# **Advanced Data Visualization** CS 6965 Spring 2018 Prof. Bei Wang Phillips University of Utah

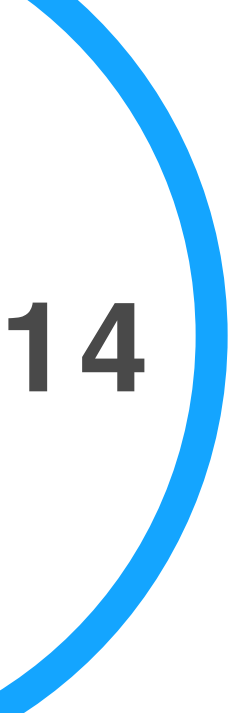

## **Regarding Project 3**

#### • Have you installed Paraview and TTK successfully?

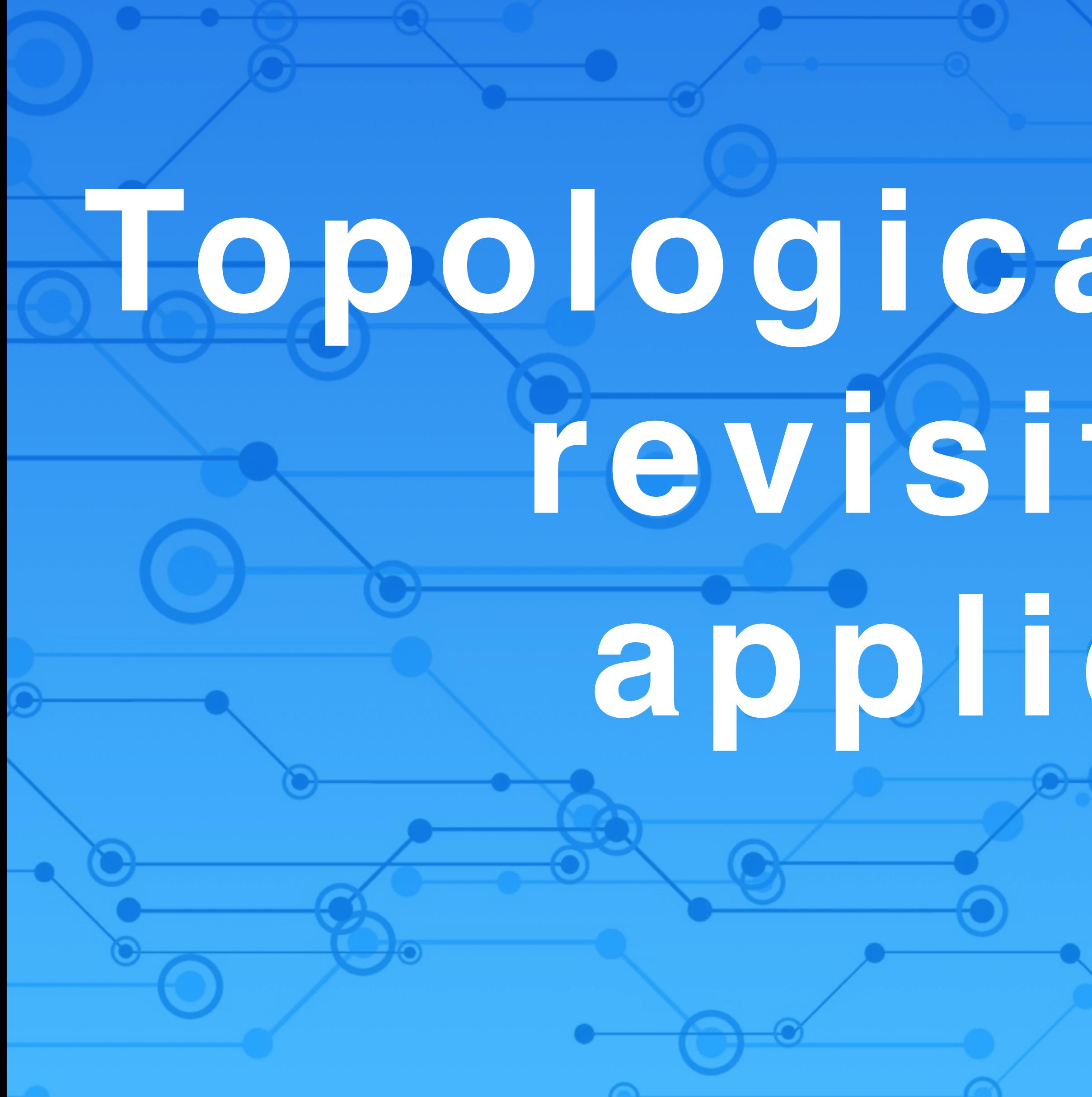

# **Topological structures revisited with applications**

**TOPO**

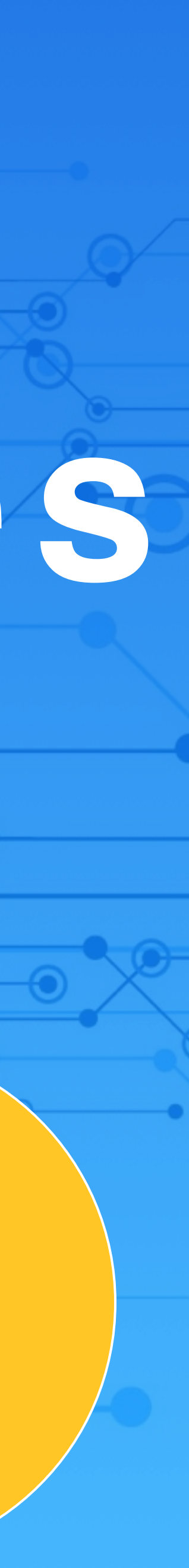

# Data-driven approach to TDA

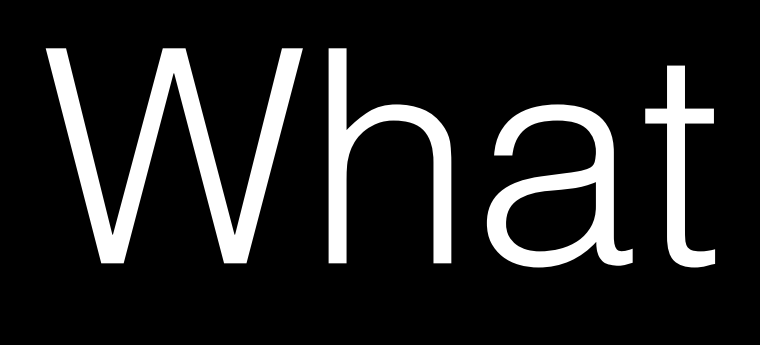

What is data?

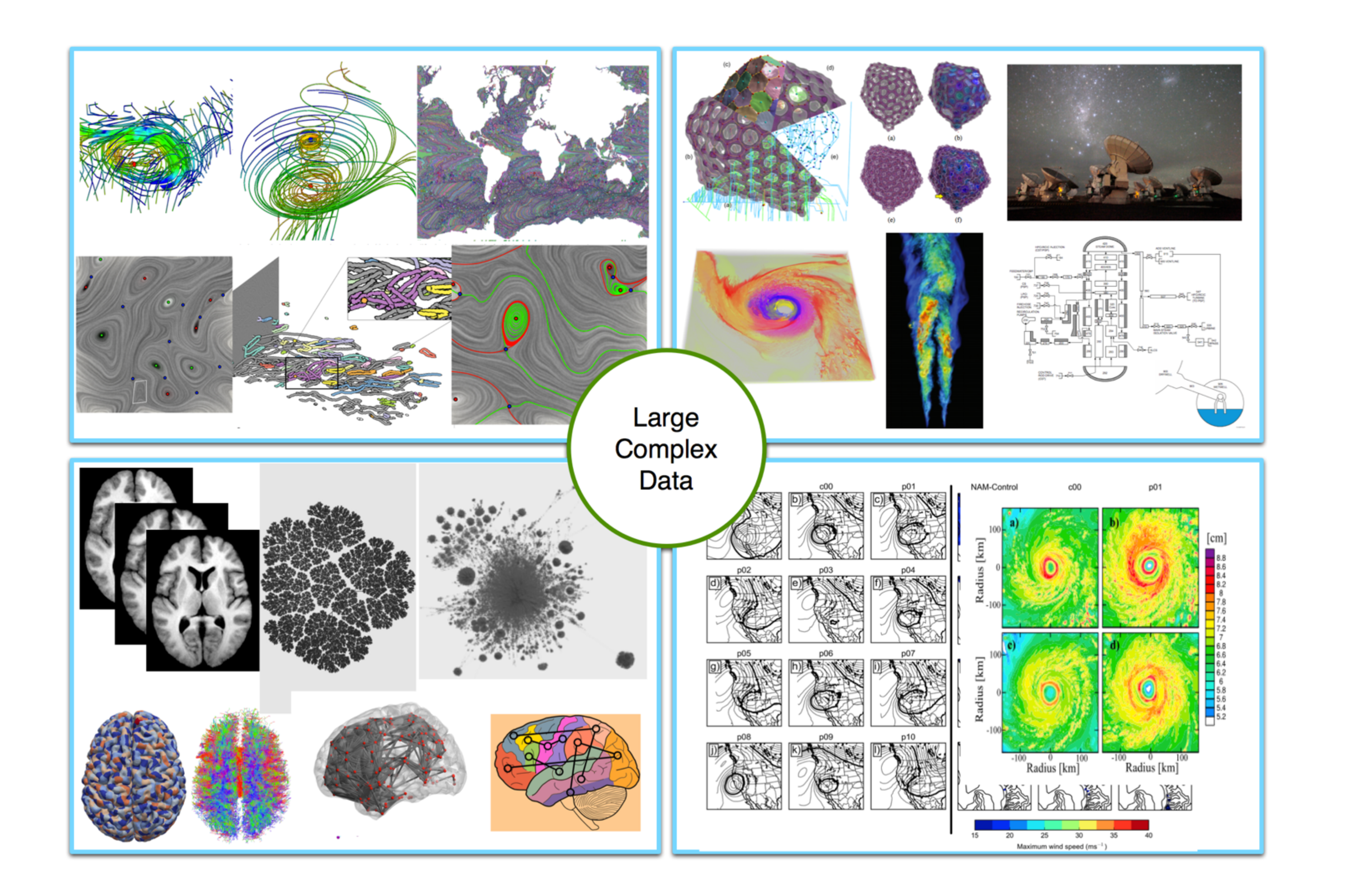

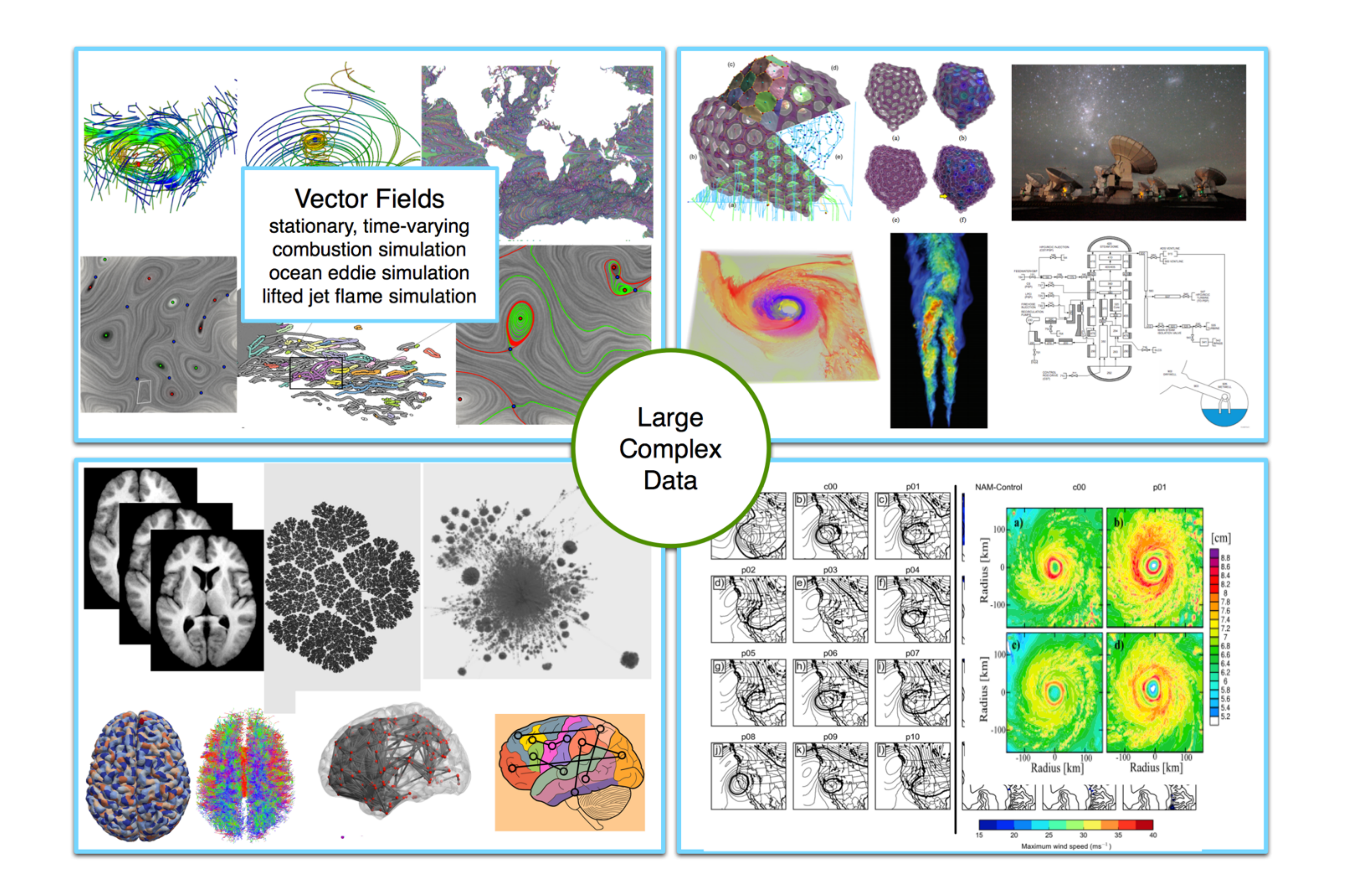

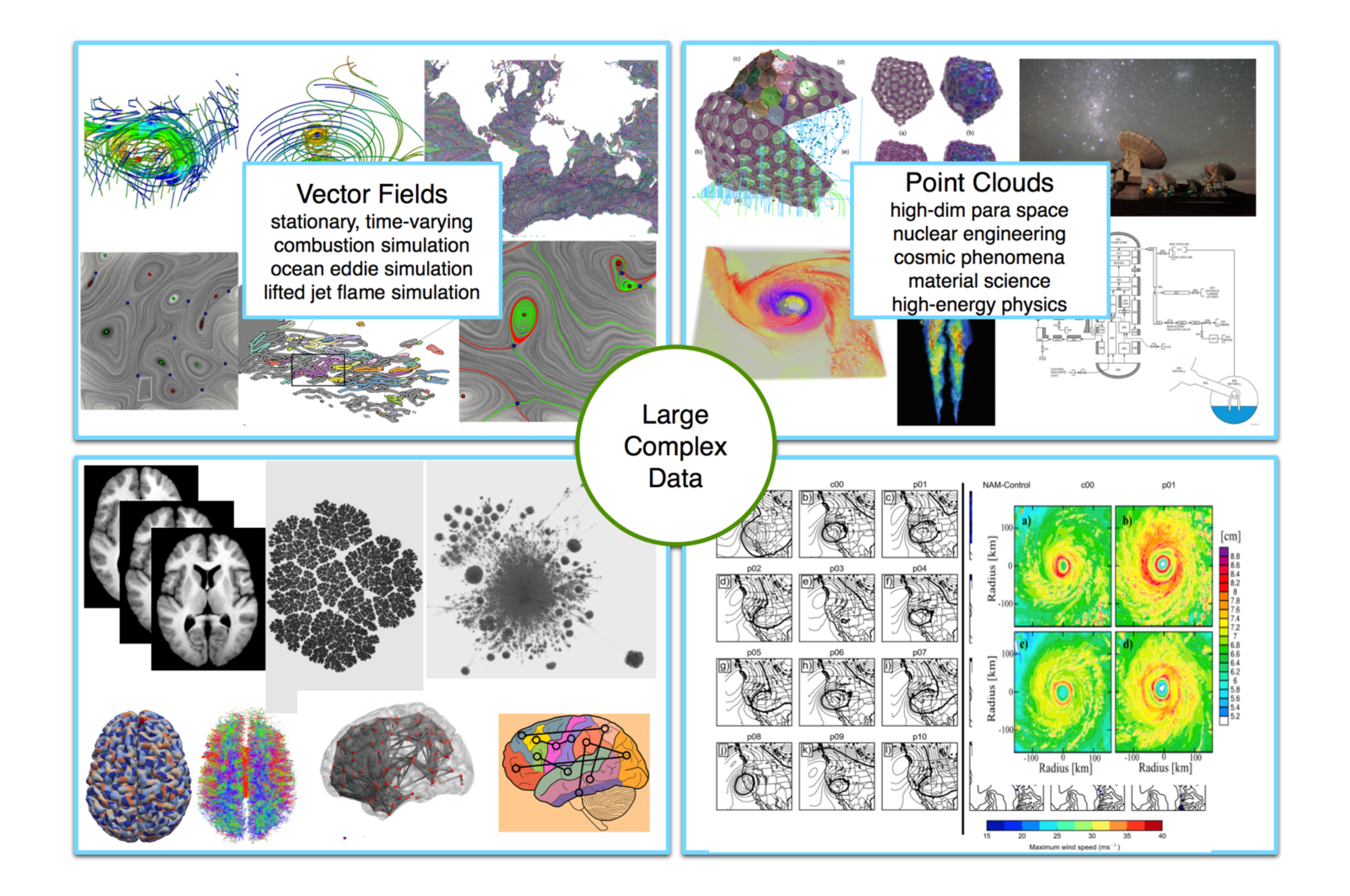

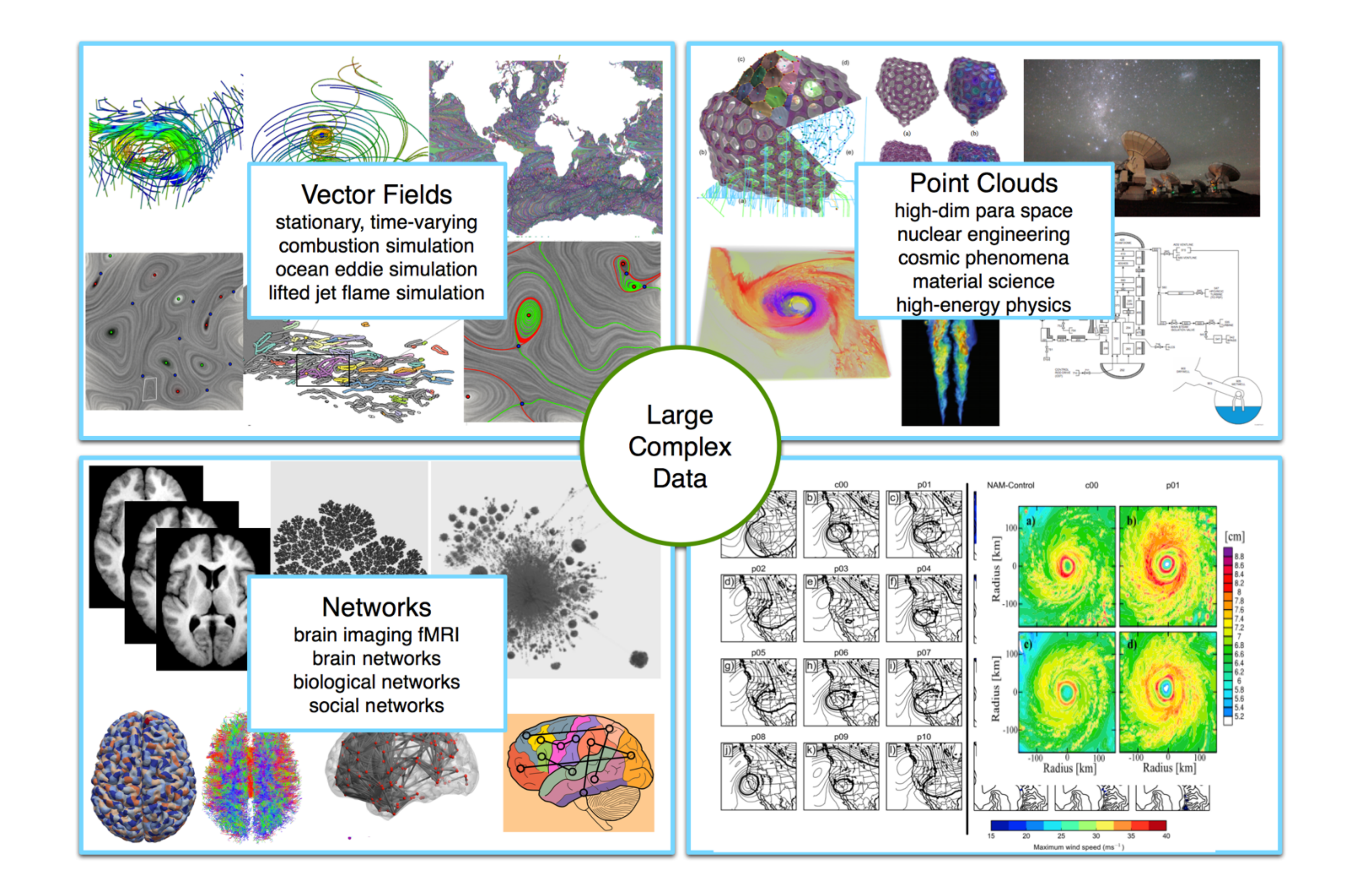

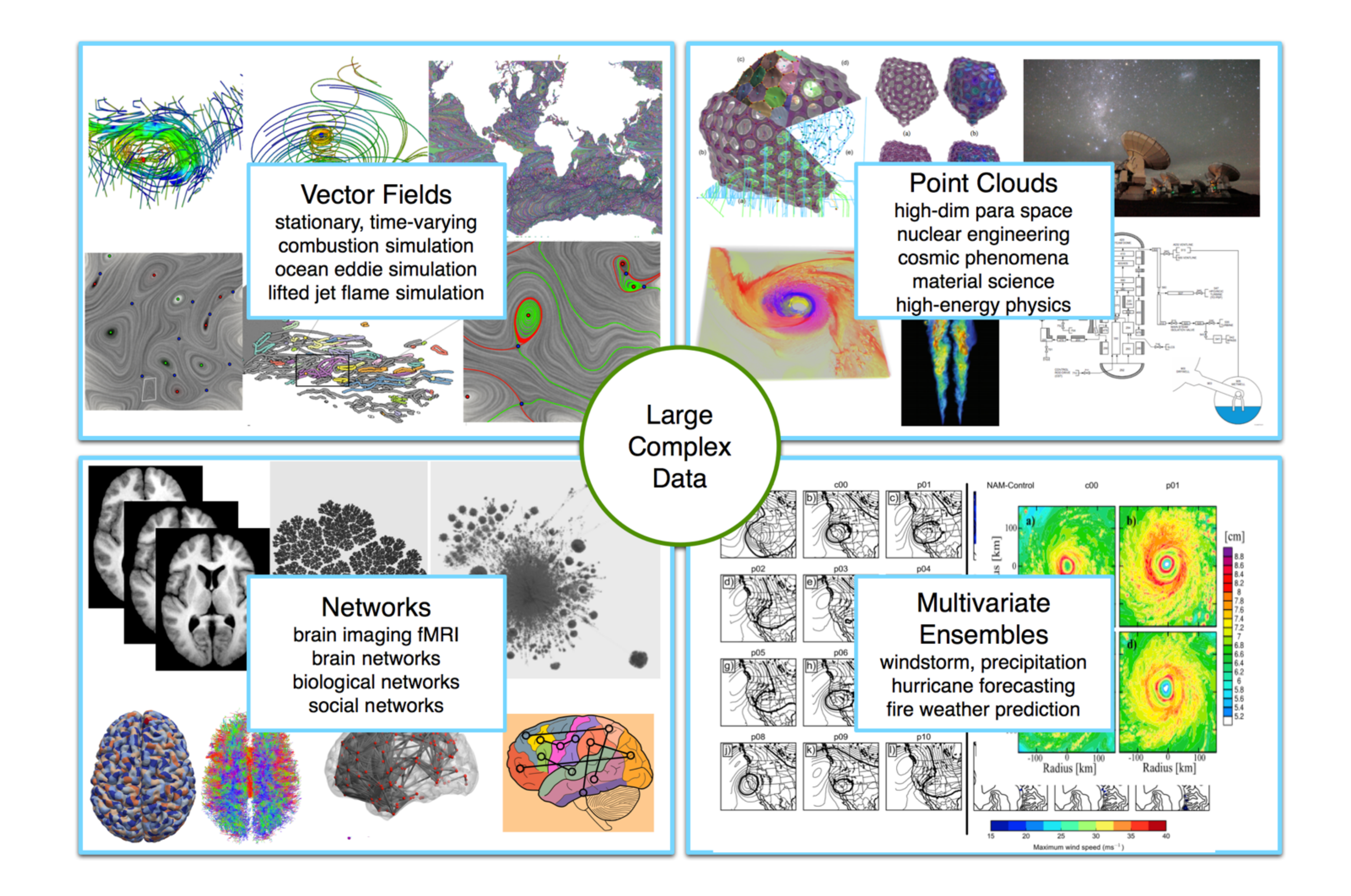

## Common tools in TDA and Vis

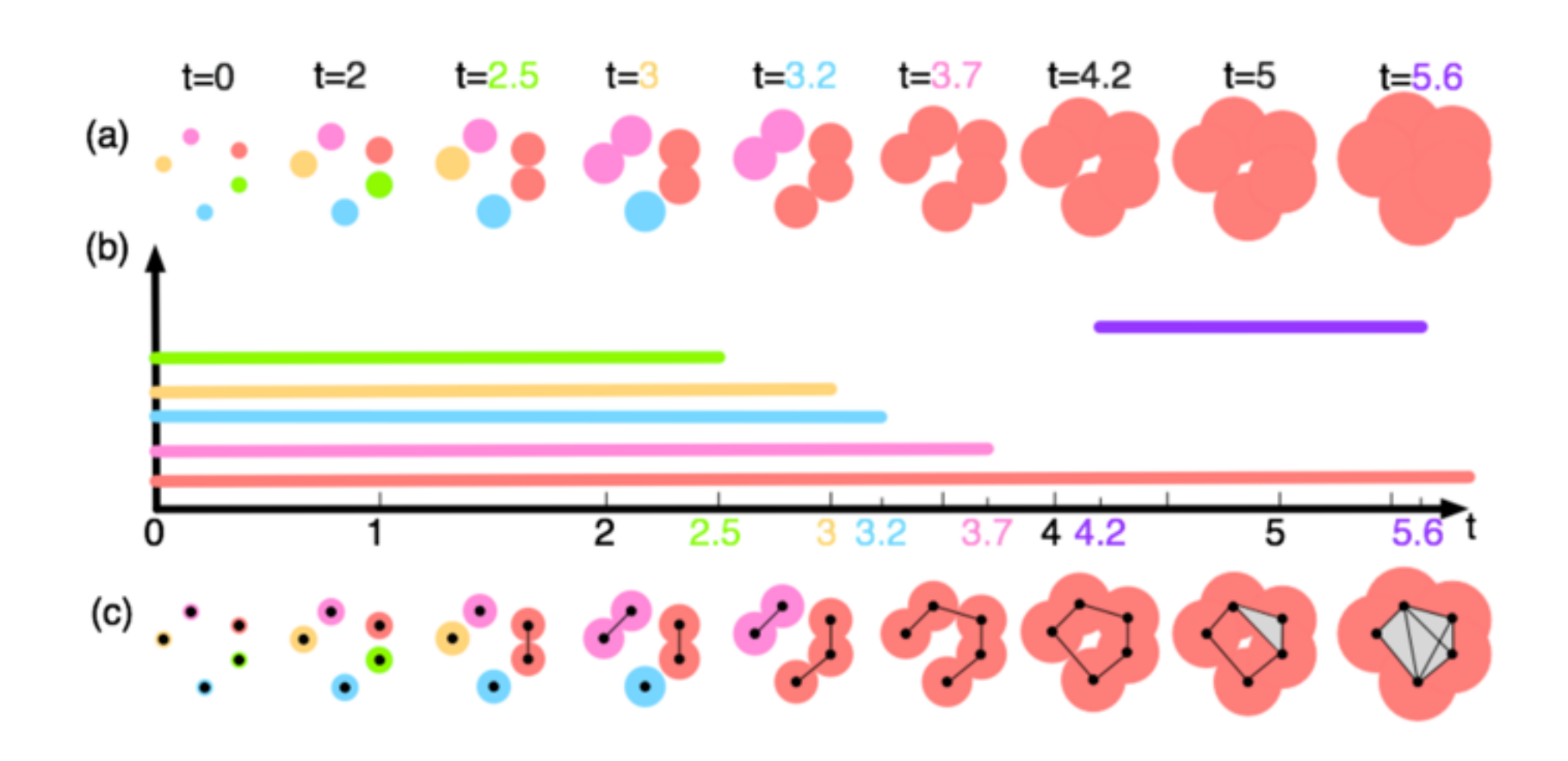

### Topological Structures: **Contour Tree** Morse-Smale Complex (MSC)

## Persistent Homology: abstraction, compression, simplification

**Reeb Graph/Contour Tree/Merge Tree** 

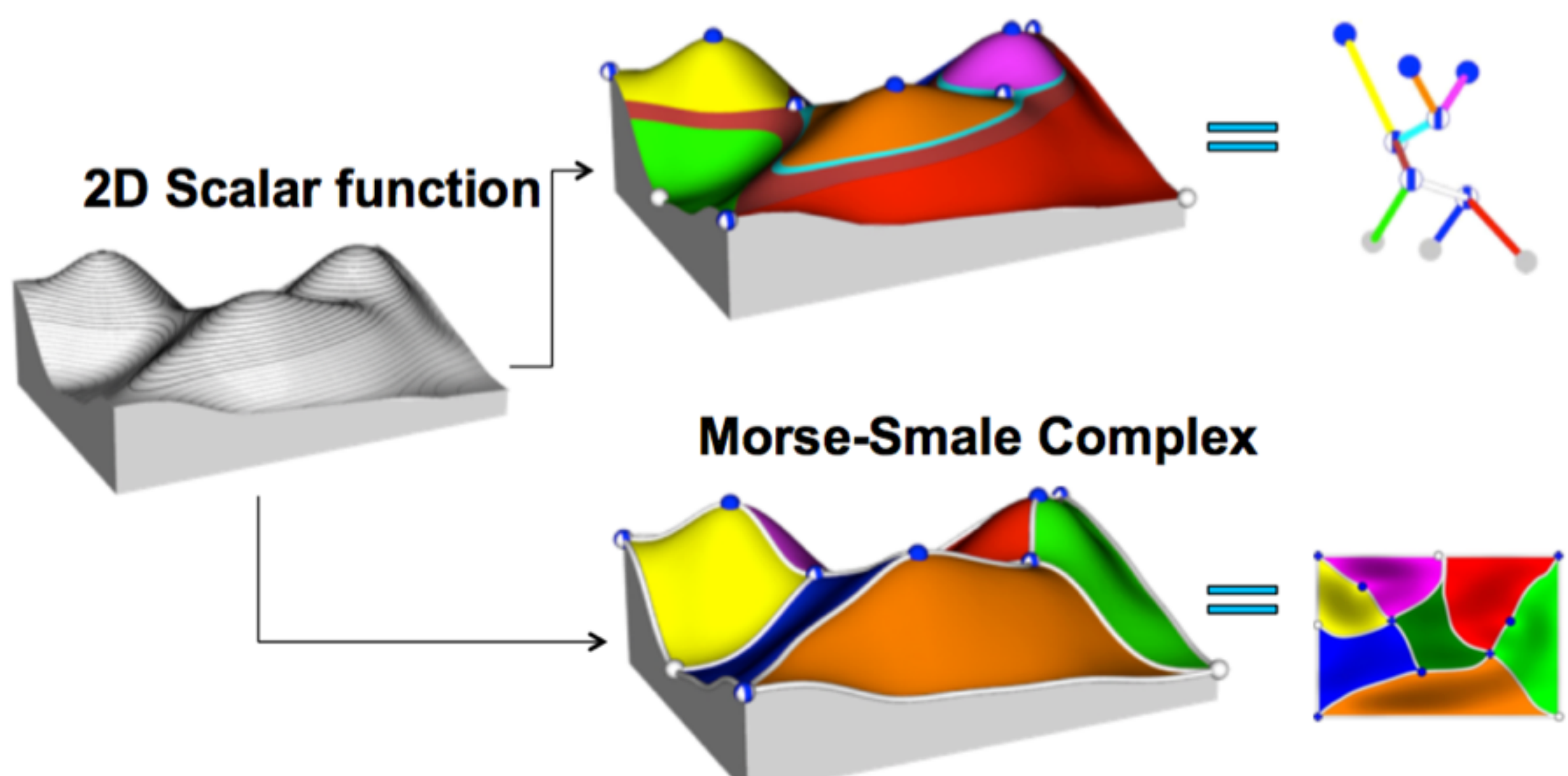

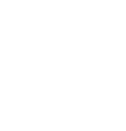

# Persistent Homology with Visualization

An application story

## Case study 1: A Map of Science Example

## Map of Science?

**Ty** 

X

×

protein science

554 subdiscipline belong to 13 scientific discipline

data mining

## Map of Science

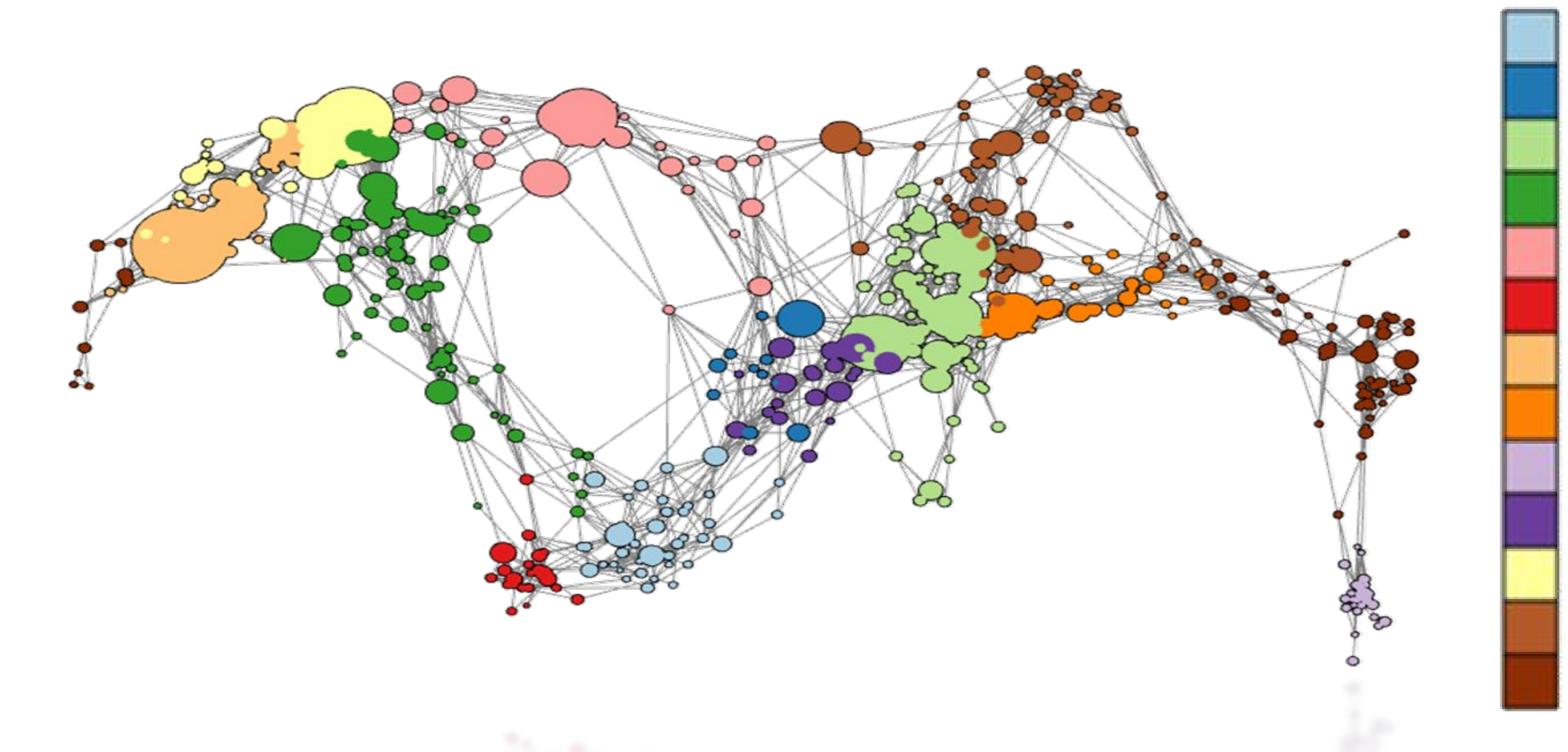

Mercator coordinate visualization of a spherically embedded graph representing the interconnectivity of science from data in [Borner et. al. 2012]

Biology Biotechnology **Medical Specialties** Chemical, Mechanical, & Civil Eng Chemistry **Earth Sciences** Electrical Engineering & Compute Brain Research Humanities Infectious Diseases Math & Physics Health Professionals Social Sciences

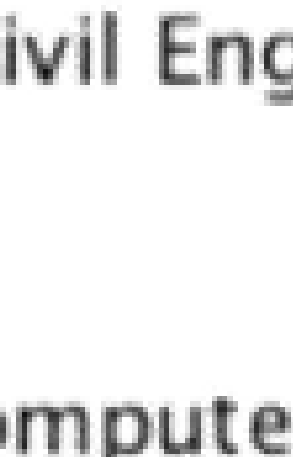

The network was embedded in a low-dim space that the authors concluded by visual inspection, that "the consensus map has a circular form".

# SS<br>"

#### With TDA: what is the shape of the map of science?

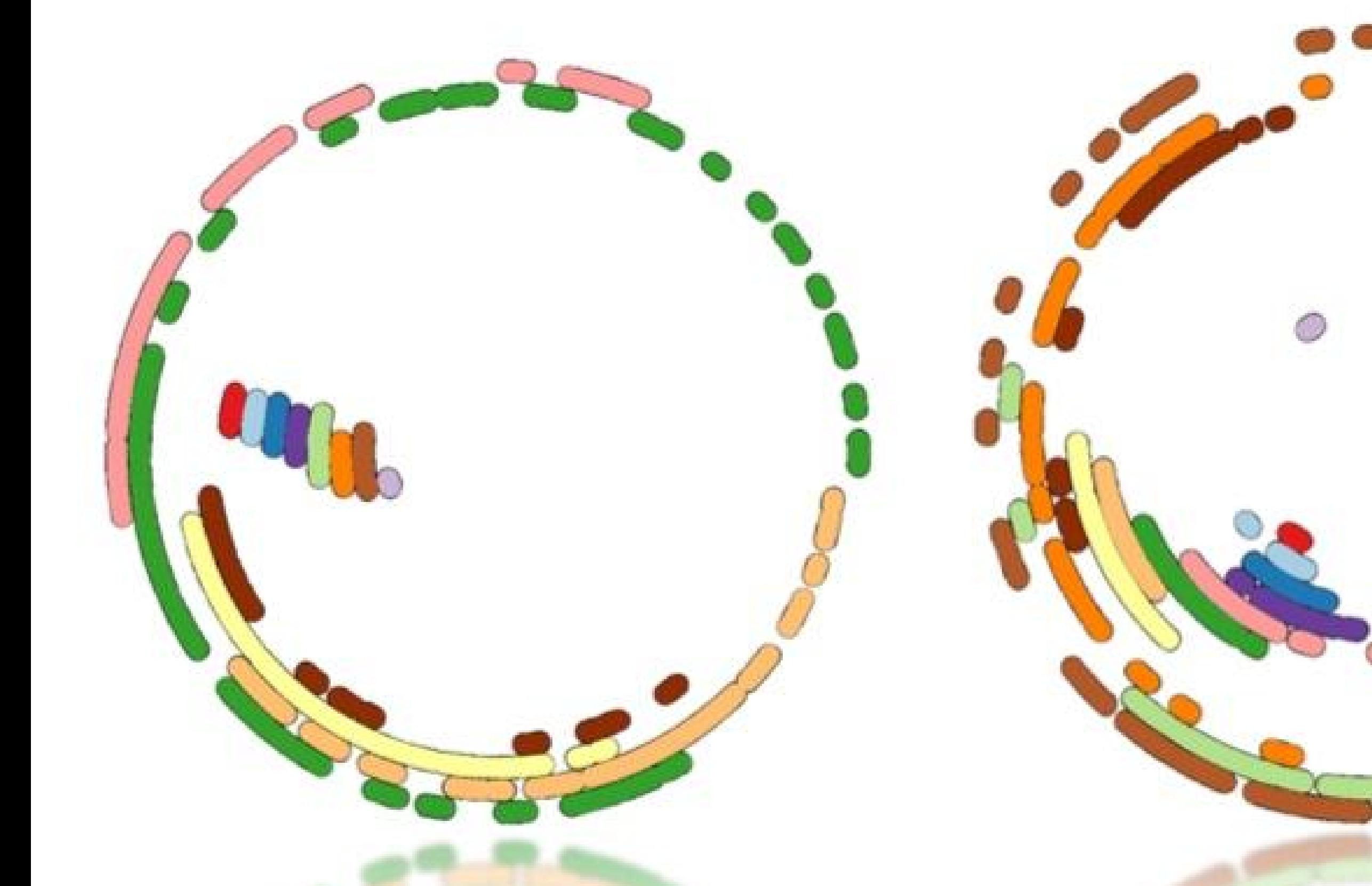

Three high persistence cycles found on the network of science - showing interconnectedness of specialties - left: core science and engineering, middle: healthcare, right: science (non-engineering) Bei Wang, Carlos Scheidegger, Paul Rosen, unpublished

Medical Specialties Chemical, Mechanical, & Civil Engineerino Chemistry Earth Sciences Electrical Engineering & Computer Science Brain Research Humanities **Infectious Diseases** Math & Physics **Health Professionals** Social Sciences

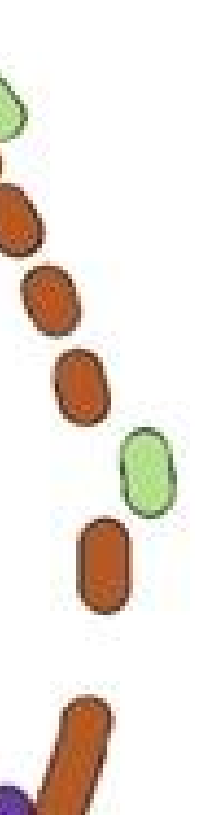

## Case study 2: Networks Brain networks

## Inadequate Network Visualization

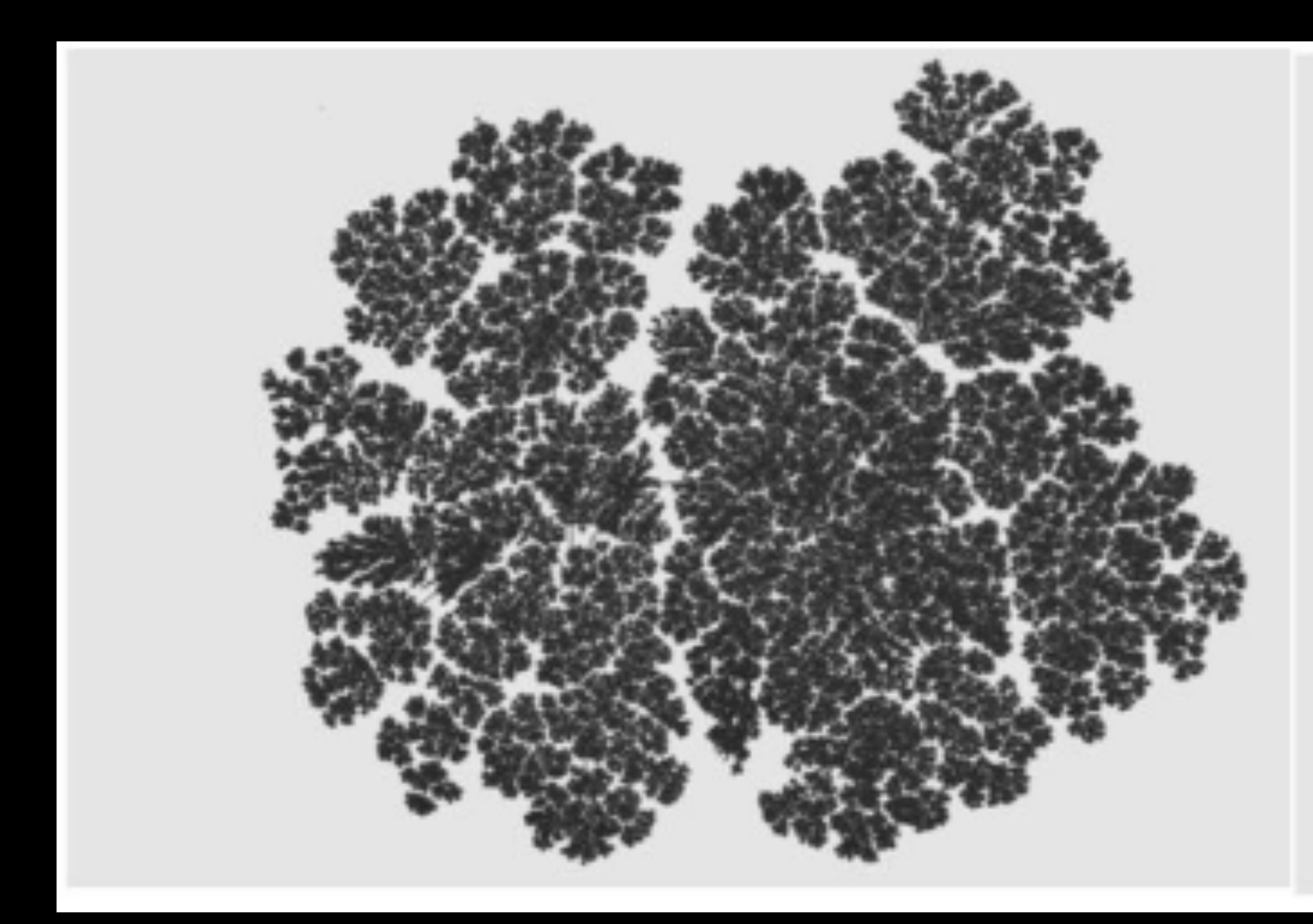

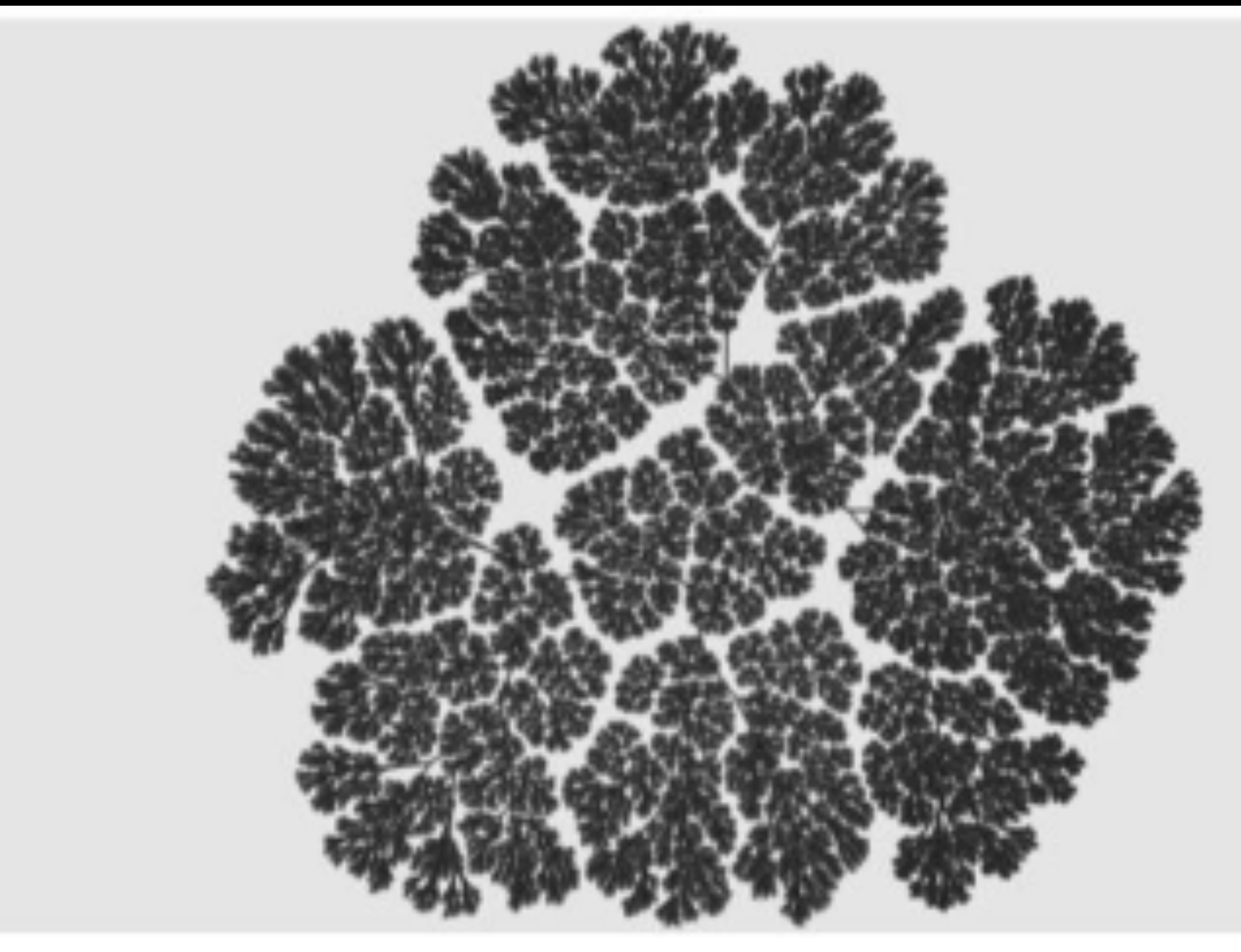

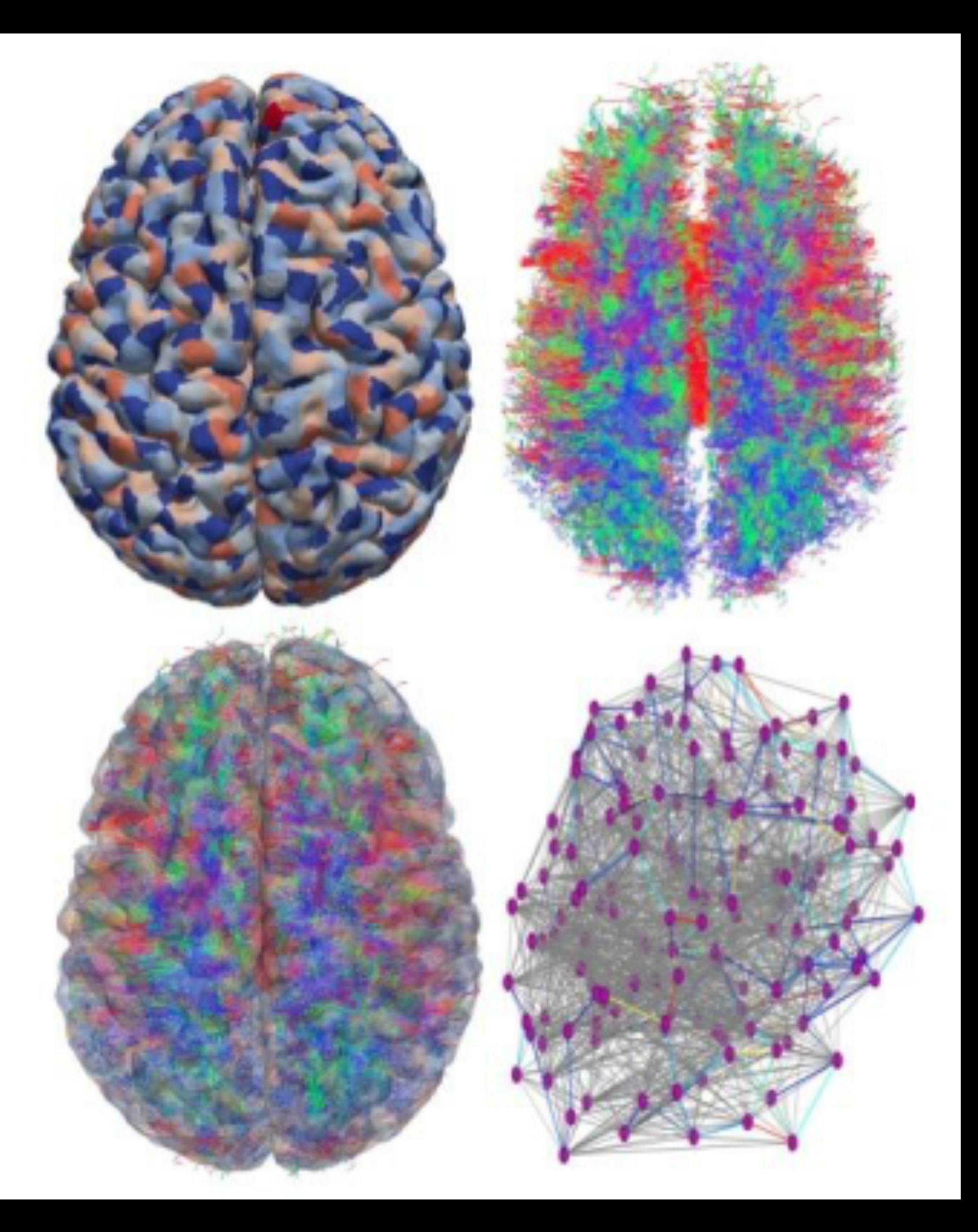

## Brain Network Visualization

#### Avoid network hairballs while preserving structure?

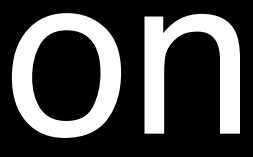

## Topology and brain networks

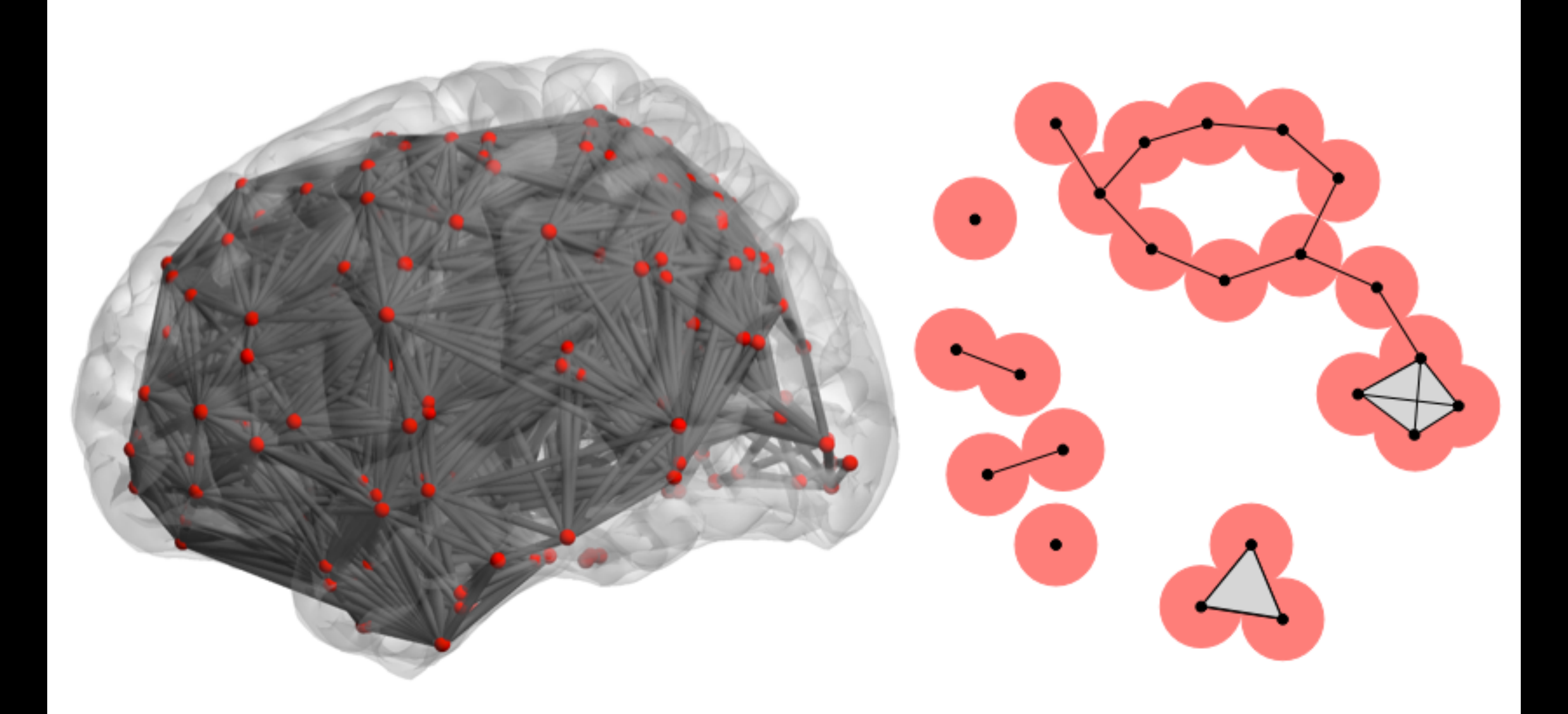

## Autism Brain Networks

#### Can we tell autism subject from control?

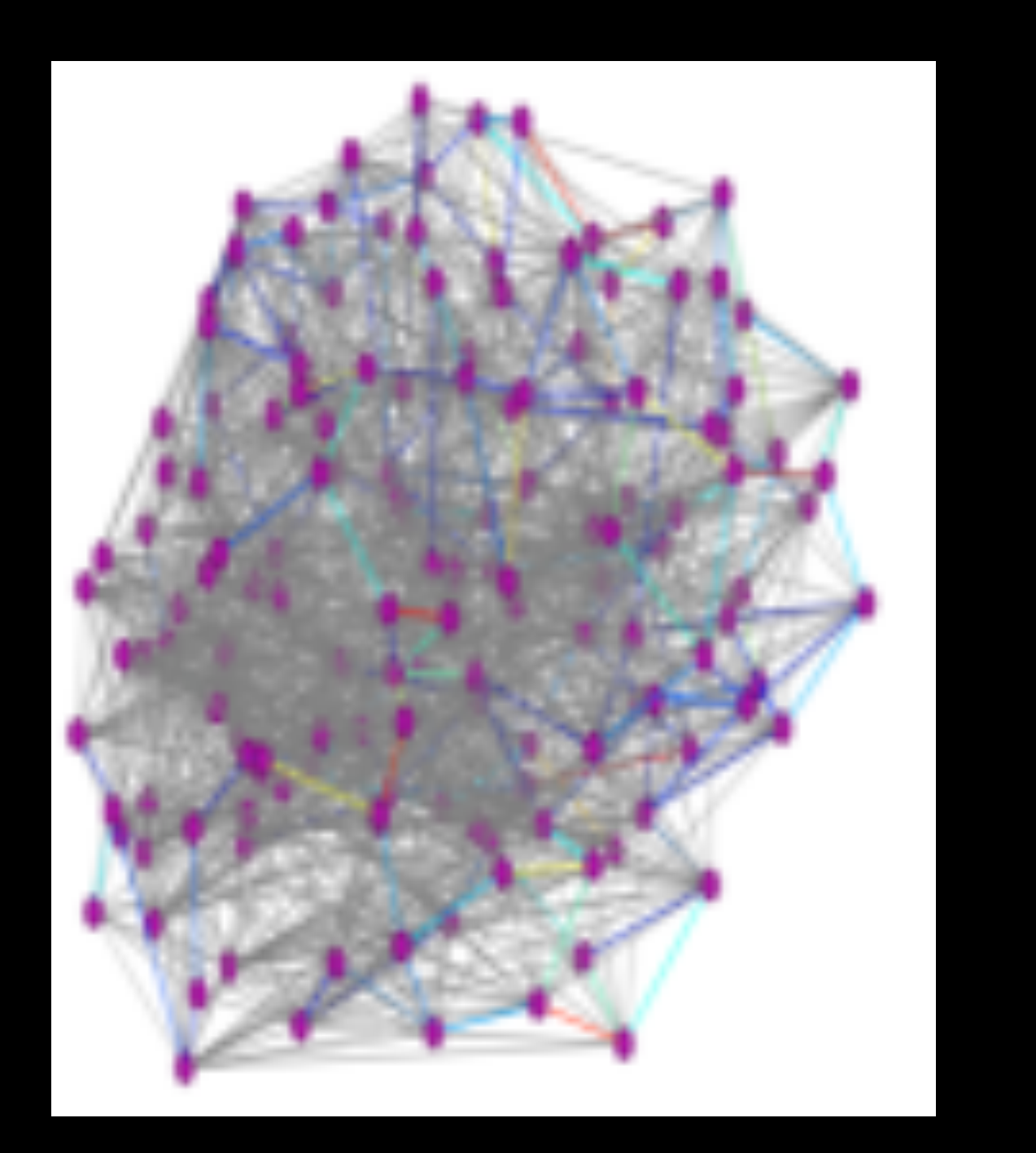

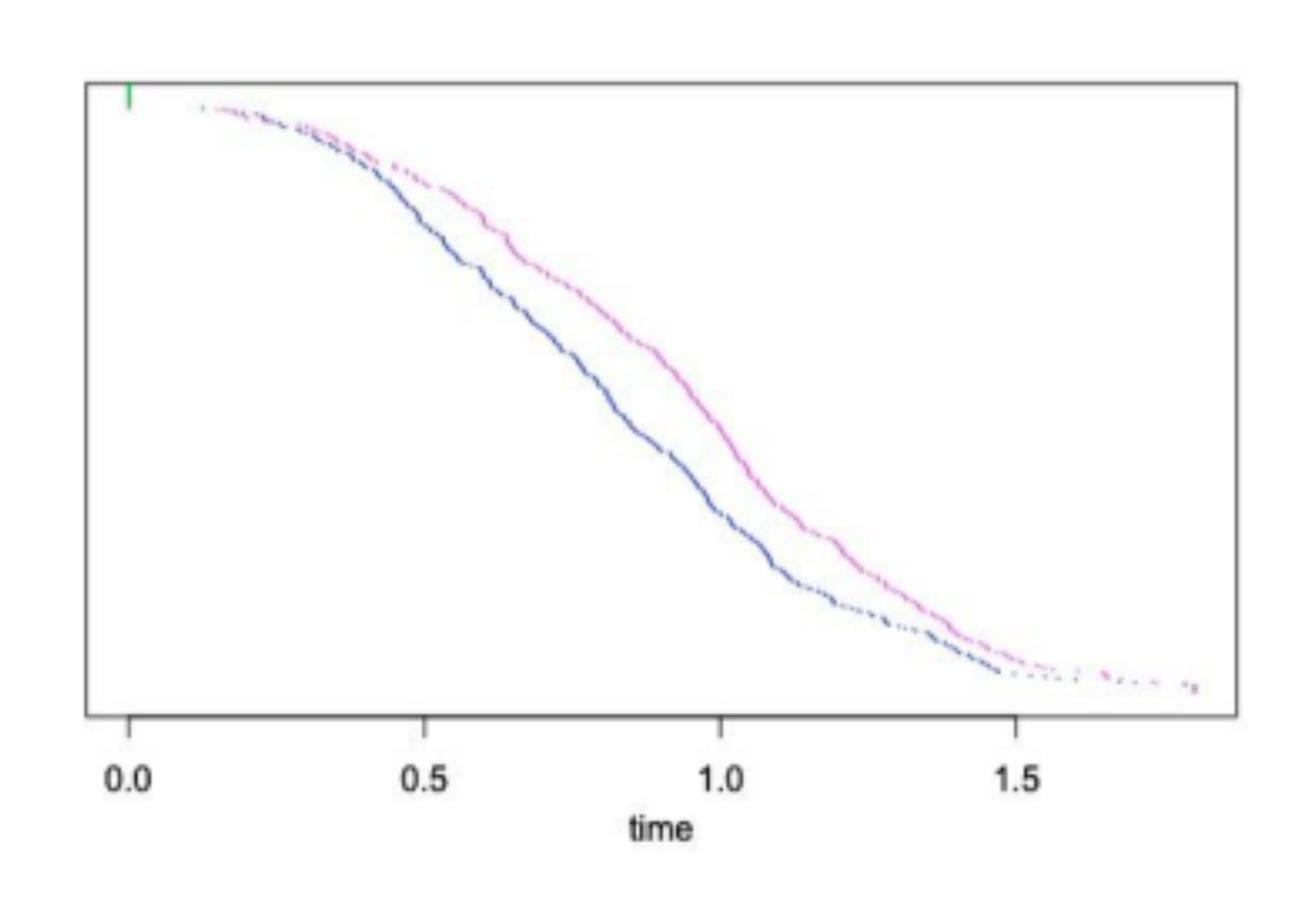

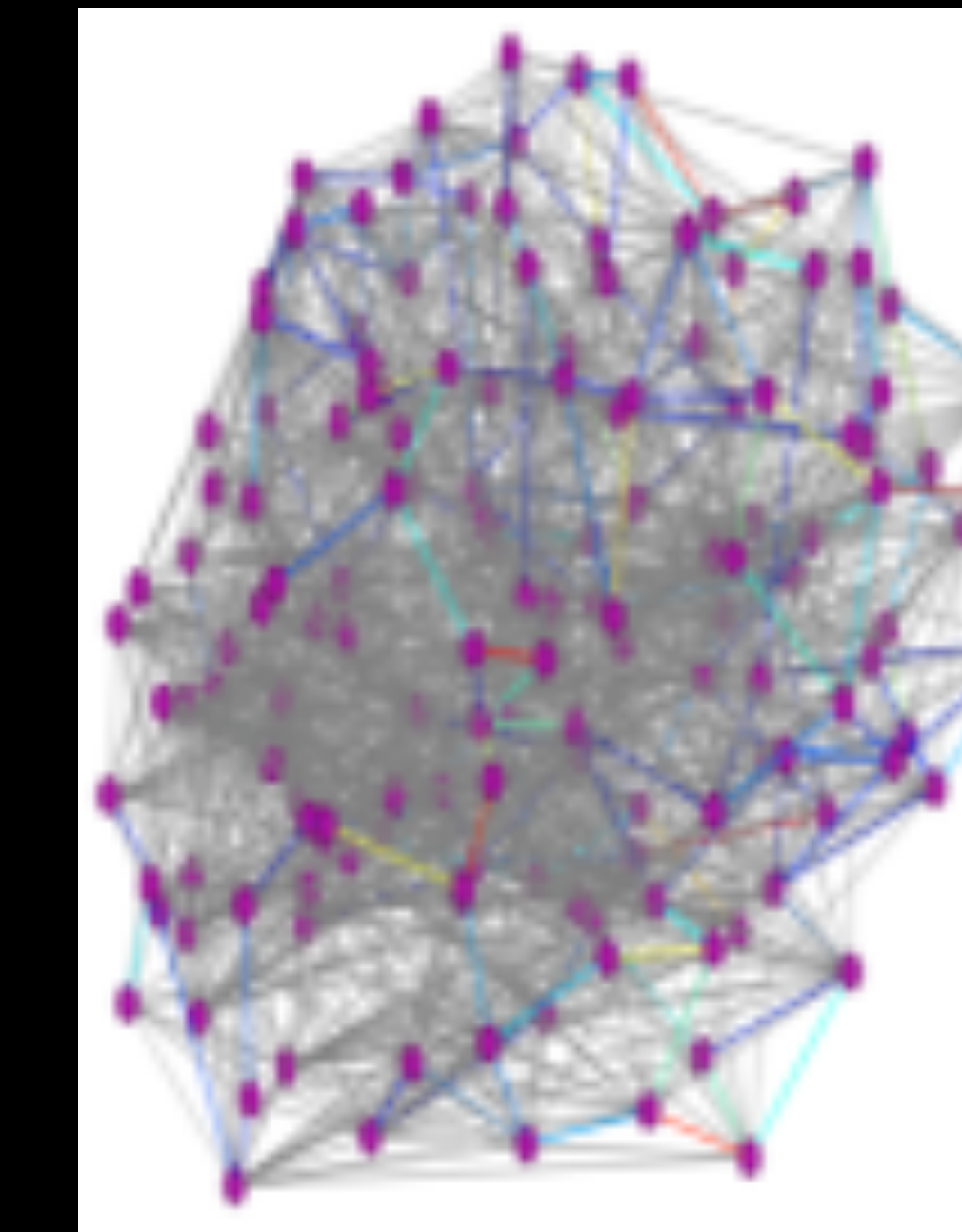

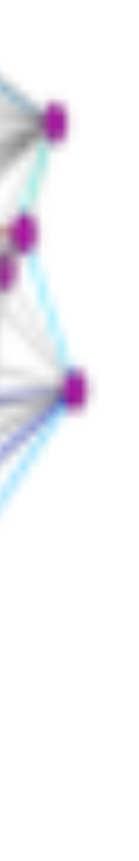

## Autism Brain Networks

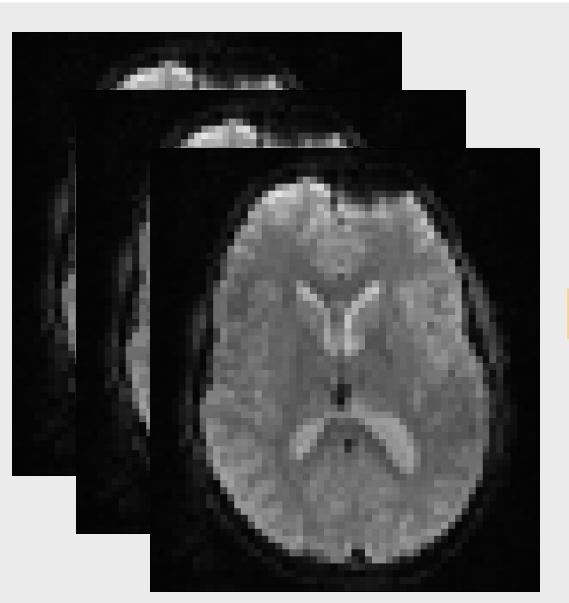

rs-fMRI

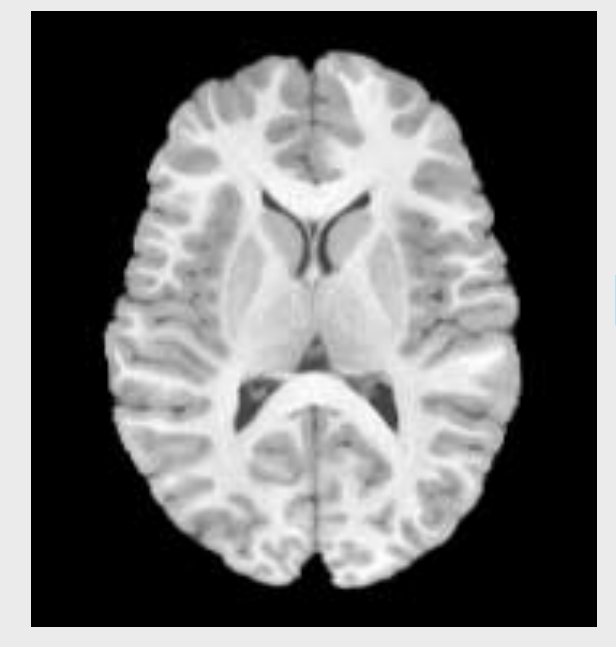

sMRI

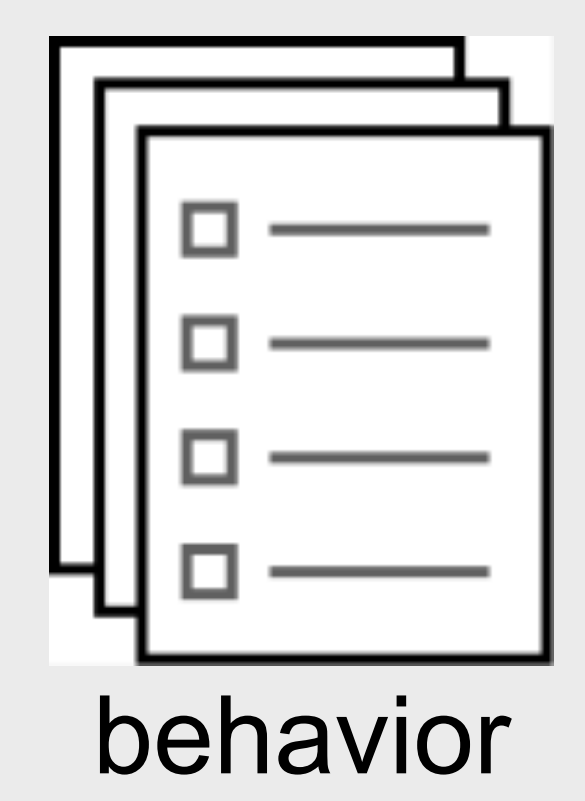

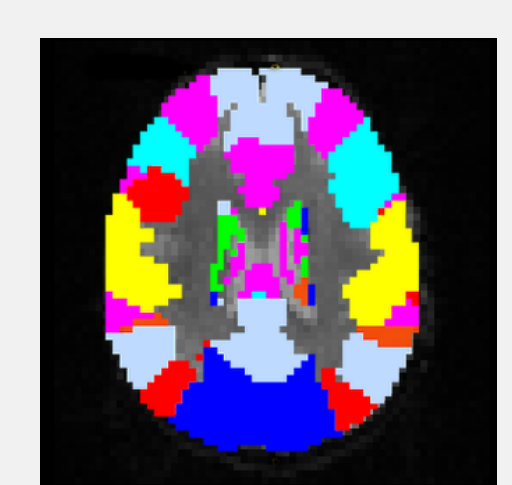

functional parcellation

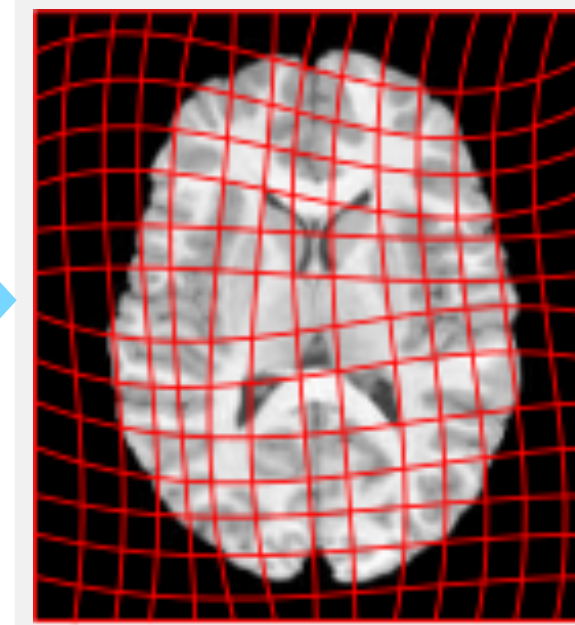

shape

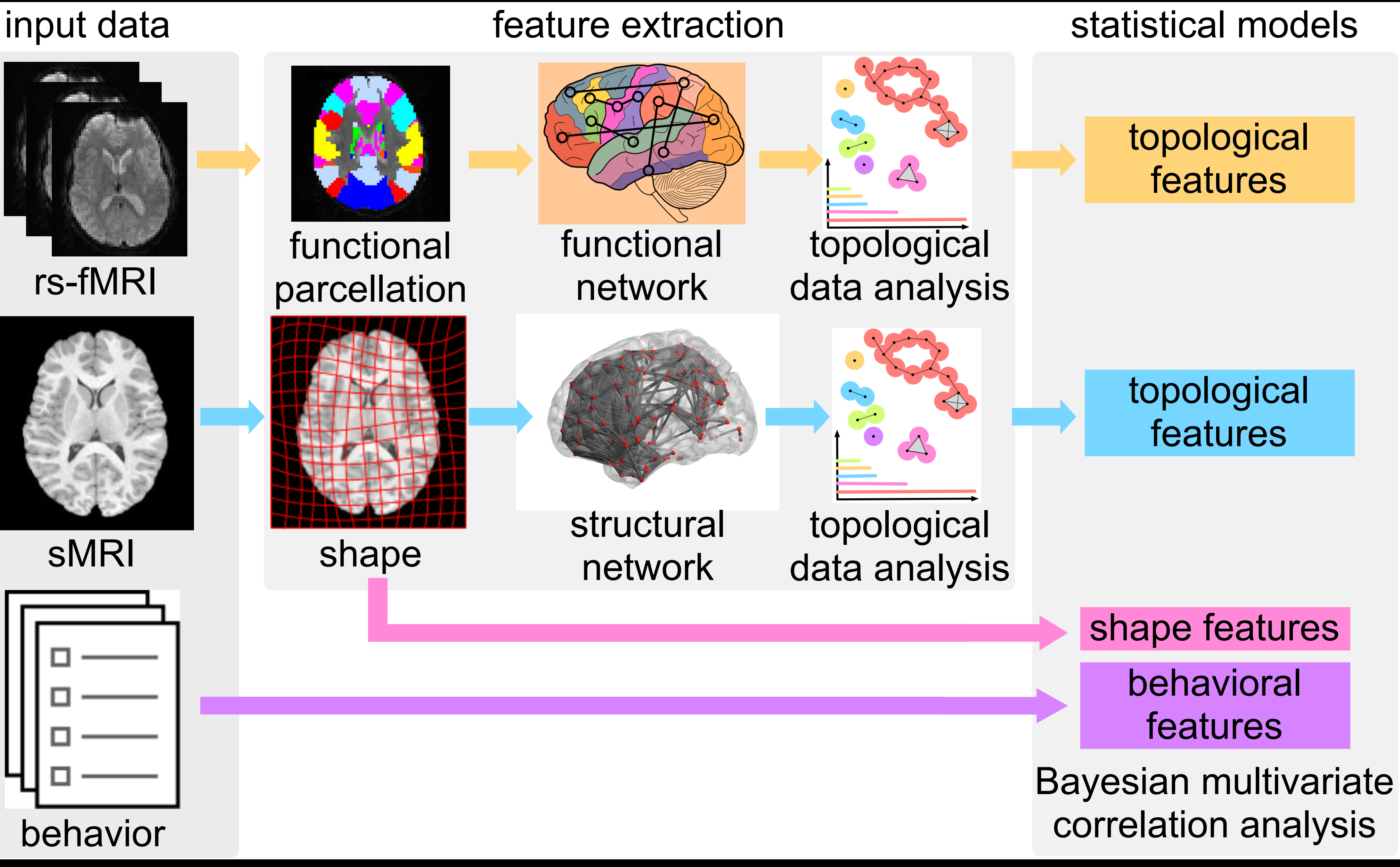

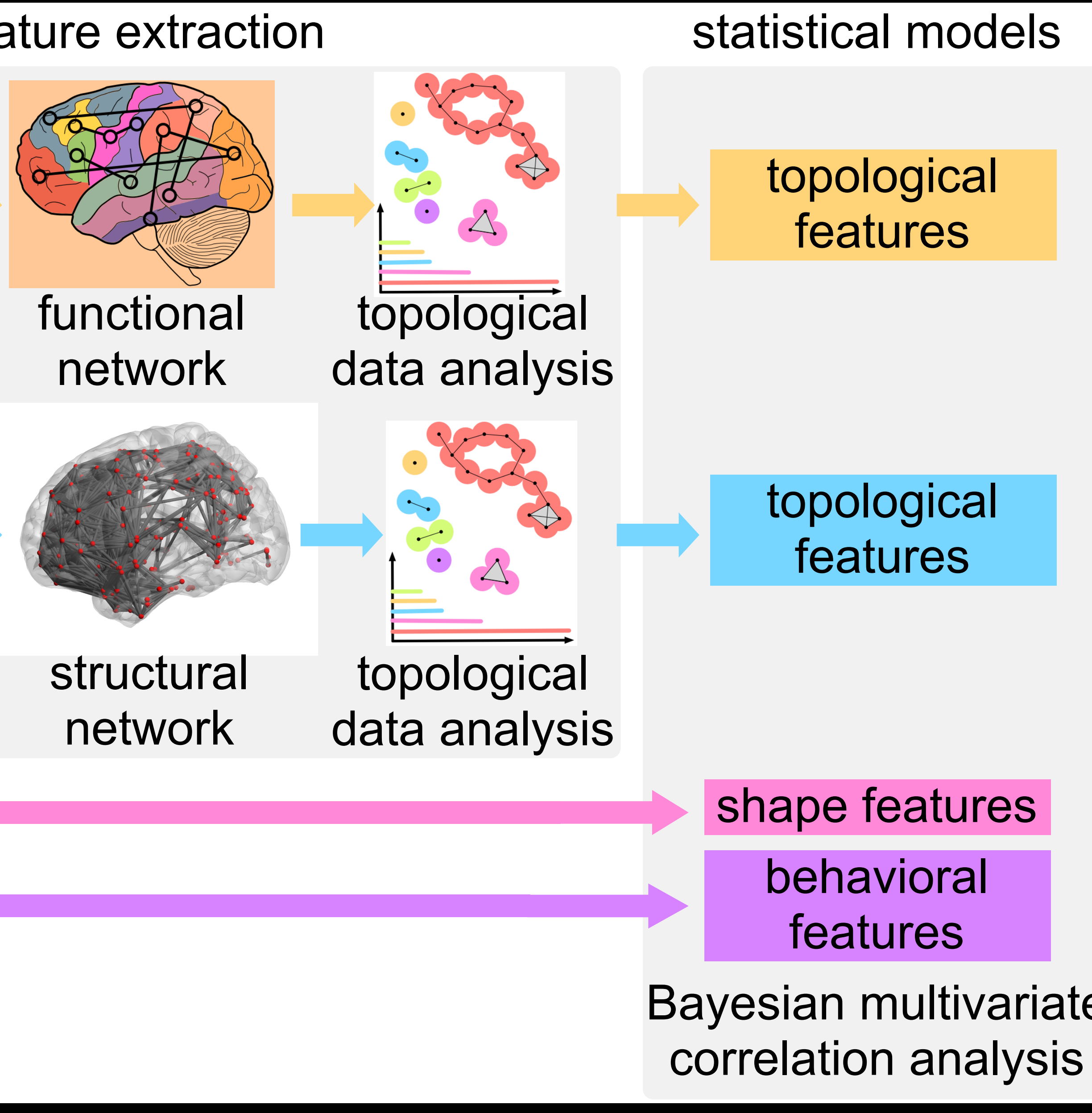

Case study 3: Software Visualization Circular patterns in a program

## An example

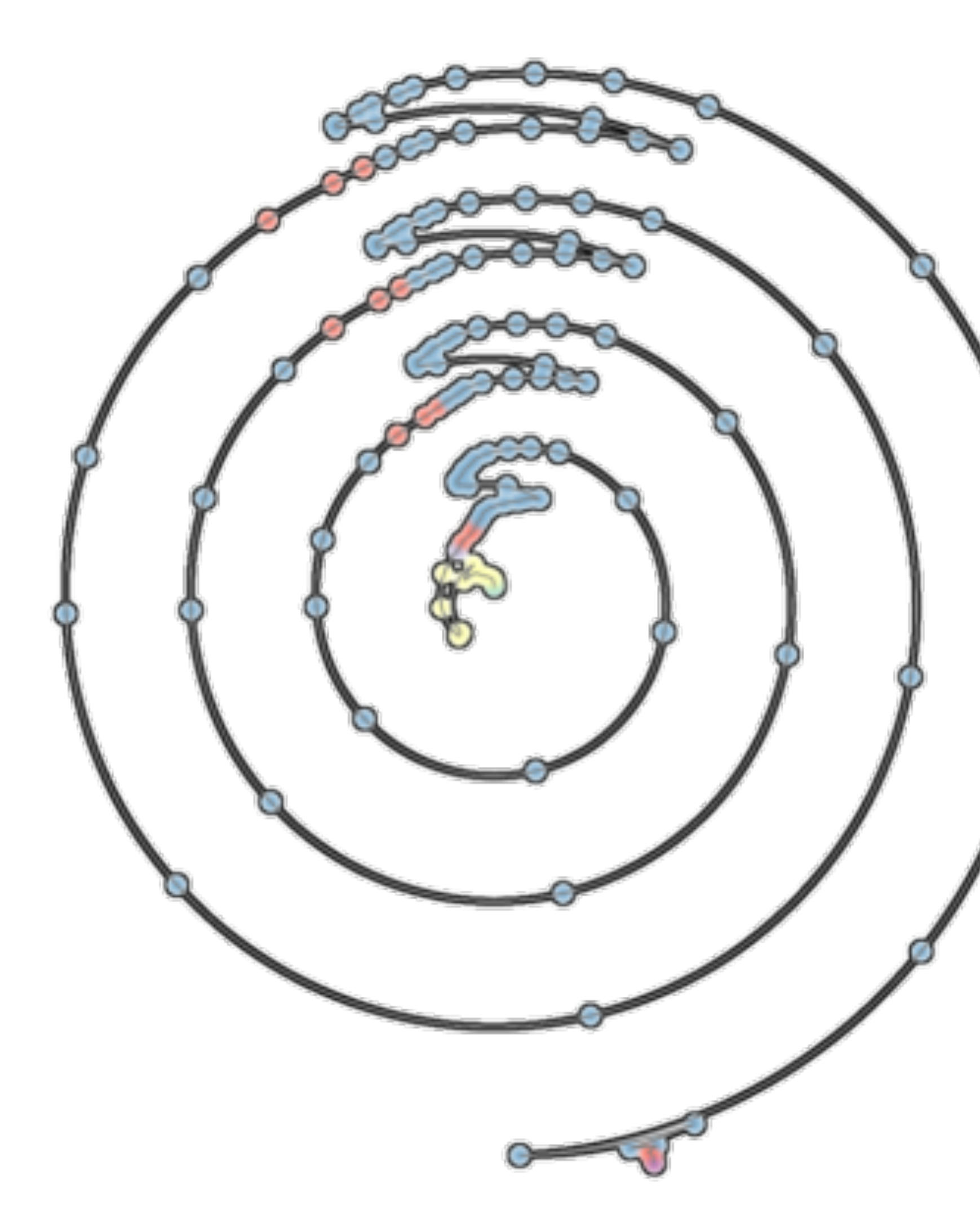

A.N.M. Imroz Choudhury, Bei Wang, Paul Rosen and Valerio Pascucci, 2012

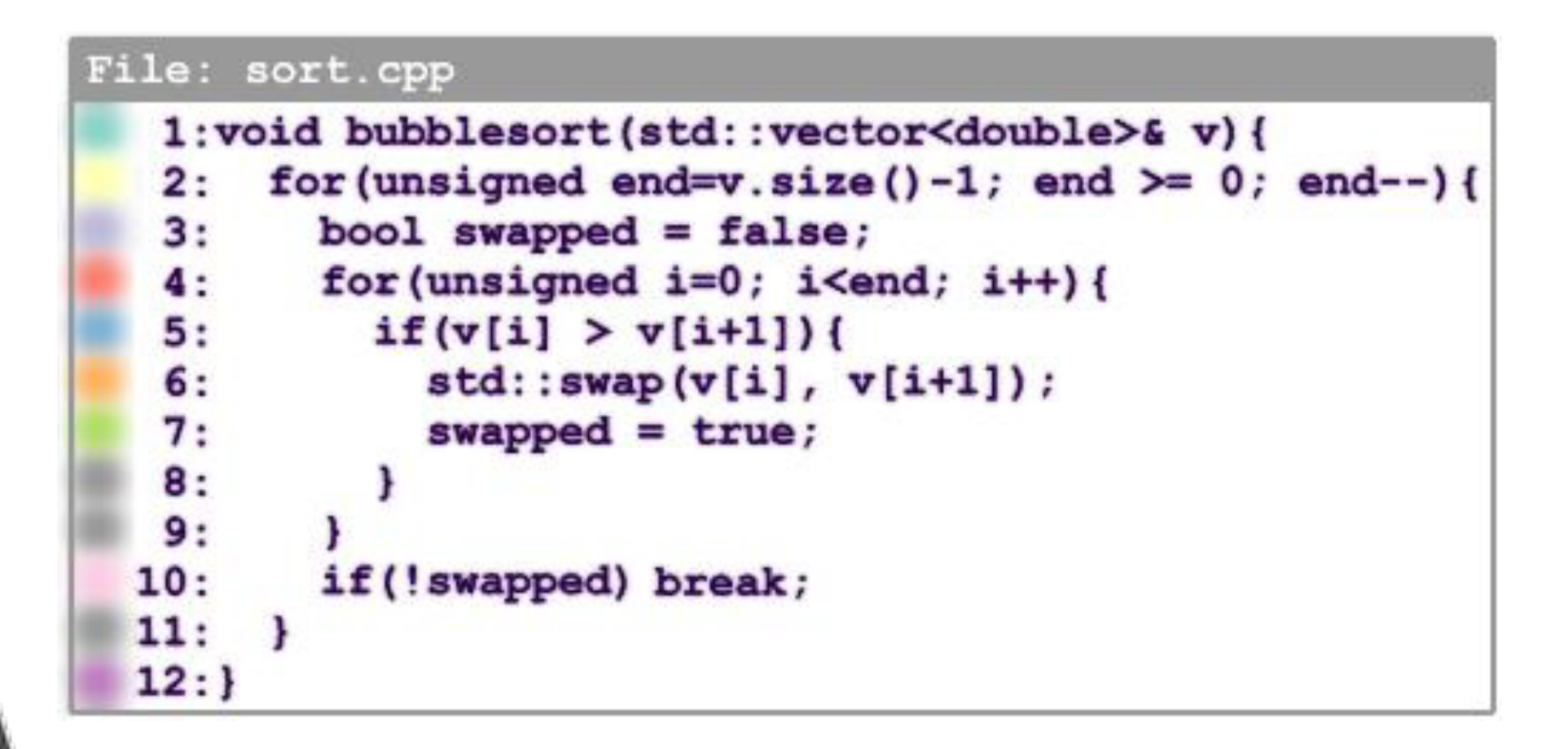

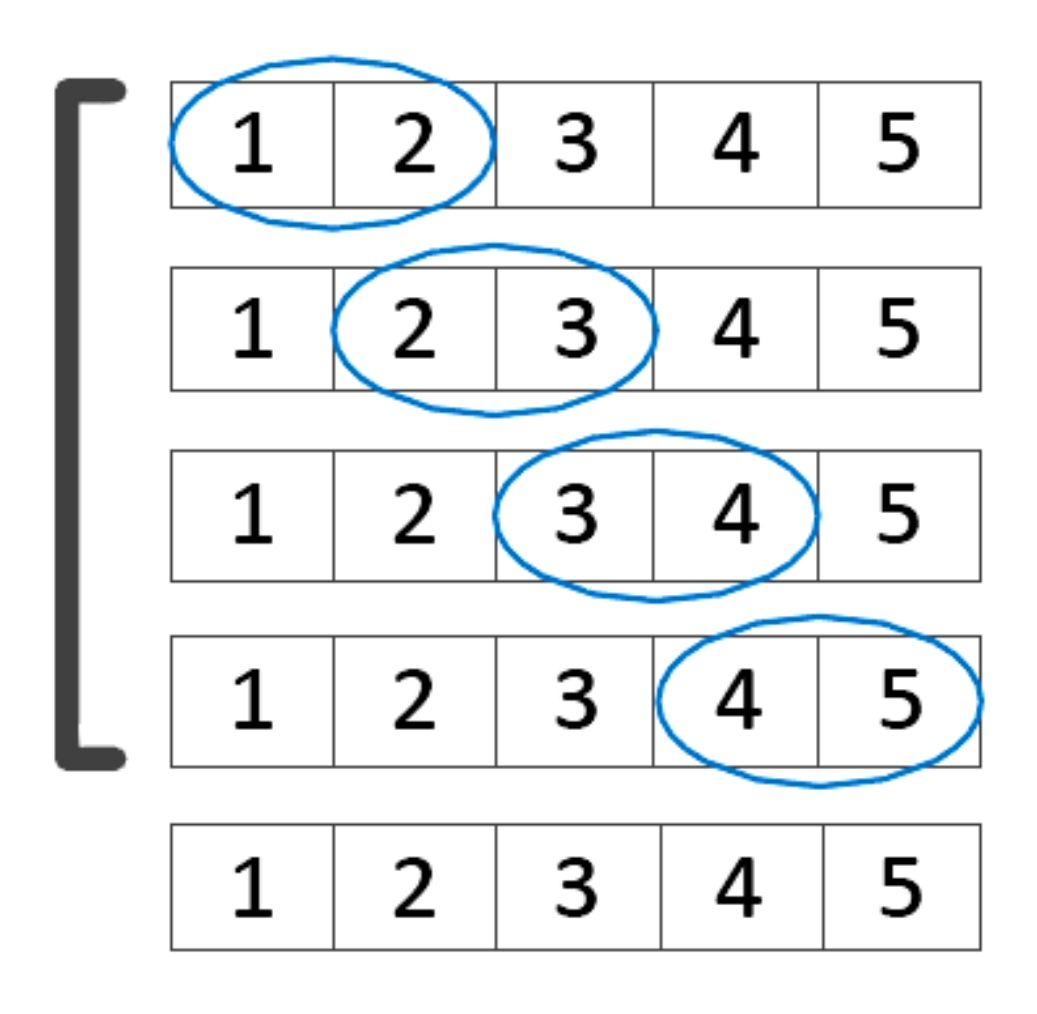

## Convert memory reference traces to a point cloud

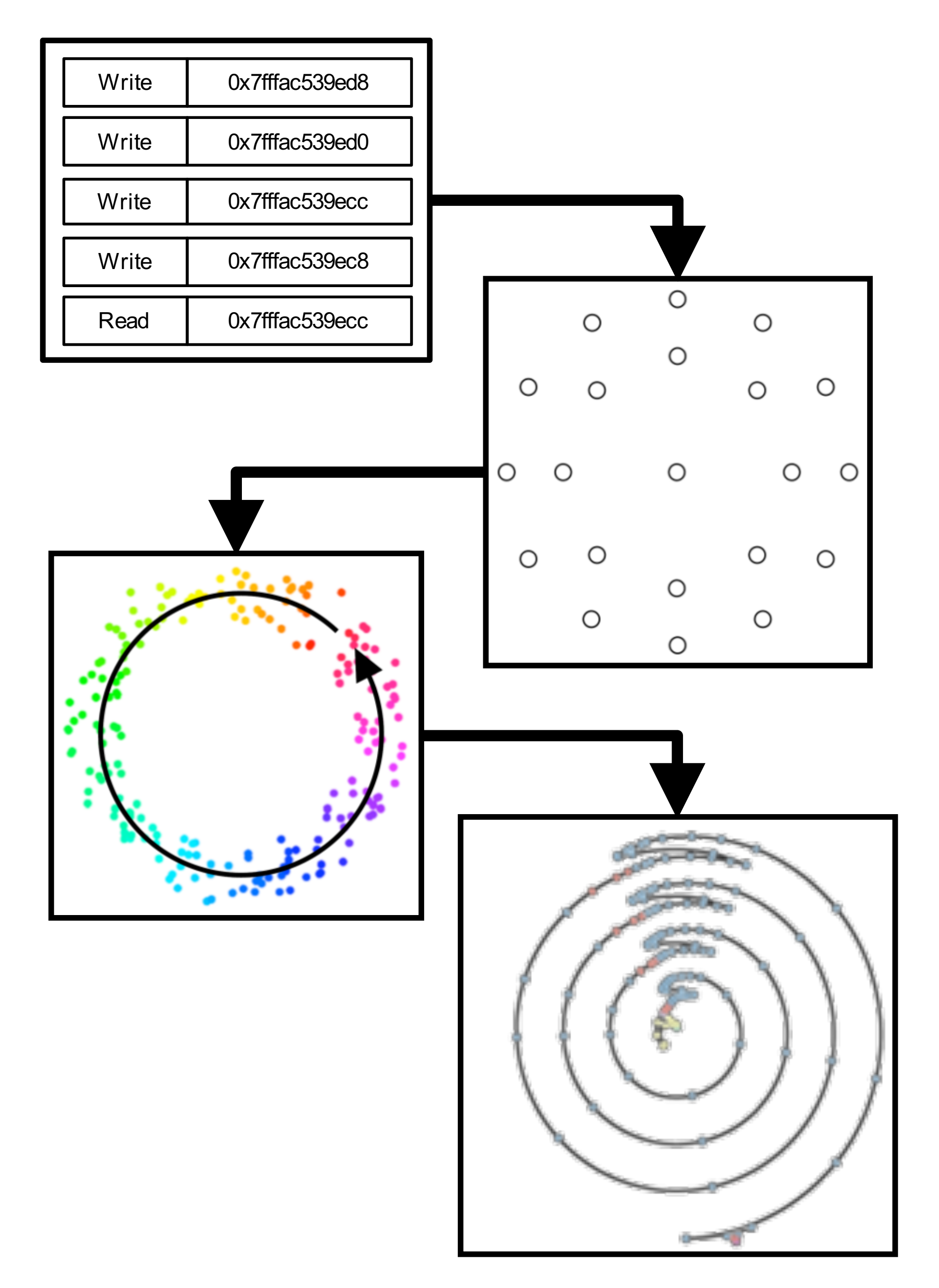

- Read **Execute an application to capture** memory reference trace
	- Convert to high-dimensional point cloud
	- Topological analysis identify cycles
	- Visualize result

## Capturing a memory reference trace

#### File: sort.cpp

```
1: void bubblesort (std: : vector<double>& v) {
    for (unsigned end=v.size()-1; end >= 0; end--){
 2:bool swapped = false;
 3:for (unsigned i=0; i <end; i++) {
 4:if(v[i] > v[i+1])5:6:std::swap(v[i], v[i+1]);7:swapped = true;8:9:10:if(!swapped) break;
11: }
12:
```
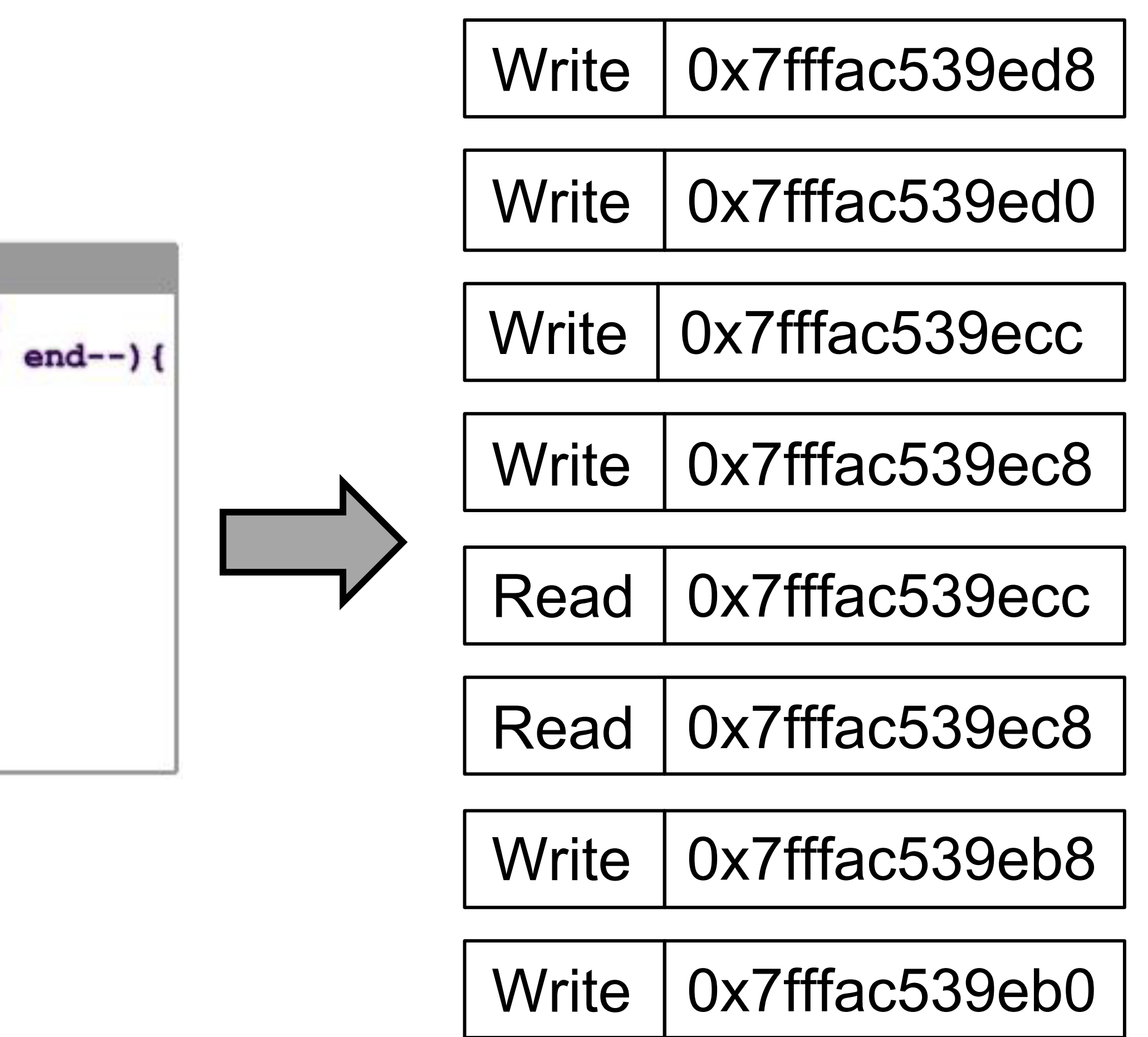

## Memory reference trace to point cloud

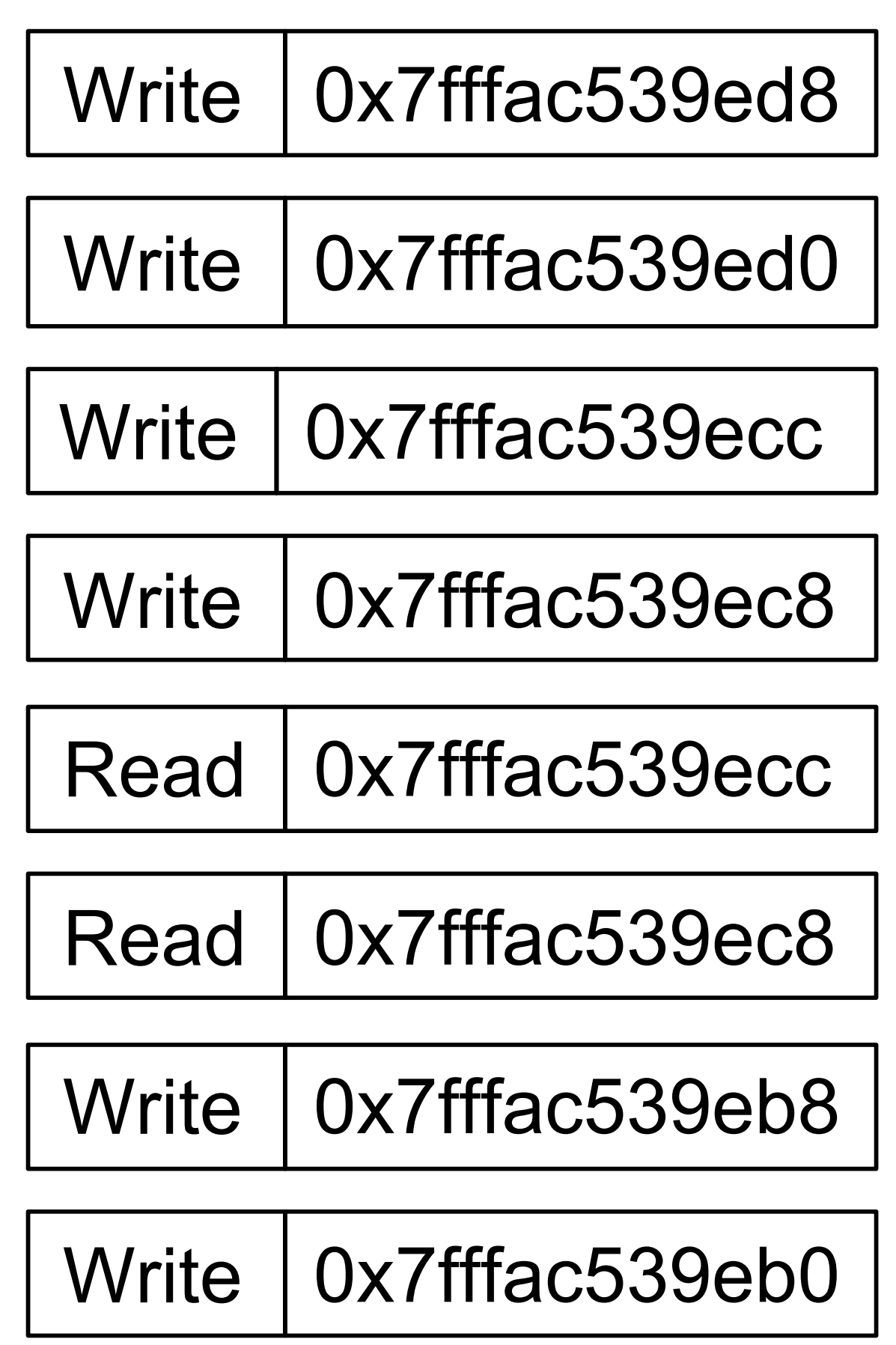

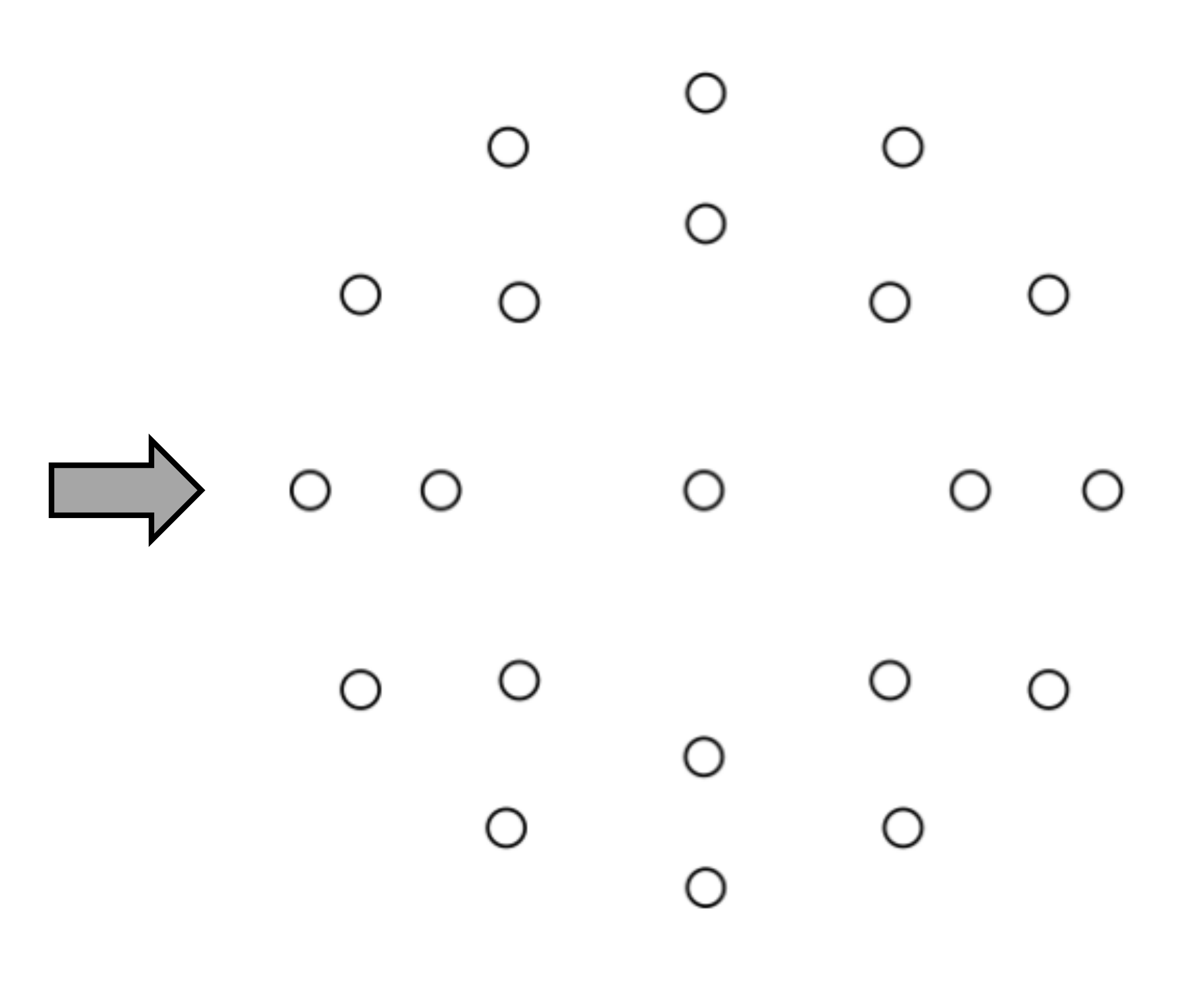

## Topological data analysis to identify cycles

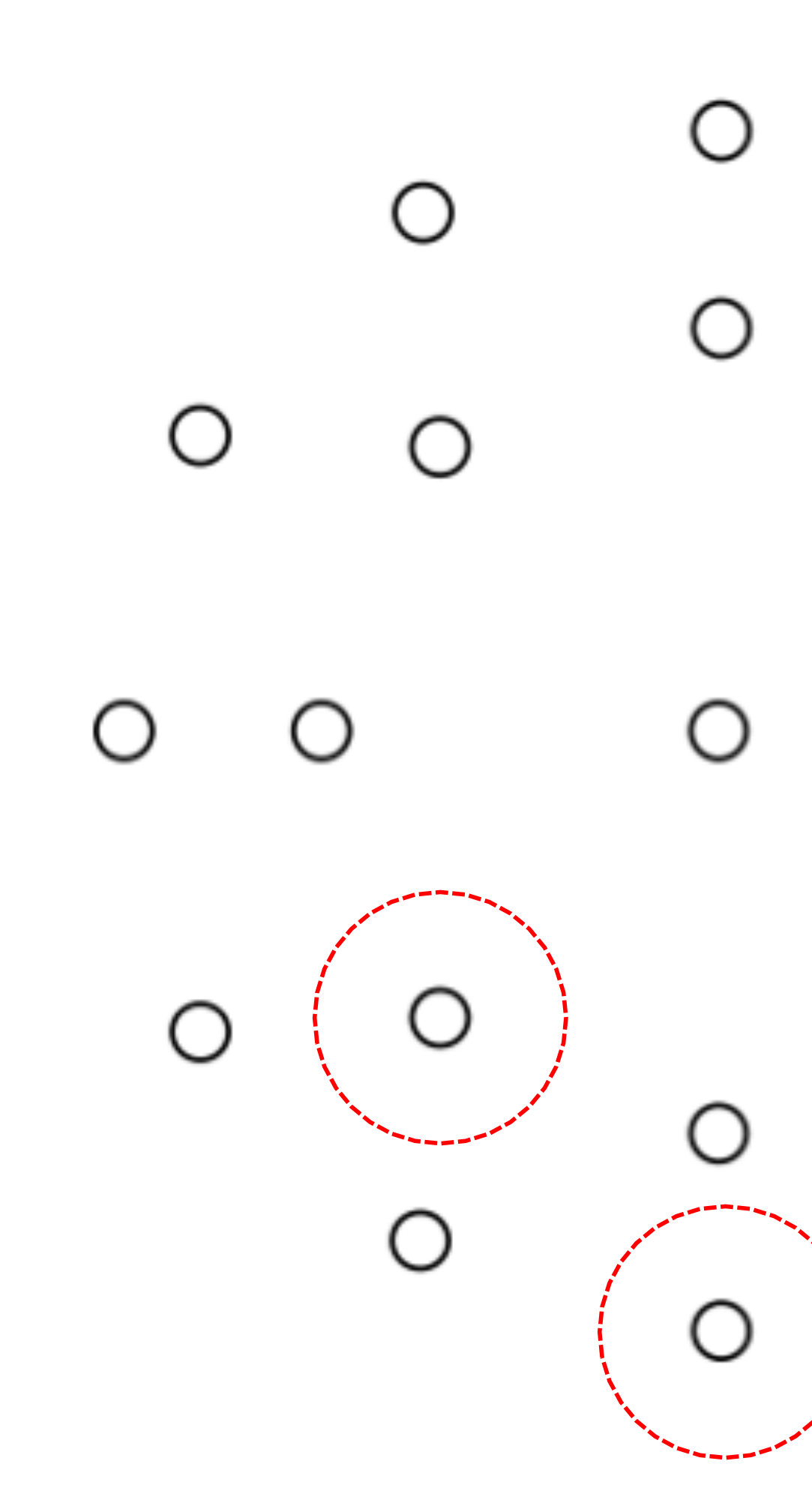

∩  $\bigcirc$ O  $\circ$  $\bigcirc$  $\circ$ ∩

No connectivity No cycles

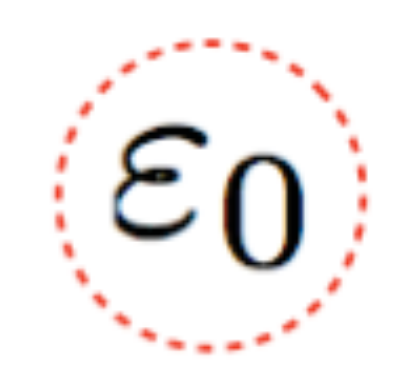

## Topological data analysis to identify cycles

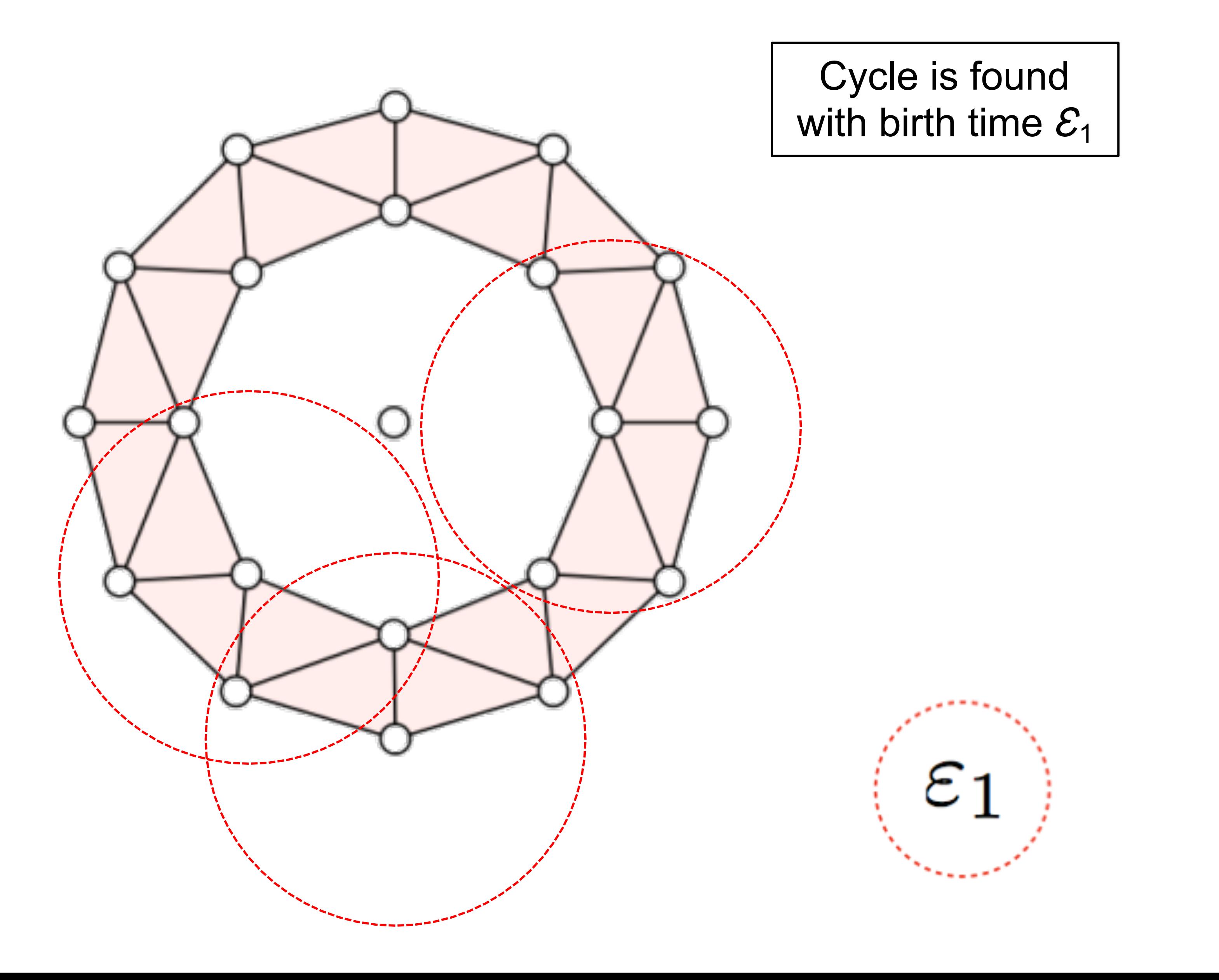

## Topological data analysis to identify cycles

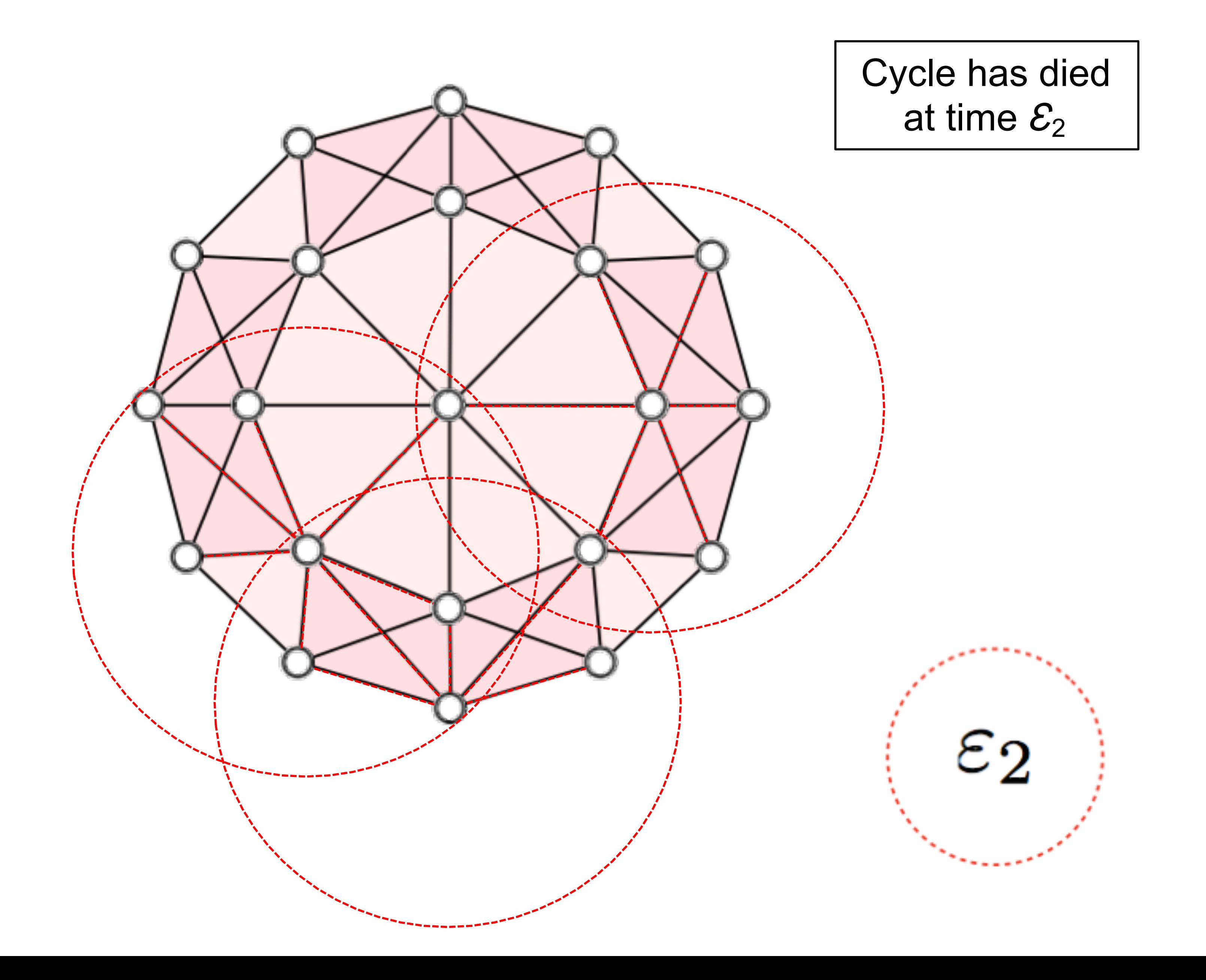

```
File: sort.cpp
  1: void bubblesort (std: : vector<double>& v) {
   2:bool swapped = false;3:for (unsigned i=0; i <end; i+1) {
  4:5:if(v[i] > v[i+1])std::swap(v[i], v[i+1]);6:7:swapped = true;8:9:if(!swapped) break;
 10:11: }
 12:
```
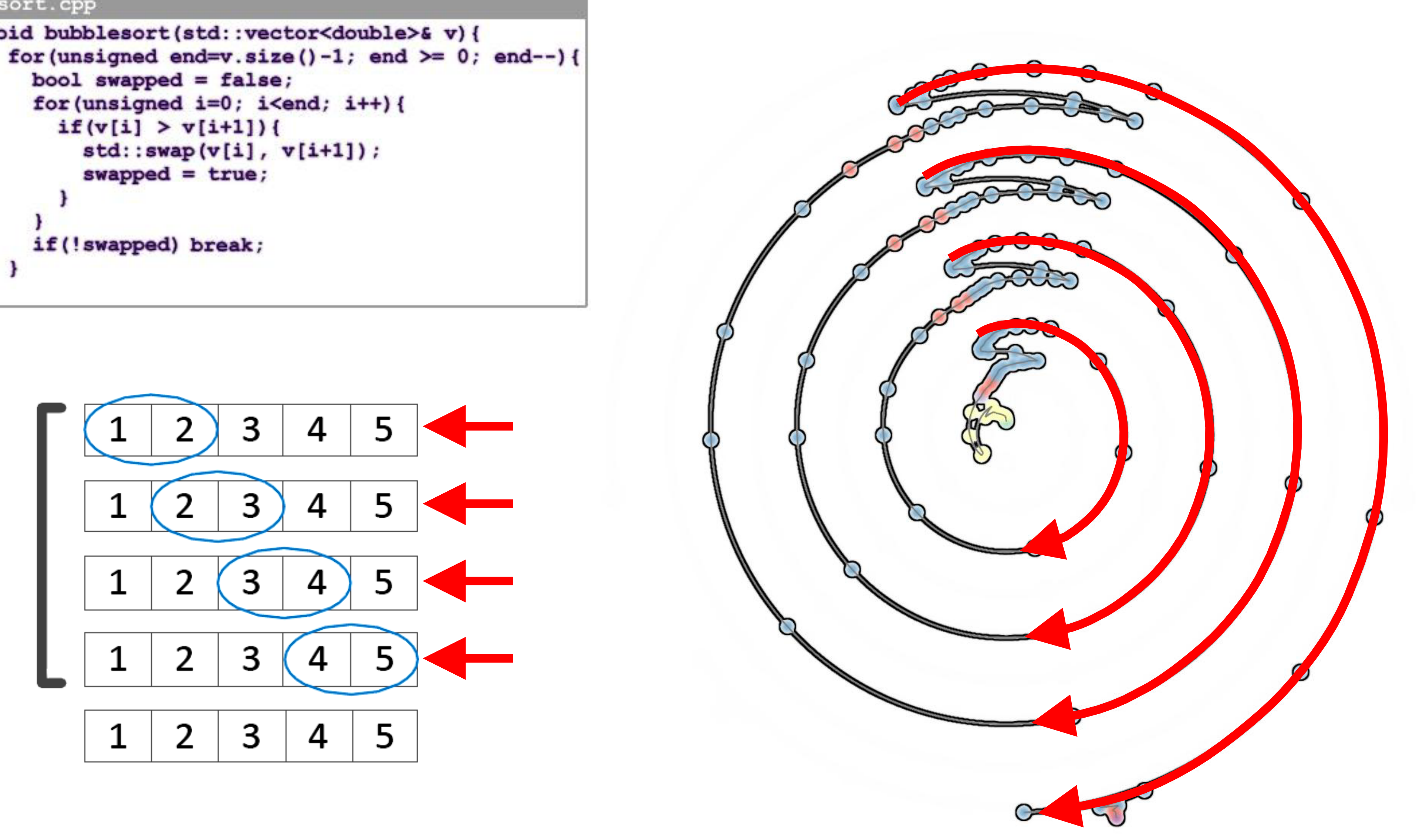

#### File: sort.cpp

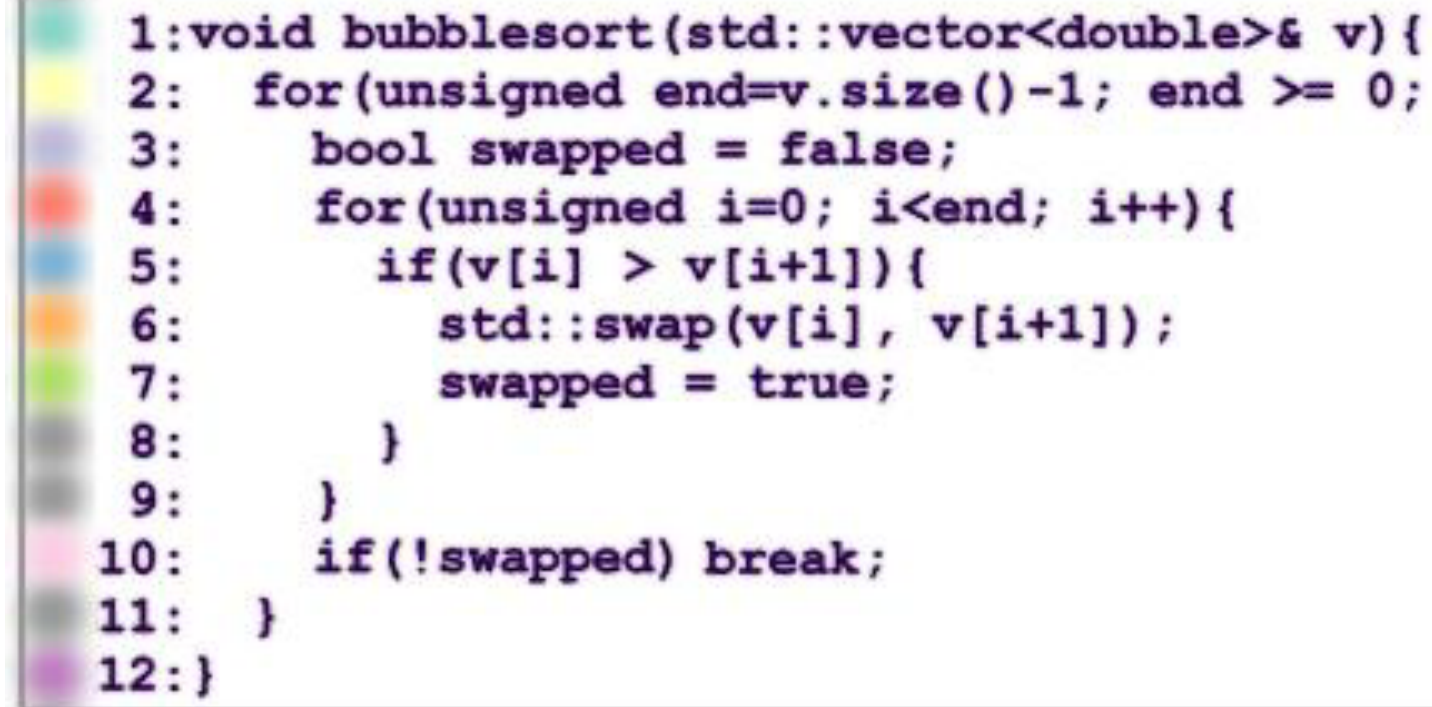

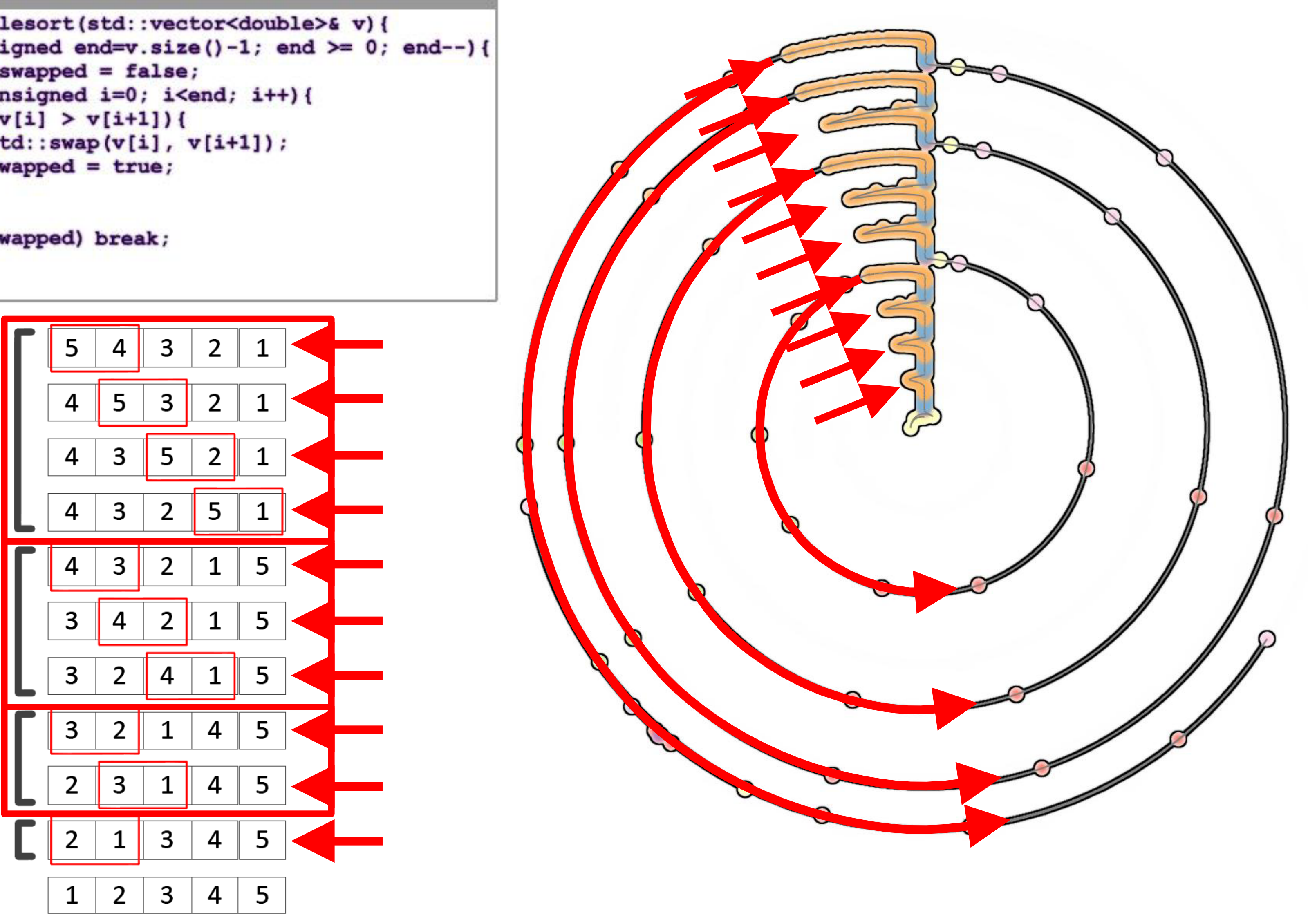

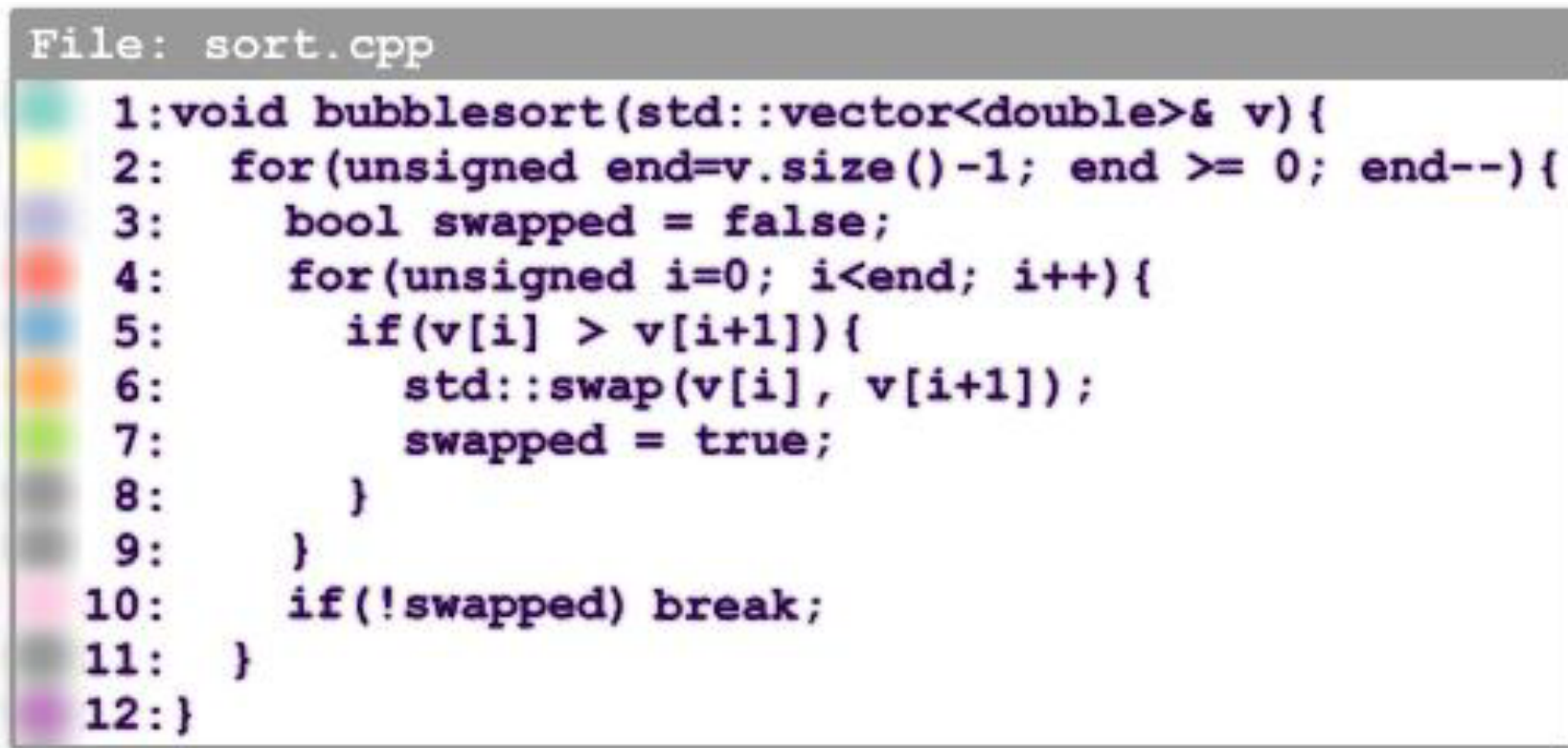

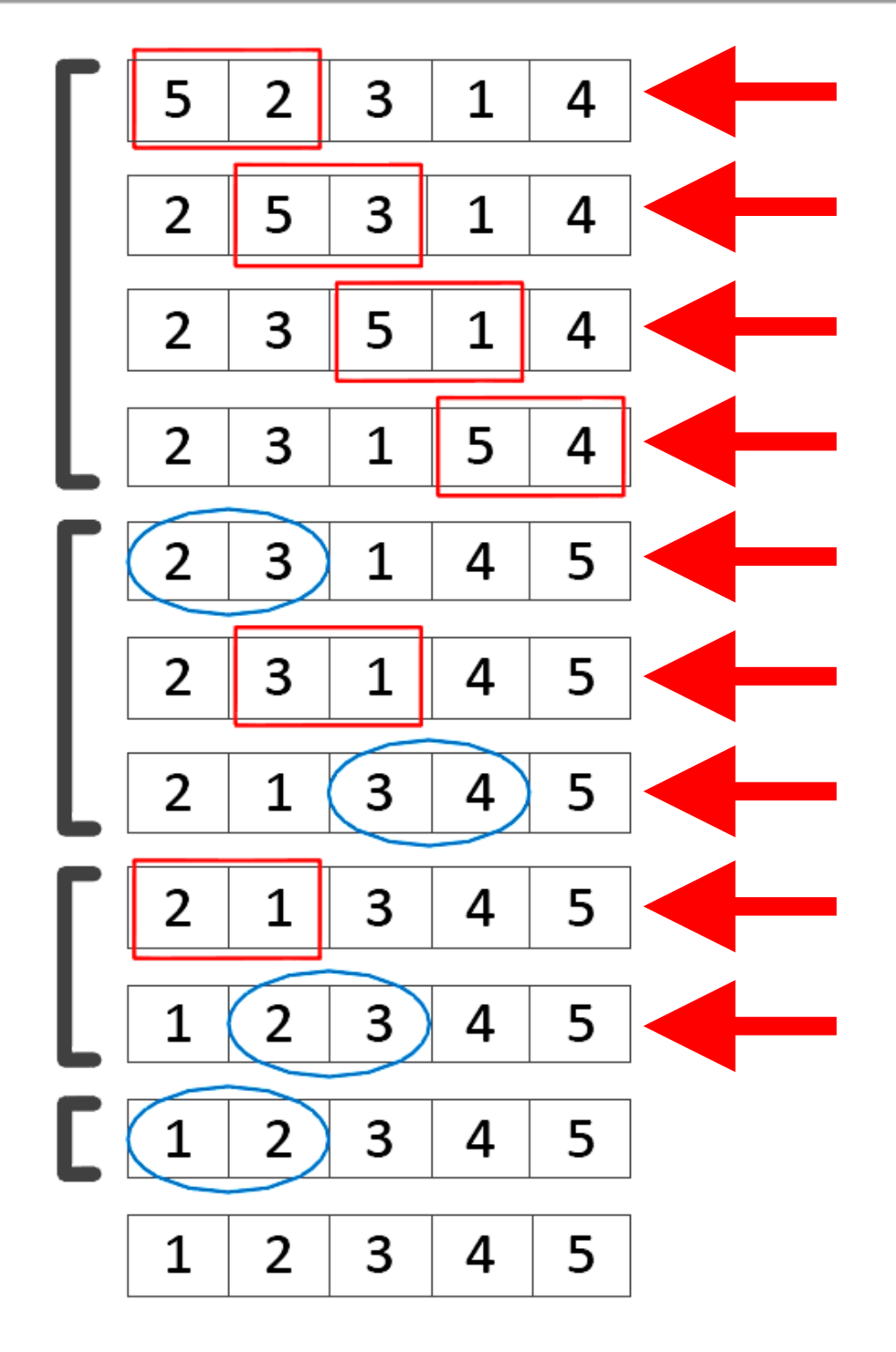

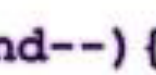

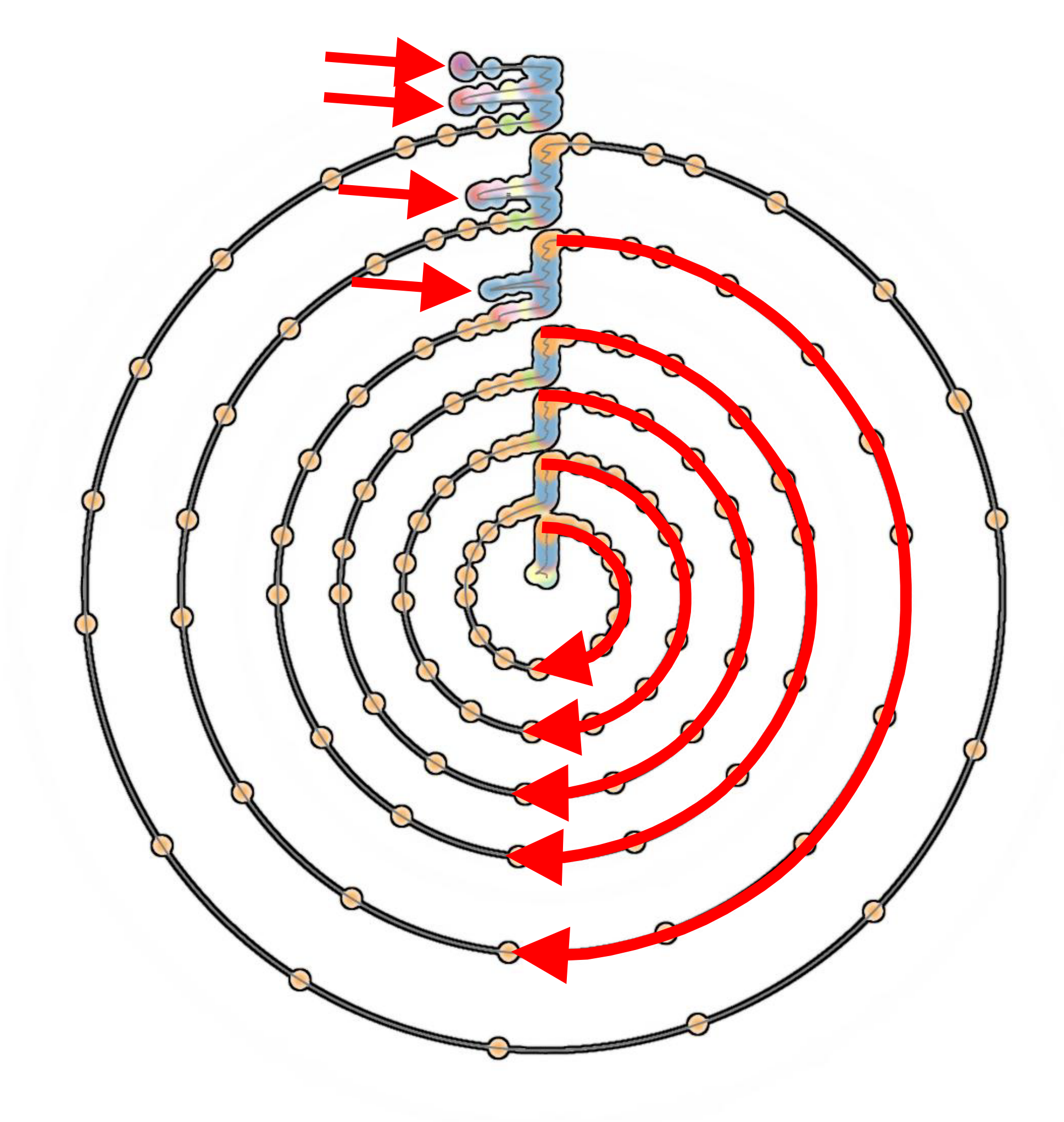

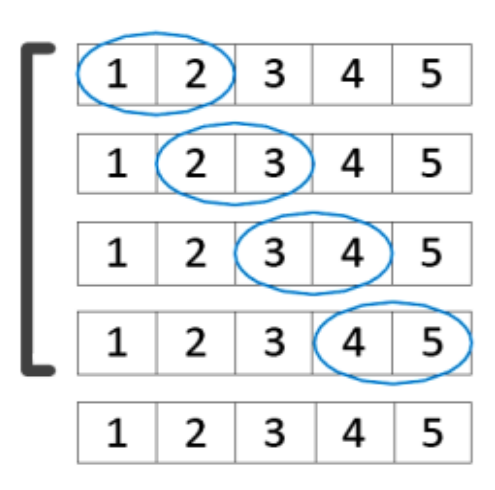

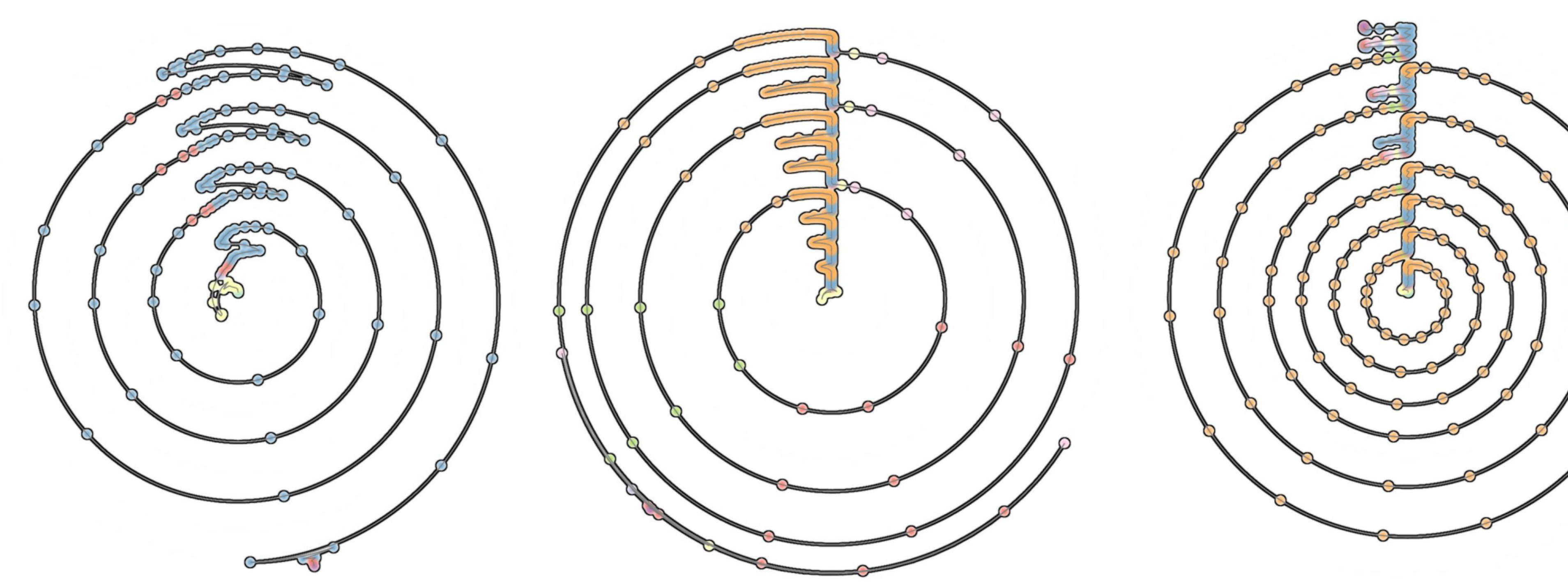

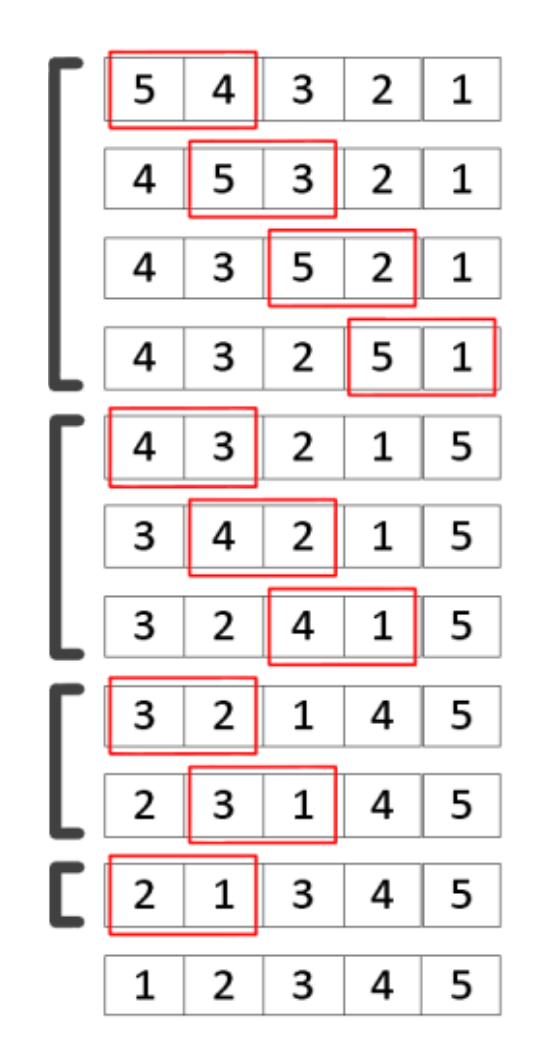

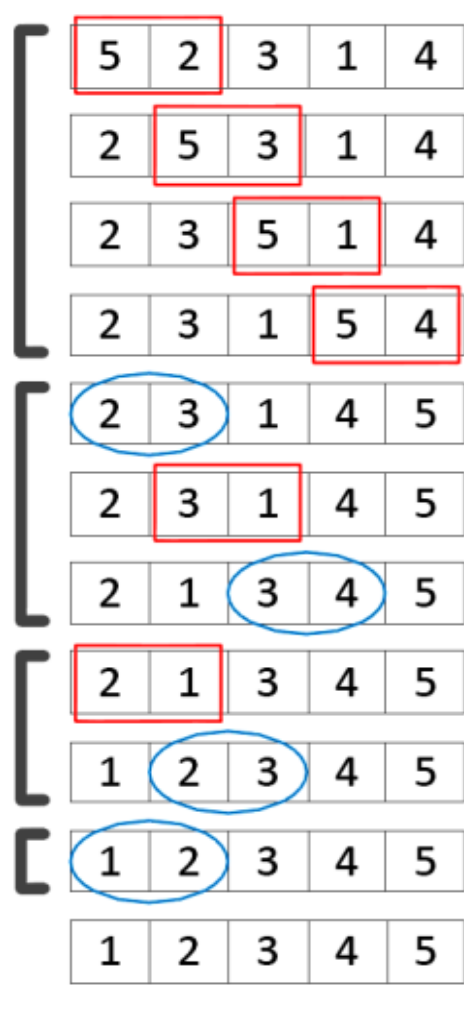

## Algorithm dependent structures

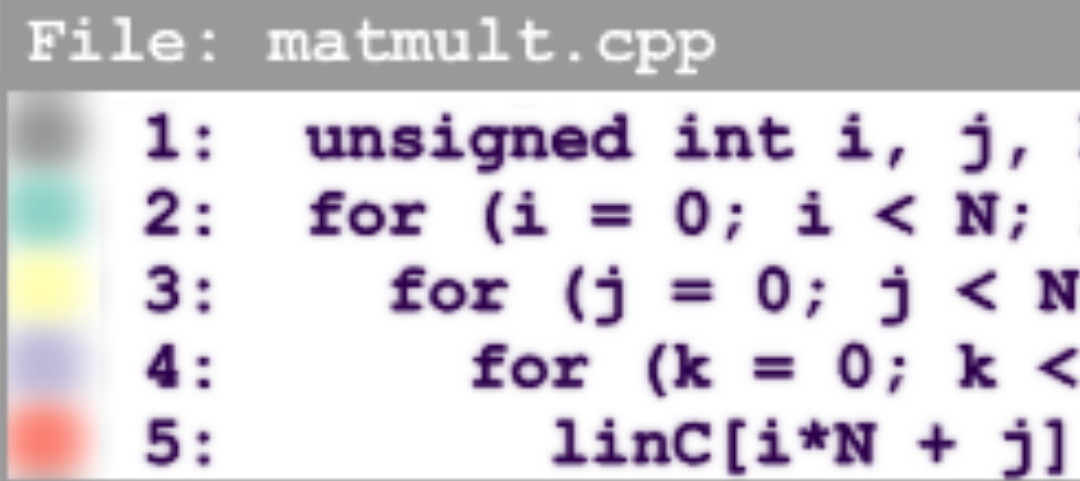

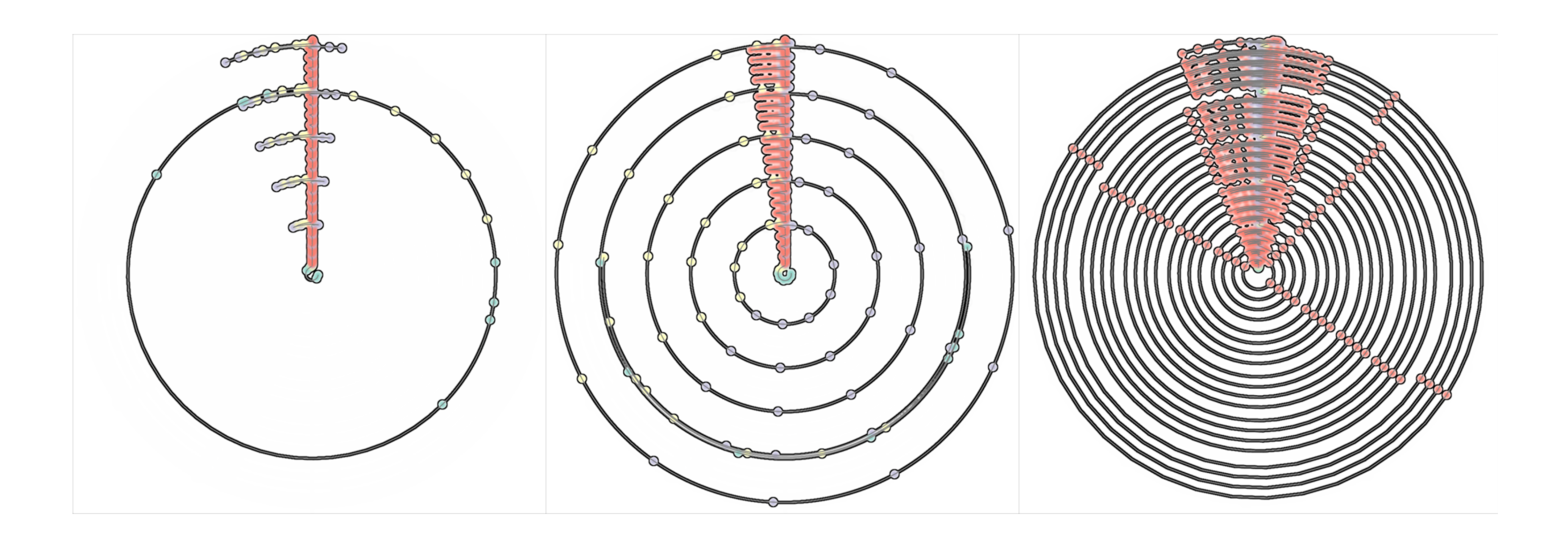

```
k;
i++)
; j++)
 N; k++)+= linA[i*N + k] * linB[k*N + j];
```
## Algorithm dependent structures

#### File: blocked-matmult.cpp

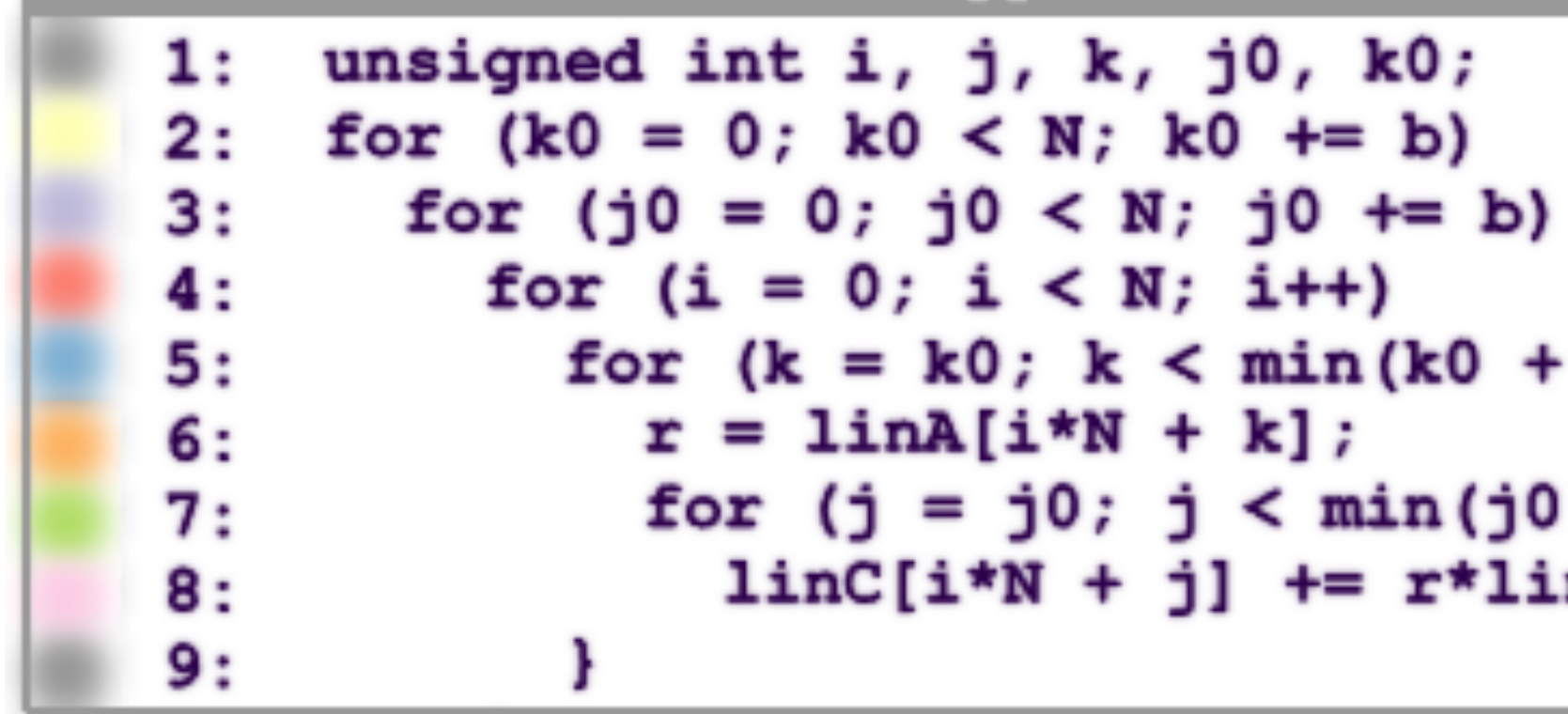

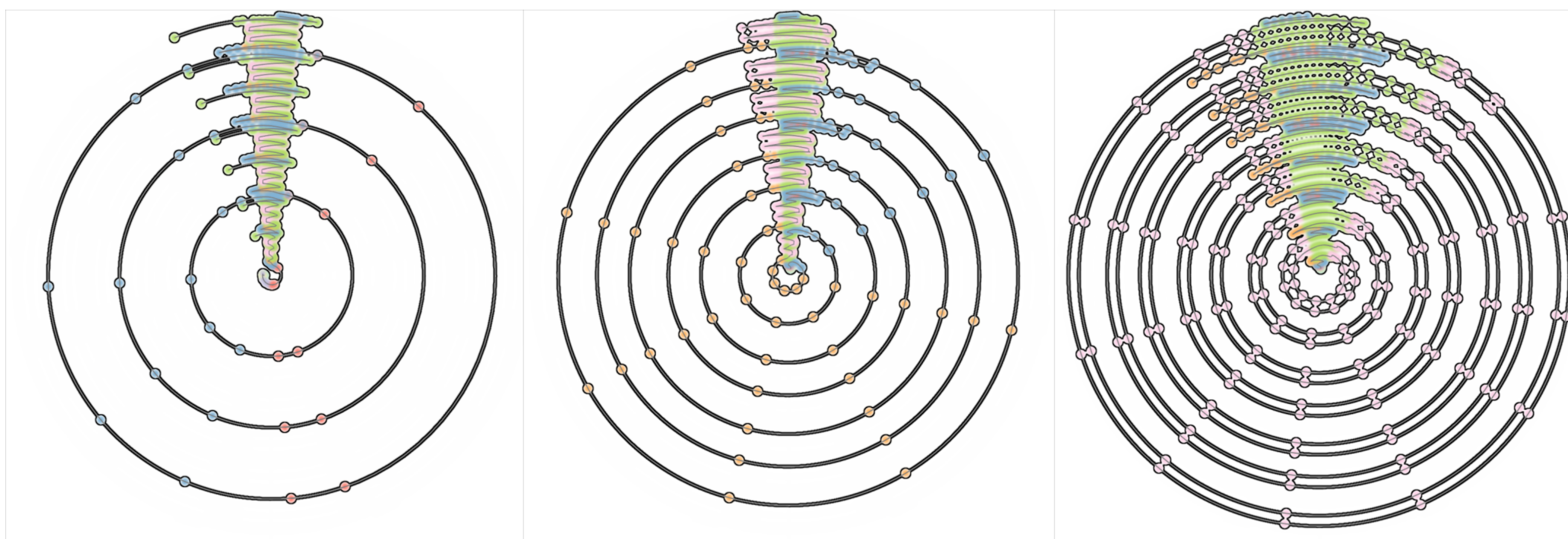

```
for (k = k0; k < min(k0 + b, N); k++) {
r = linA[i*N + k];for (j = j0; j < min(j0 + b, N); j++)linC[i*N + j] += r*linB[k*N + j];
```
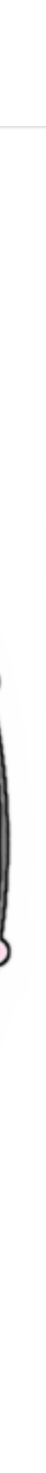

## Algorithm dependent structures

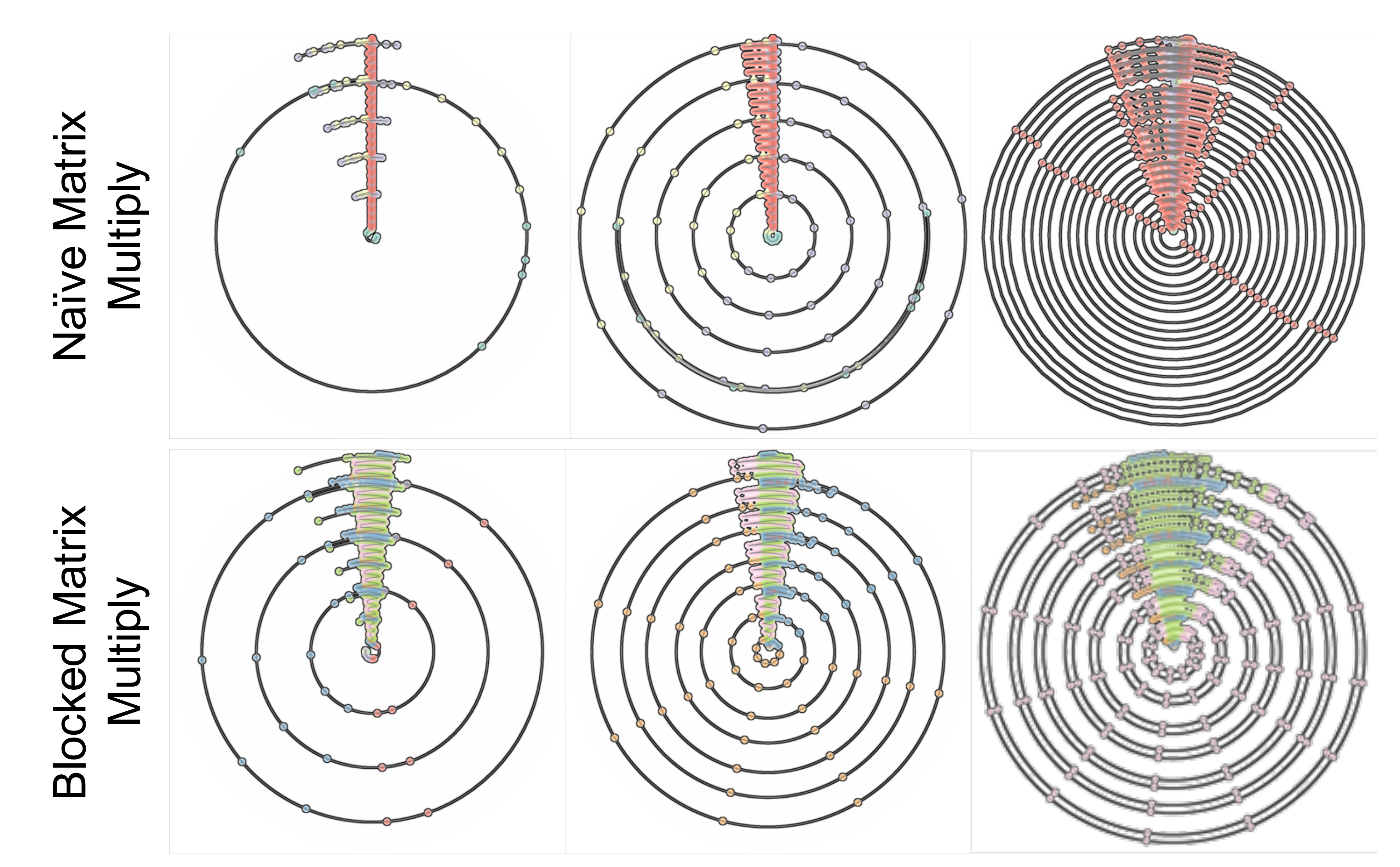

### Non-loop based structures

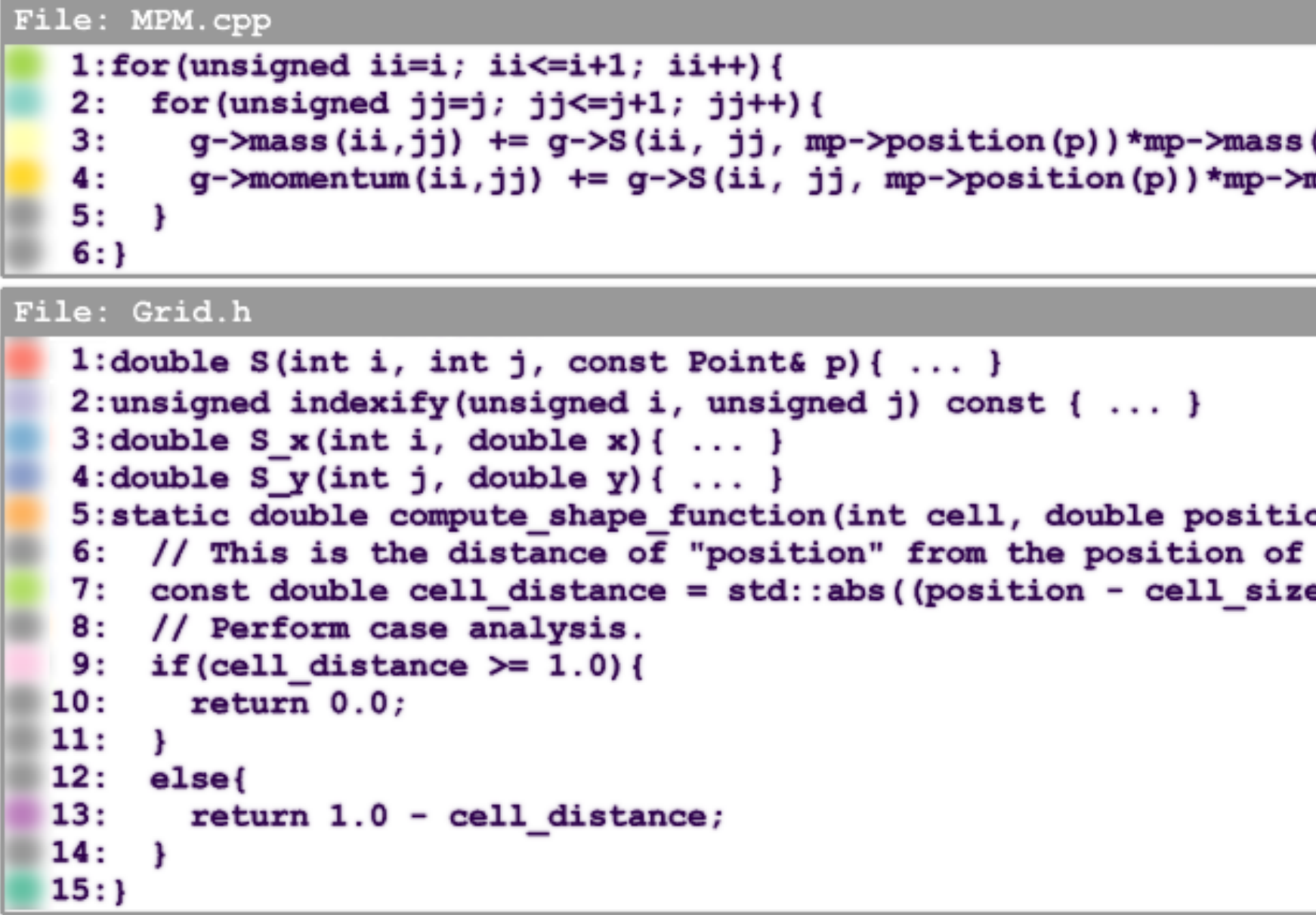

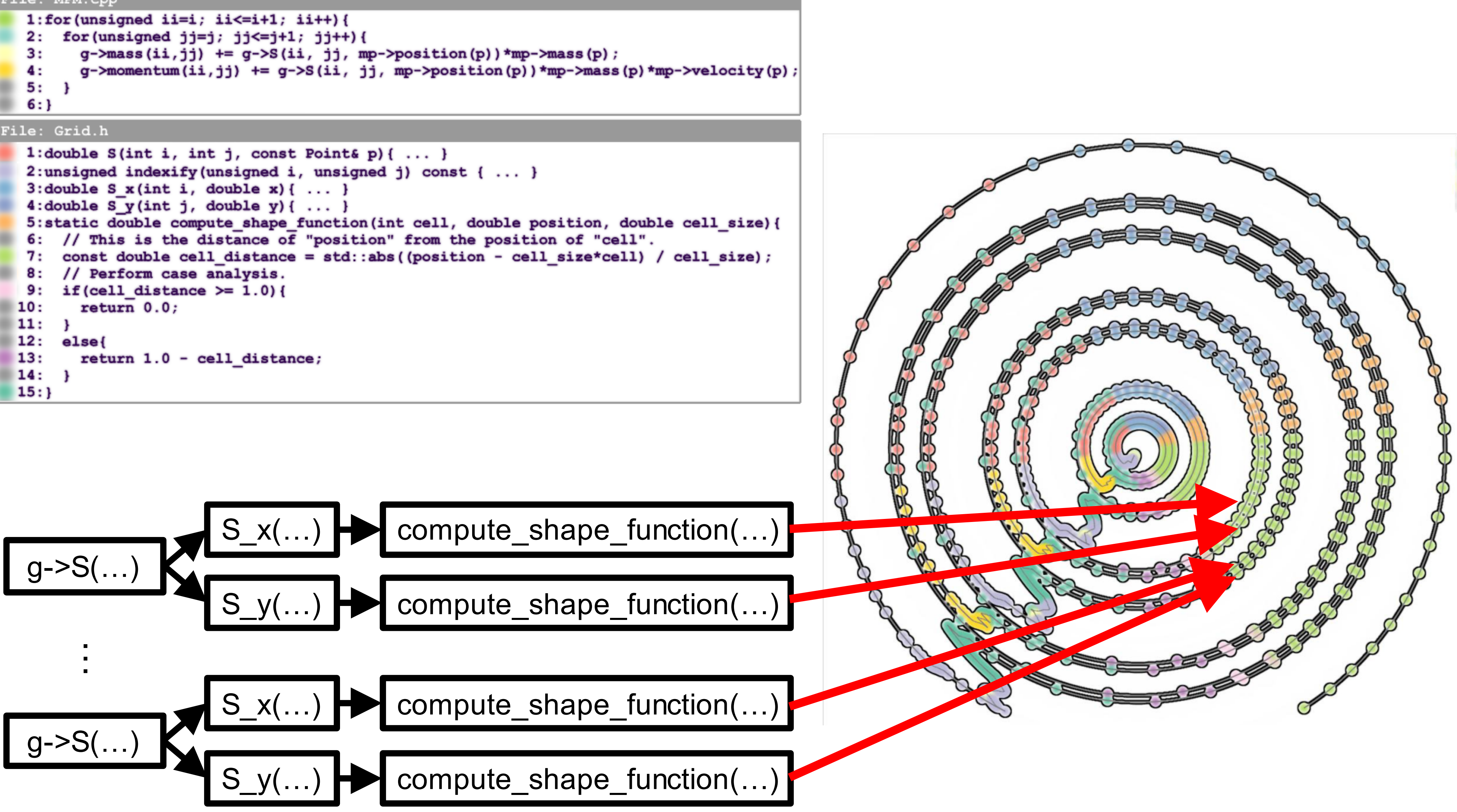

# **Contour Tree**

A review

### Contour tree revisited

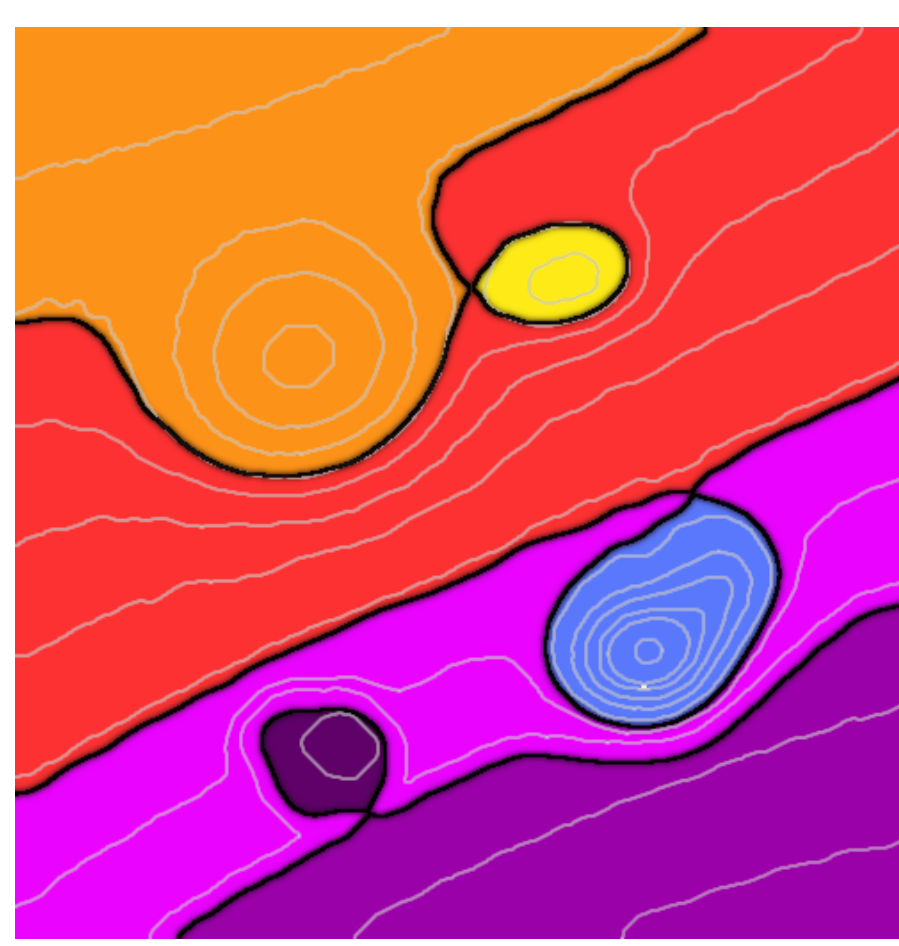

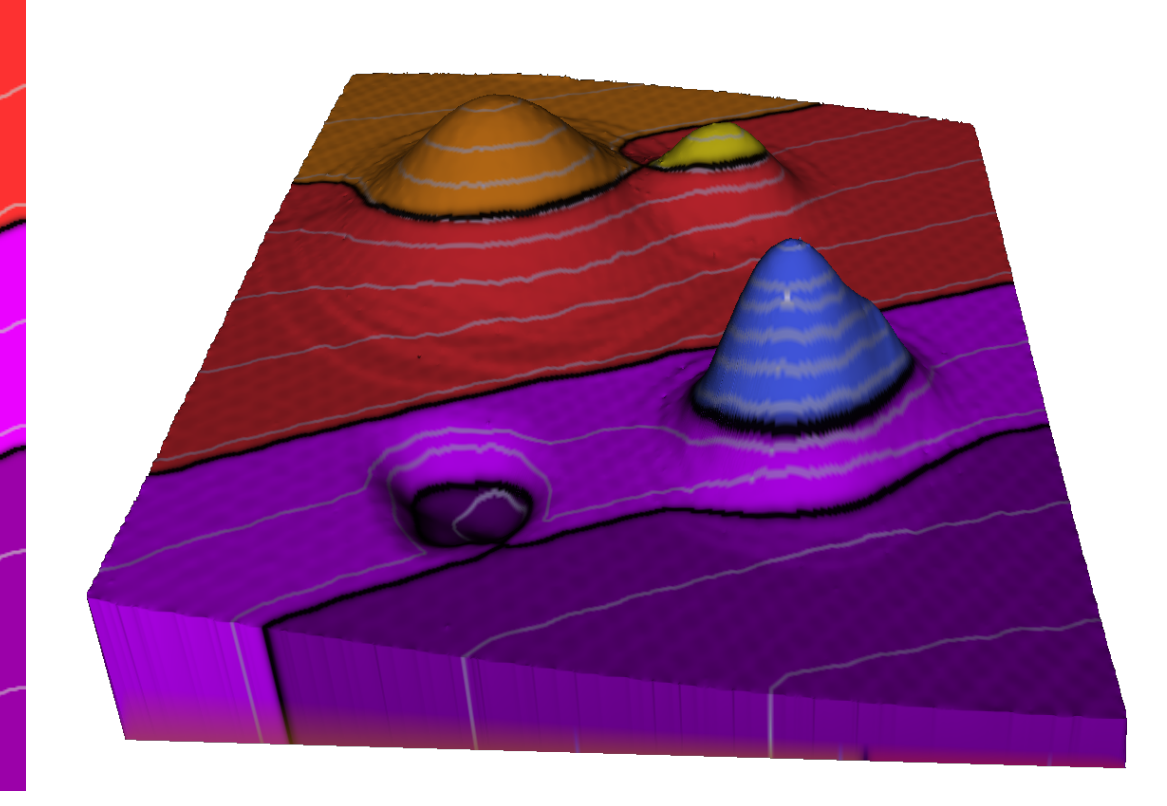

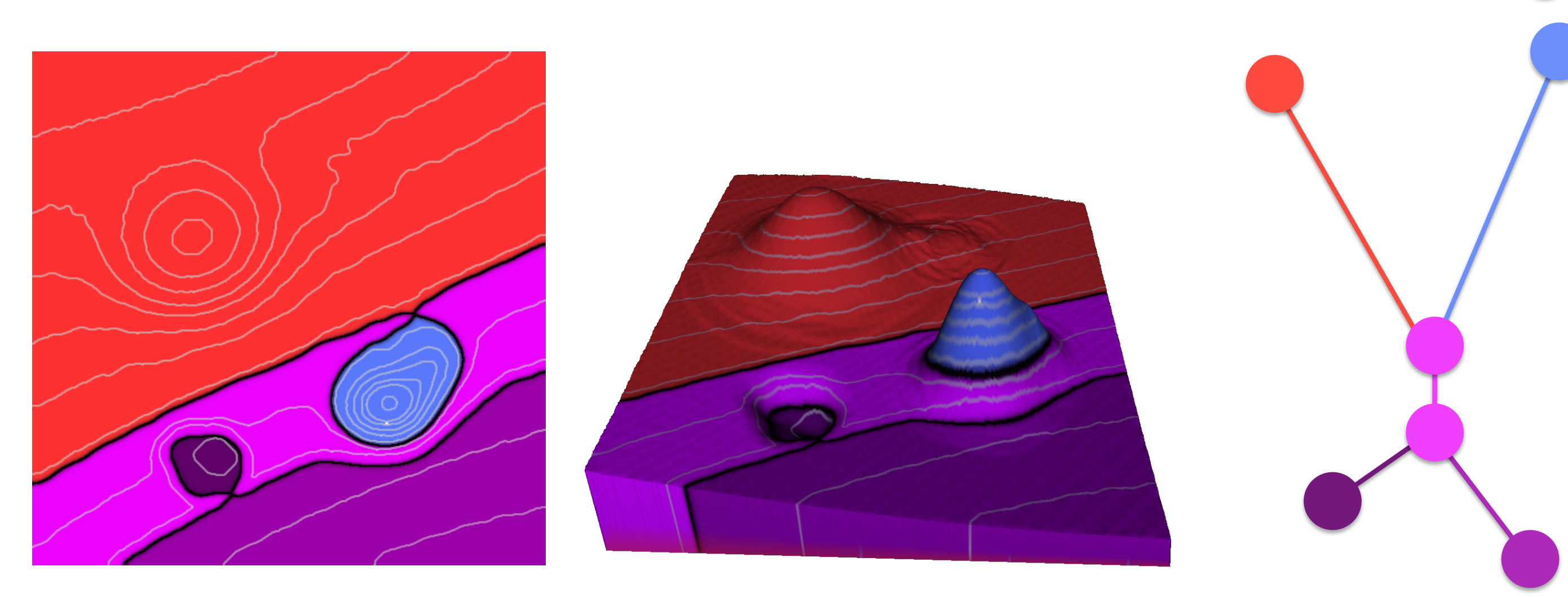

Elevation on a terrain: function on a 2D domain

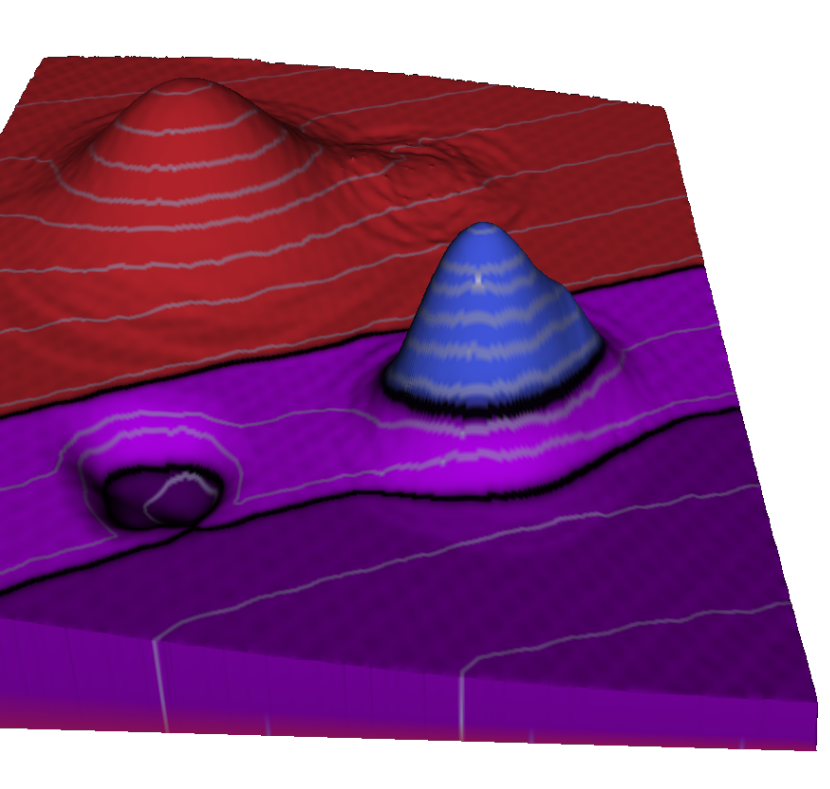

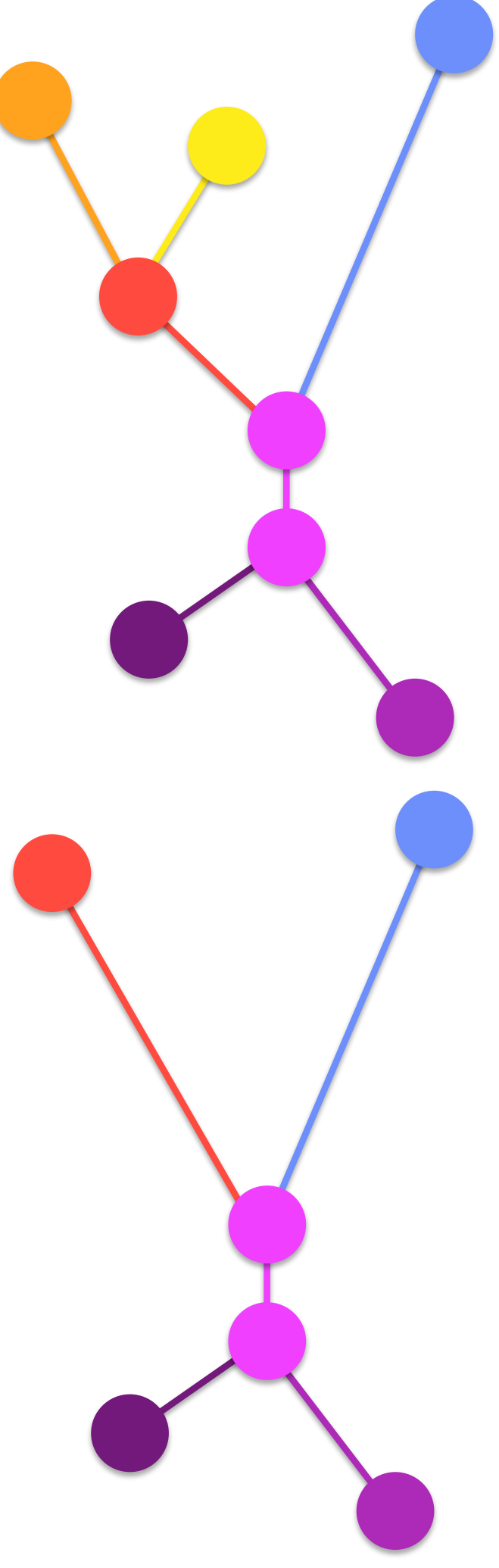

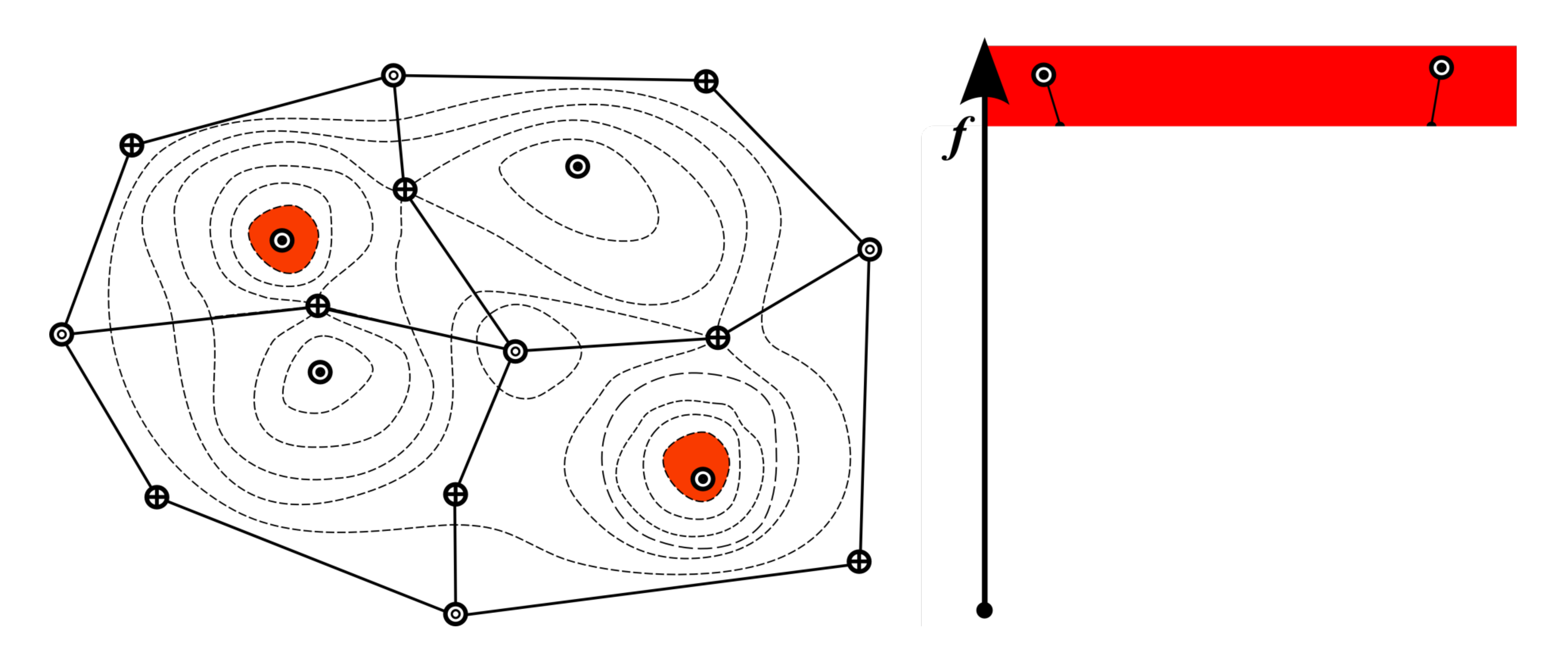

Source: Valerio Pascucci

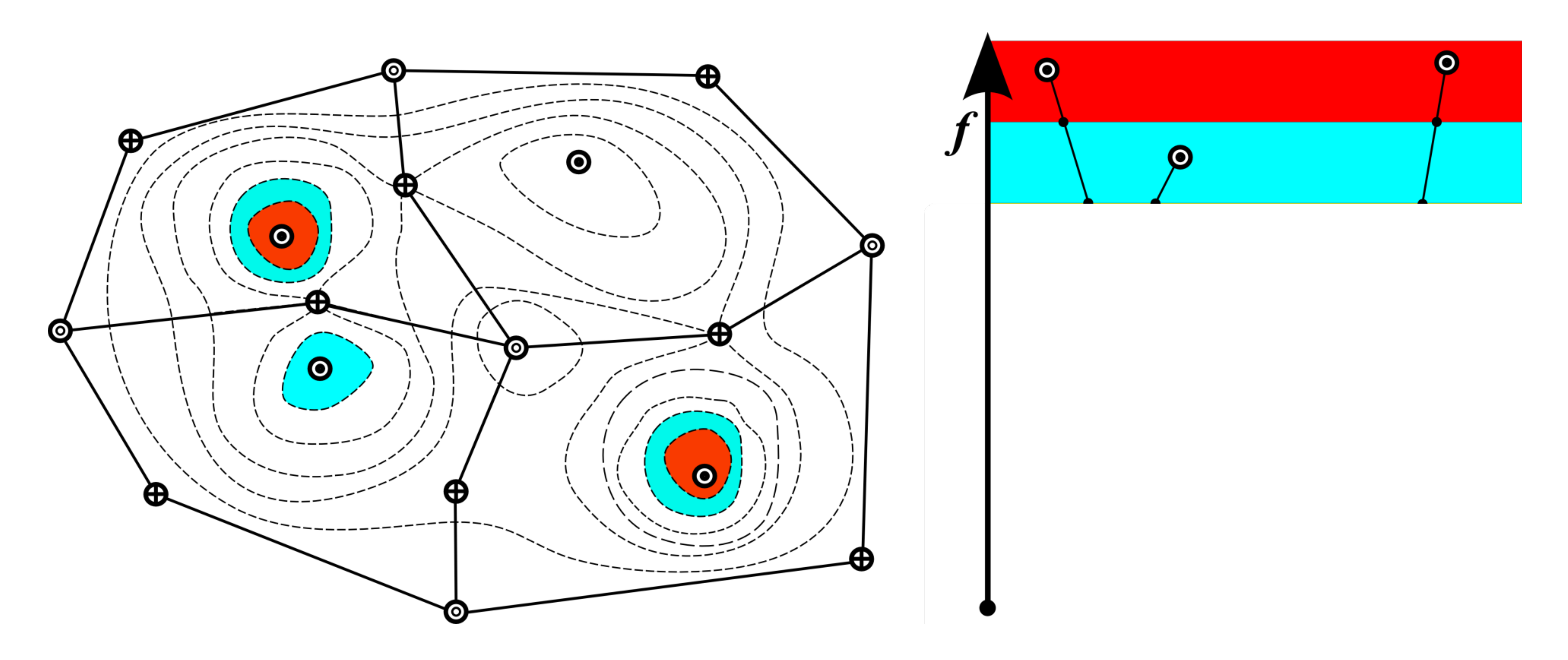

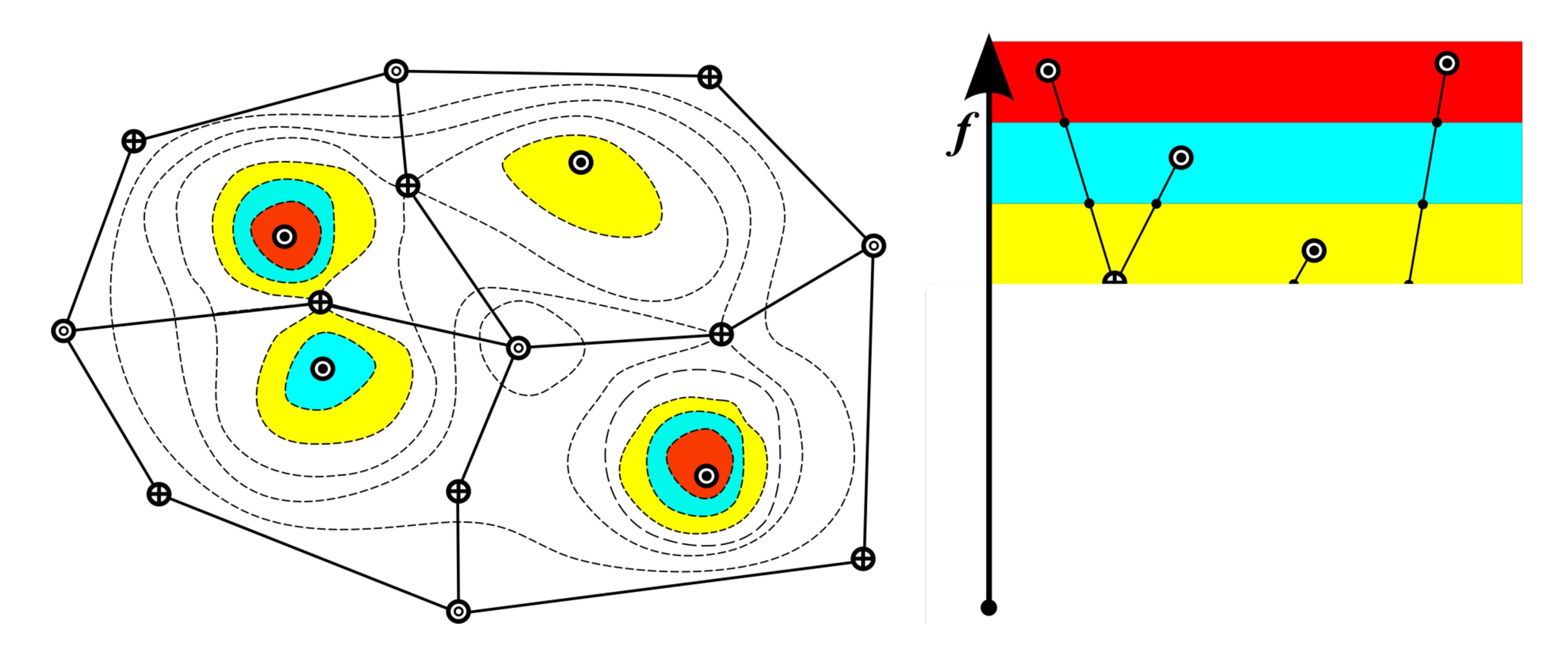

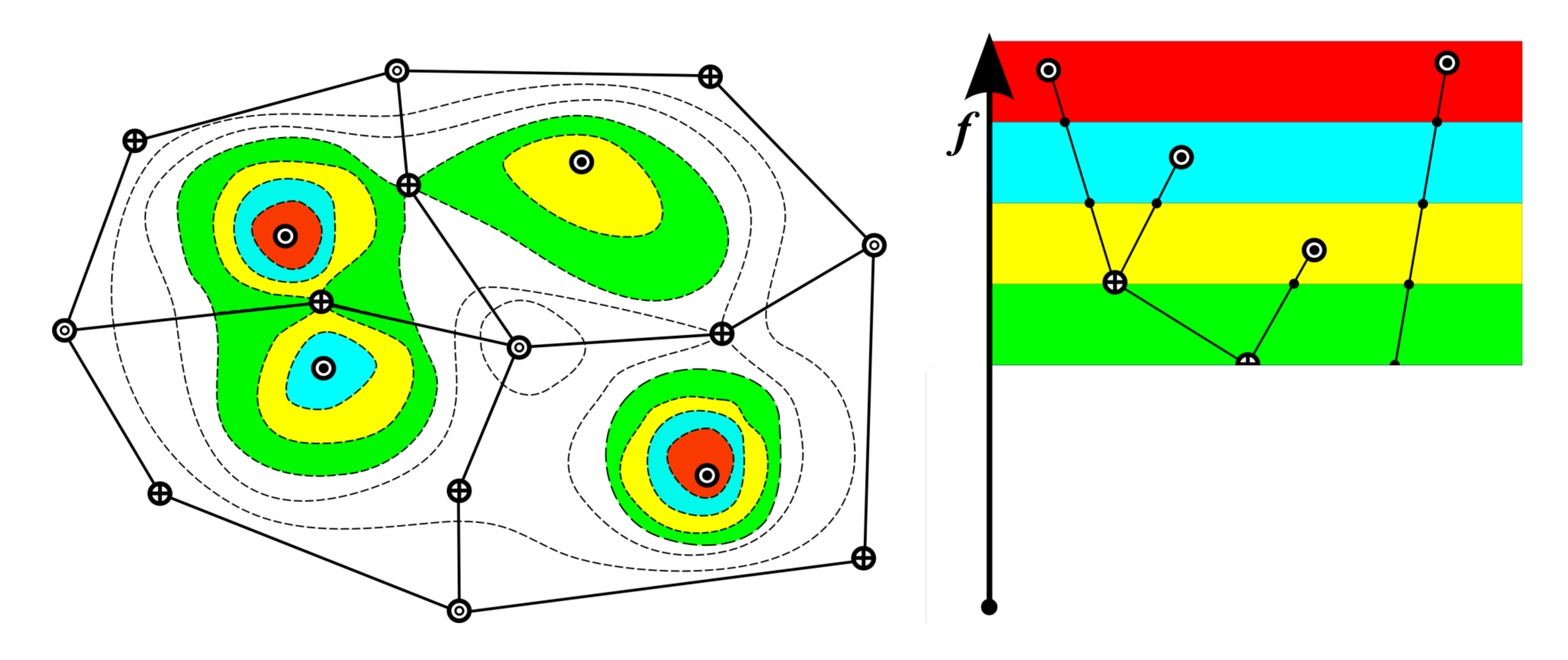

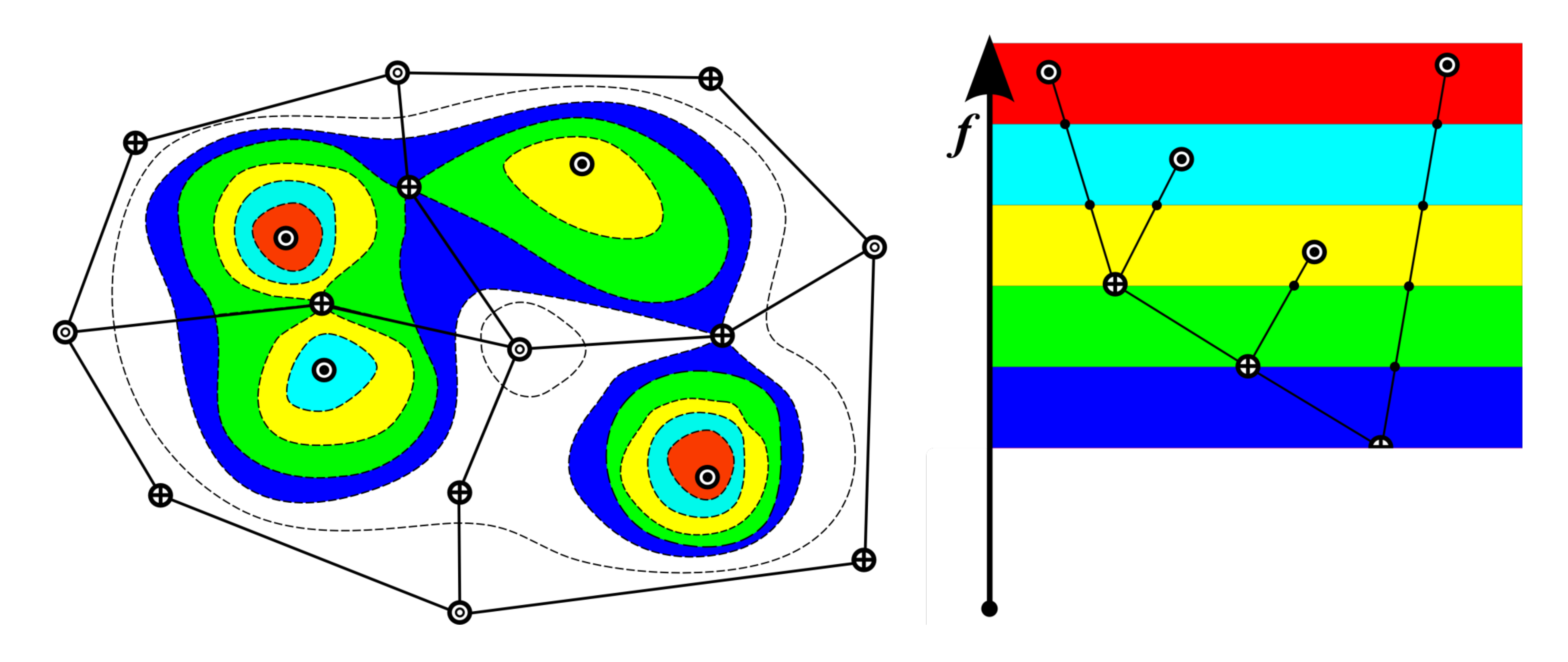

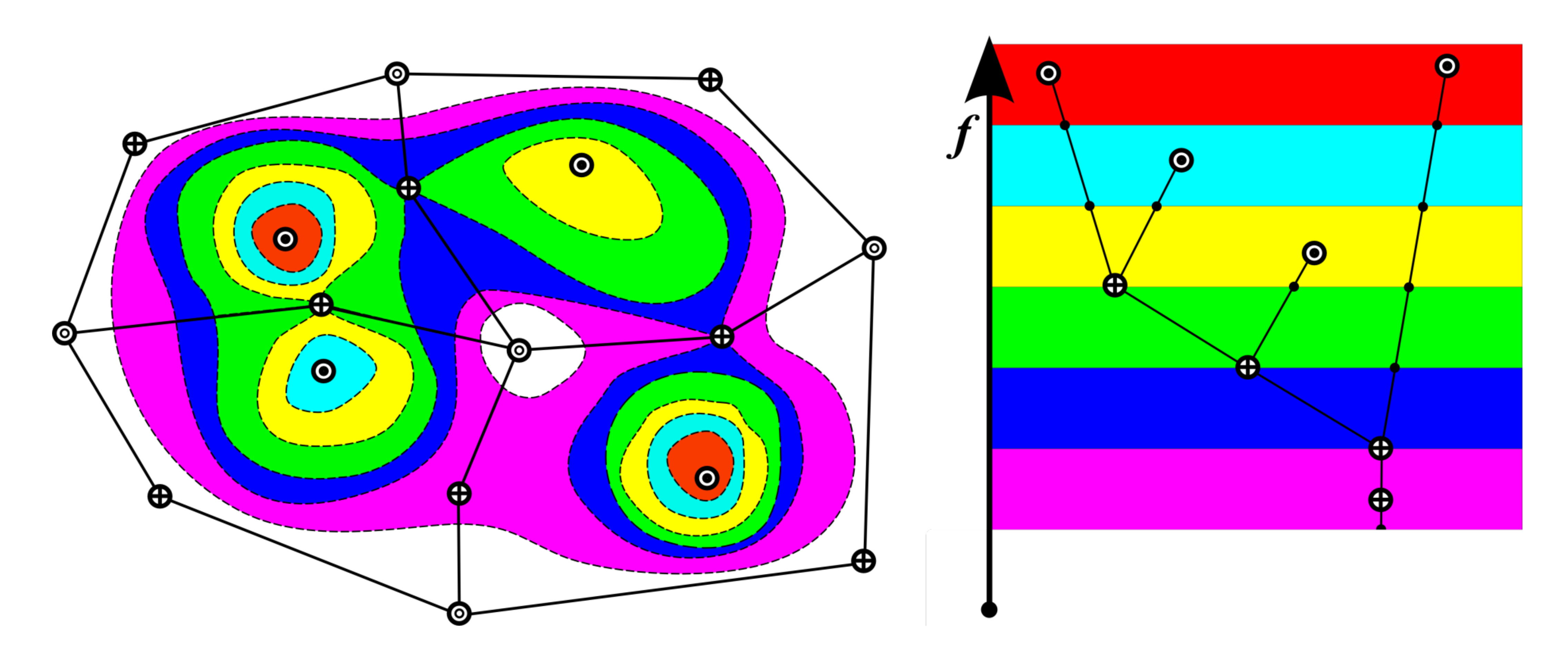

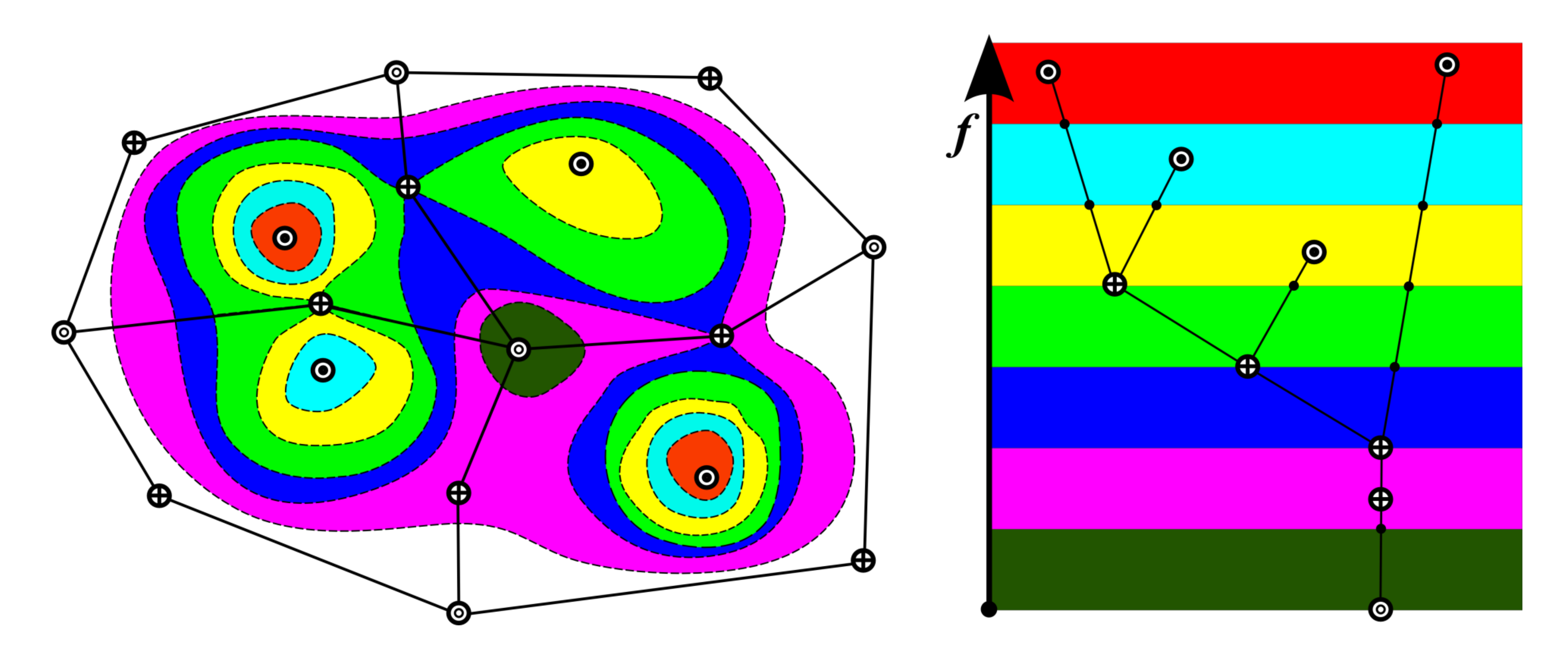

## **Reeb Graph**

A generalization of contour tree

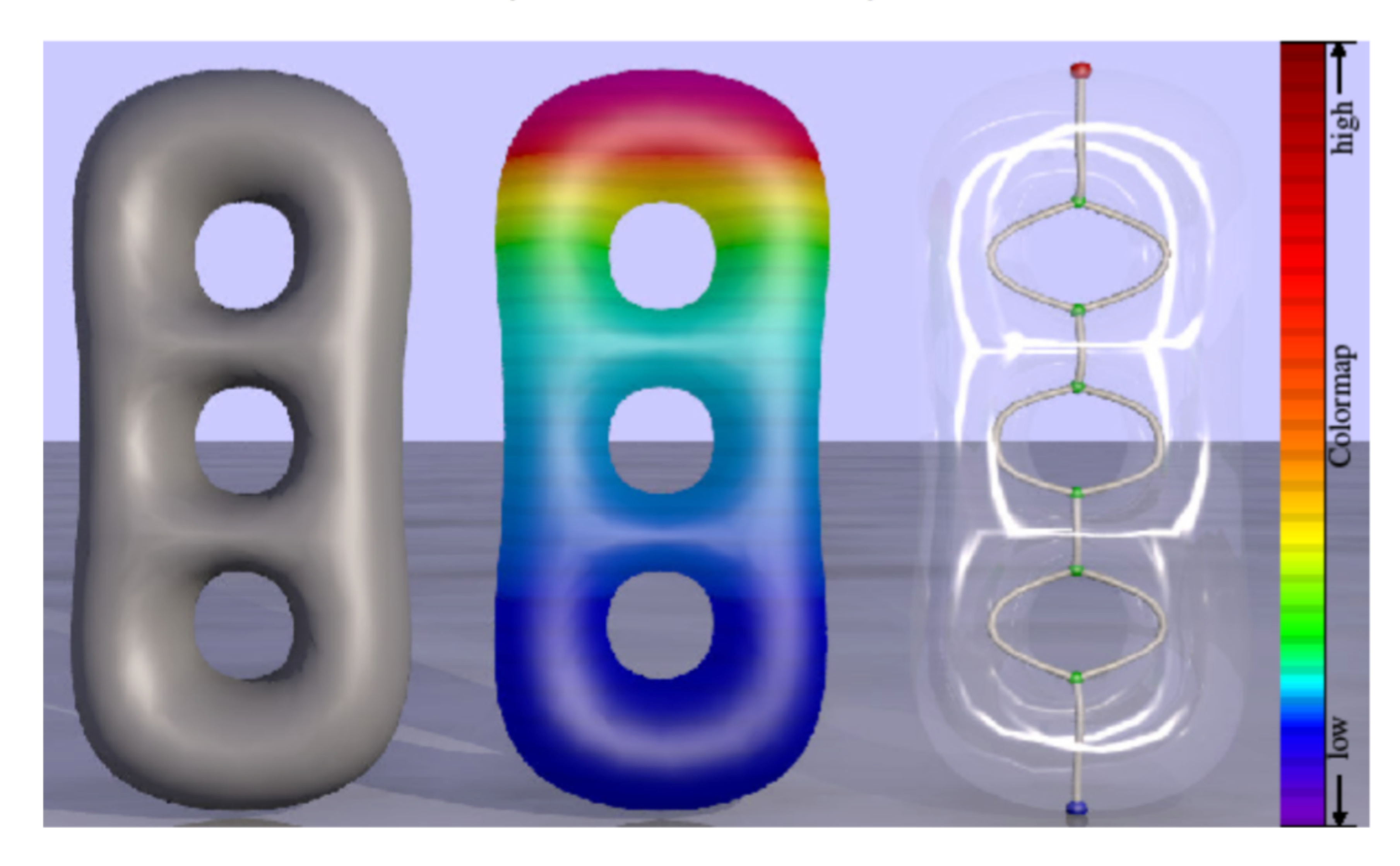

[K. Cole-McLaughlin, H. Edelsbrunner, J. Harer, V. Natarajan and V. Pascucci, 2004]

Graph obtained by continuos contraction of all the contours in a scalar field, where each contour is collapsed to a distinct point.

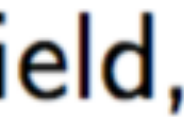

## Case Study 1: Vector Fields Combustion and Ocean

Application of contour tree

#### Make the flow patterns visible & Interpretable

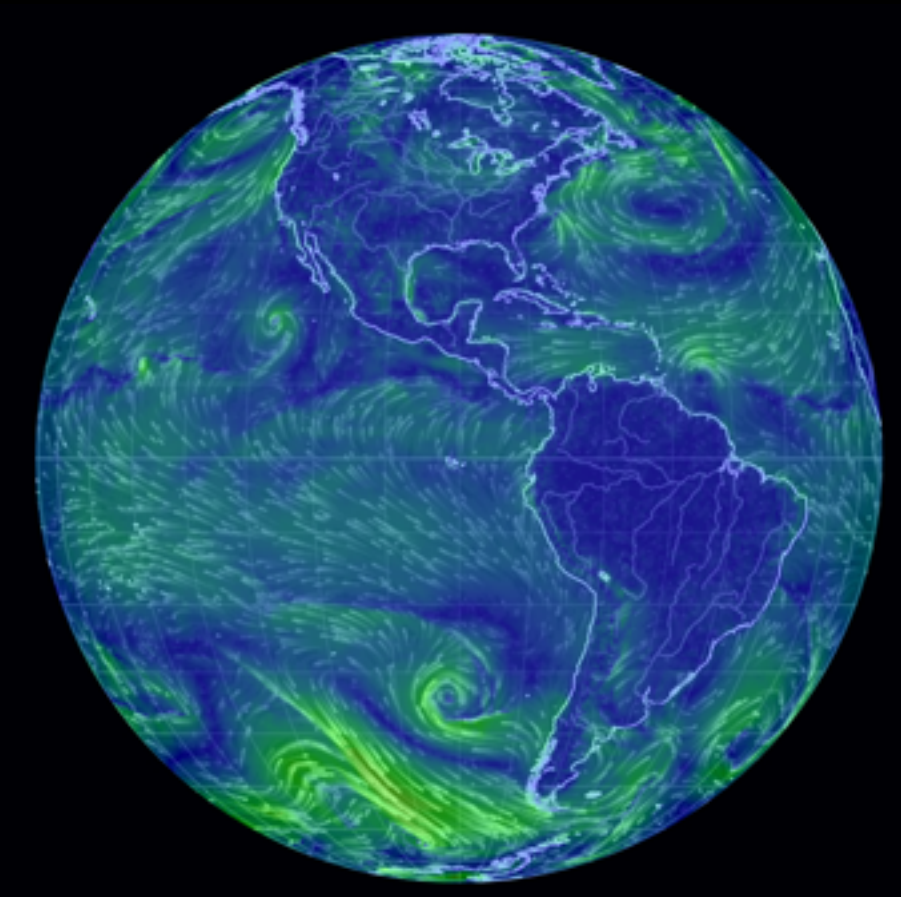

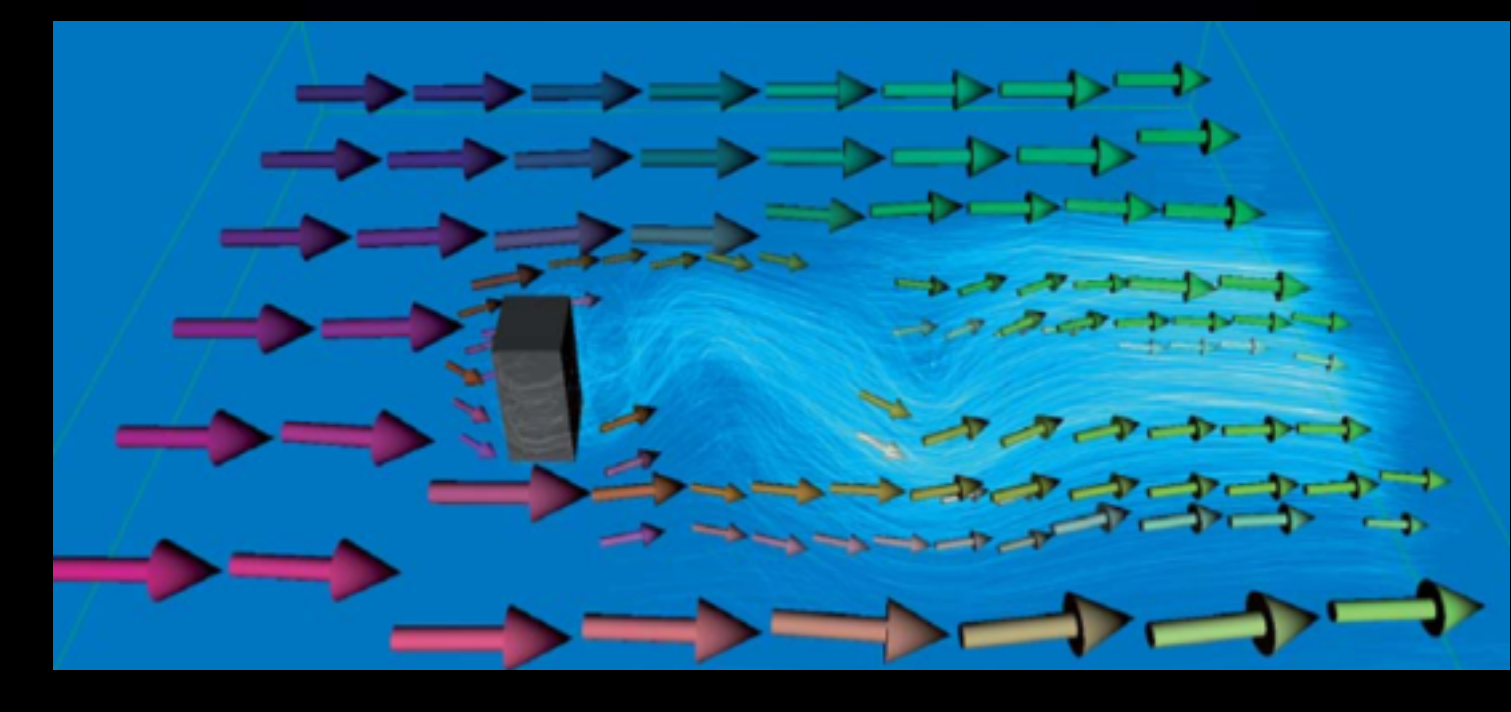

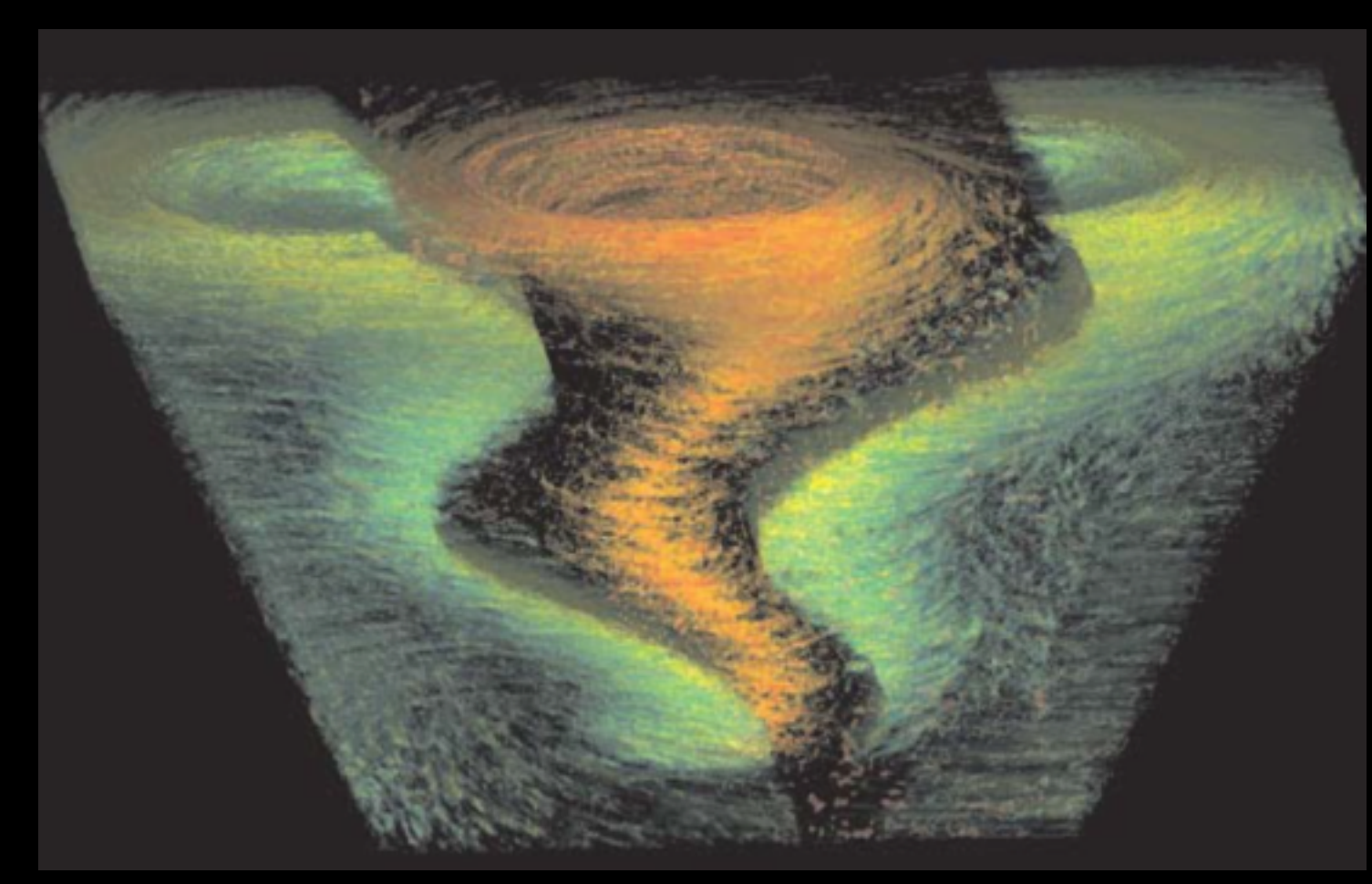

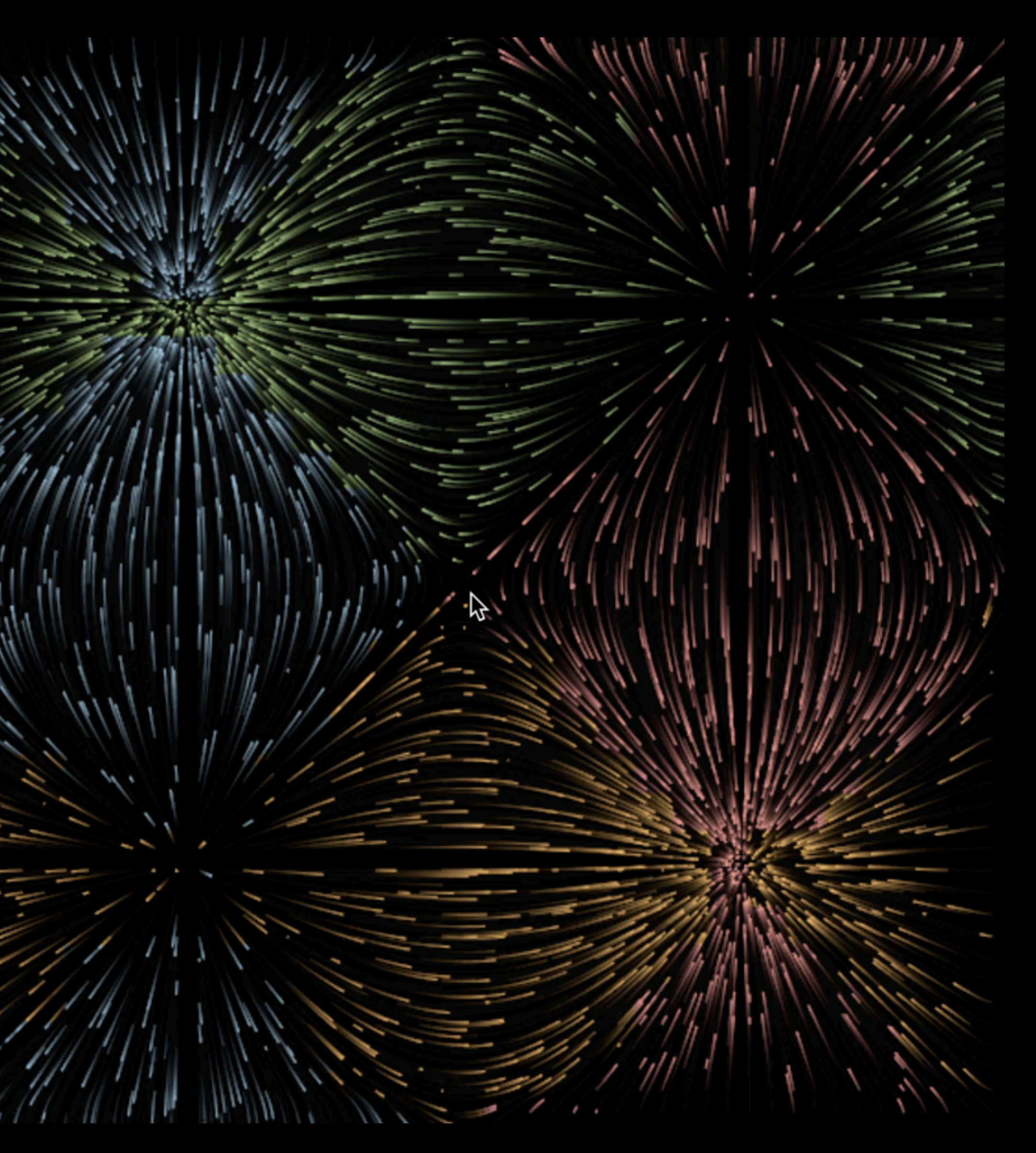

Sources: Dan Maljovec, Cameron Beccario, [Correa, Silver, Chen 2007] [Burger, Kondratieva, Kruger, Westermann 2008]

## Quantify feature stability

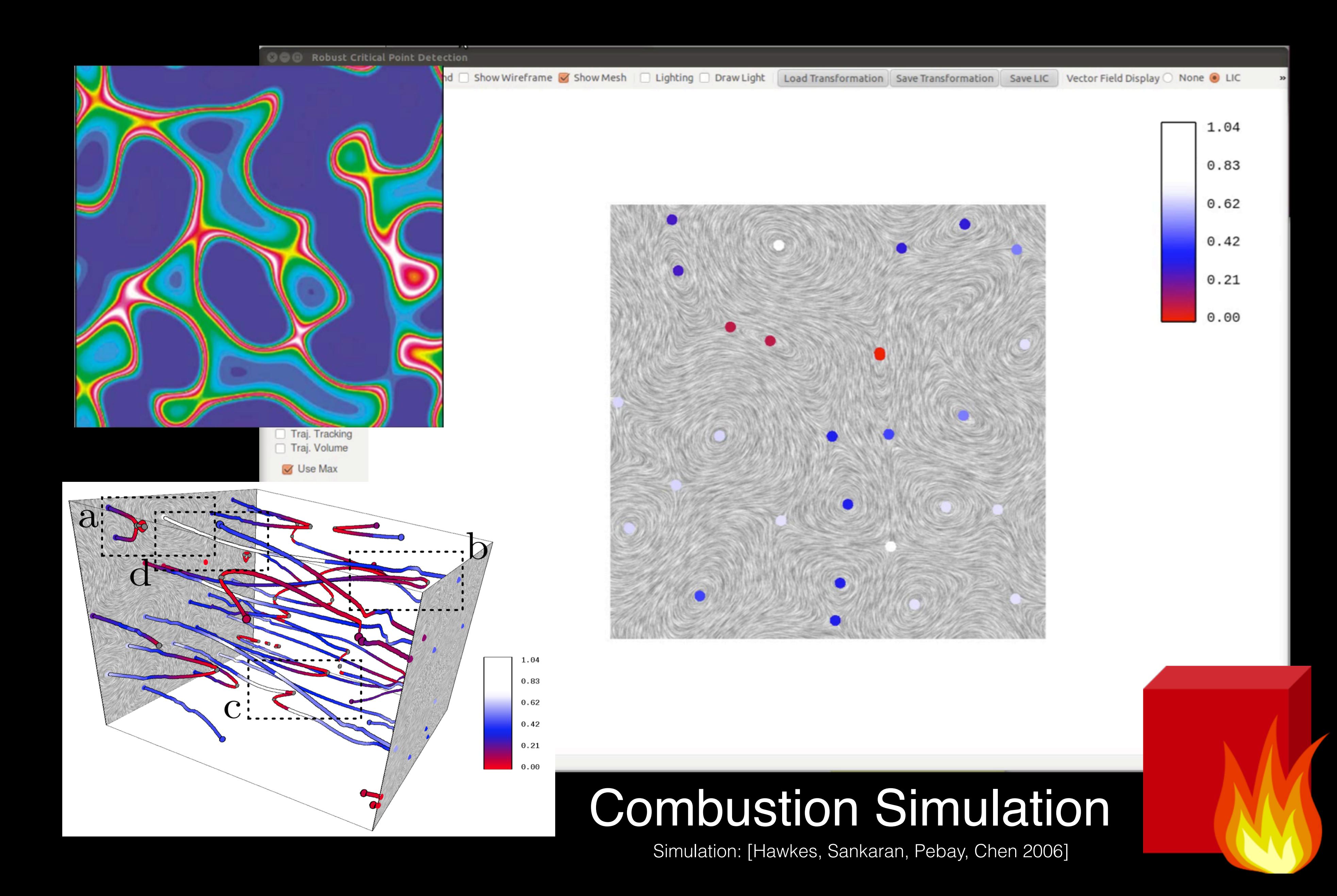

#### Separate features from noise at multi-scale

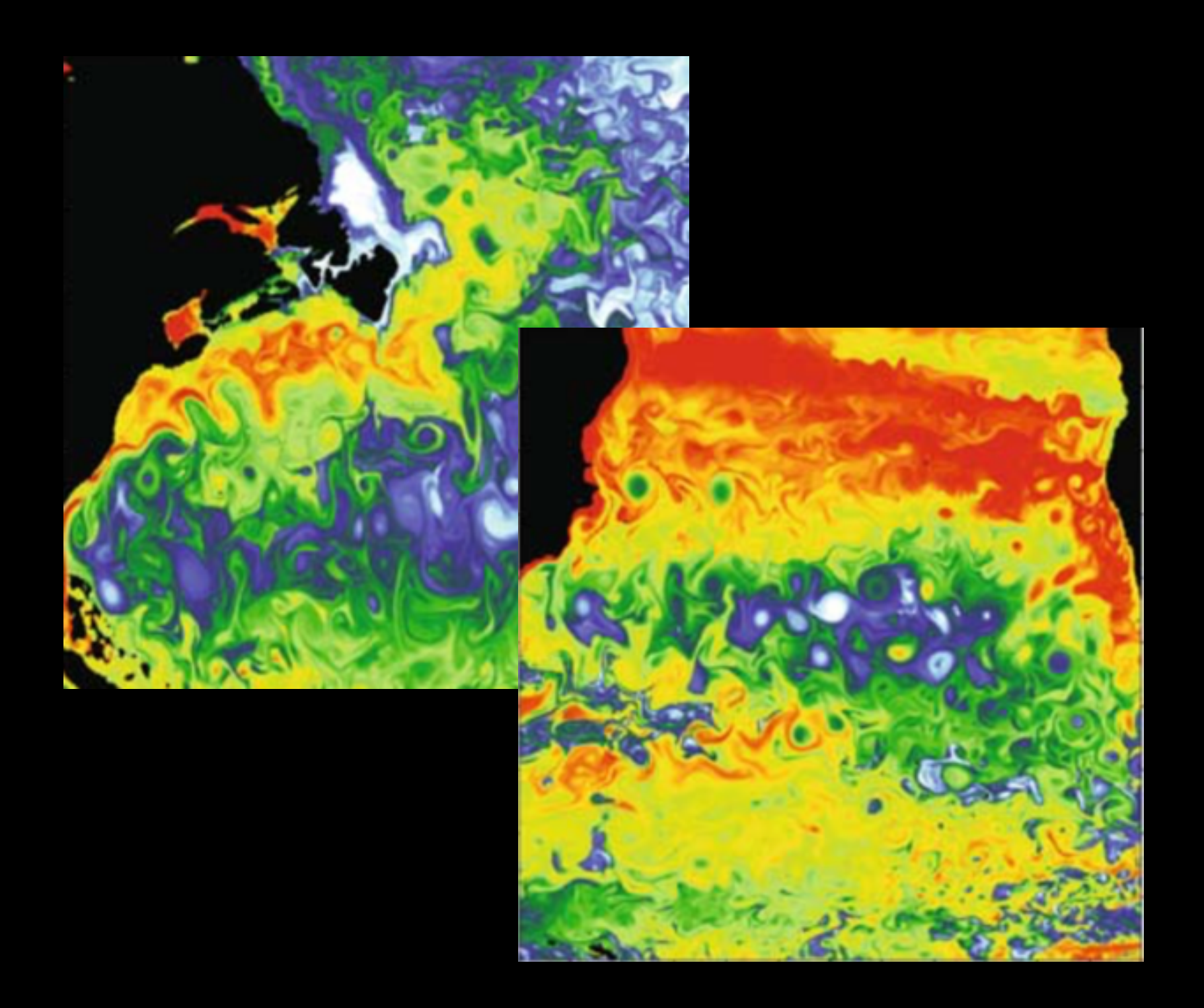

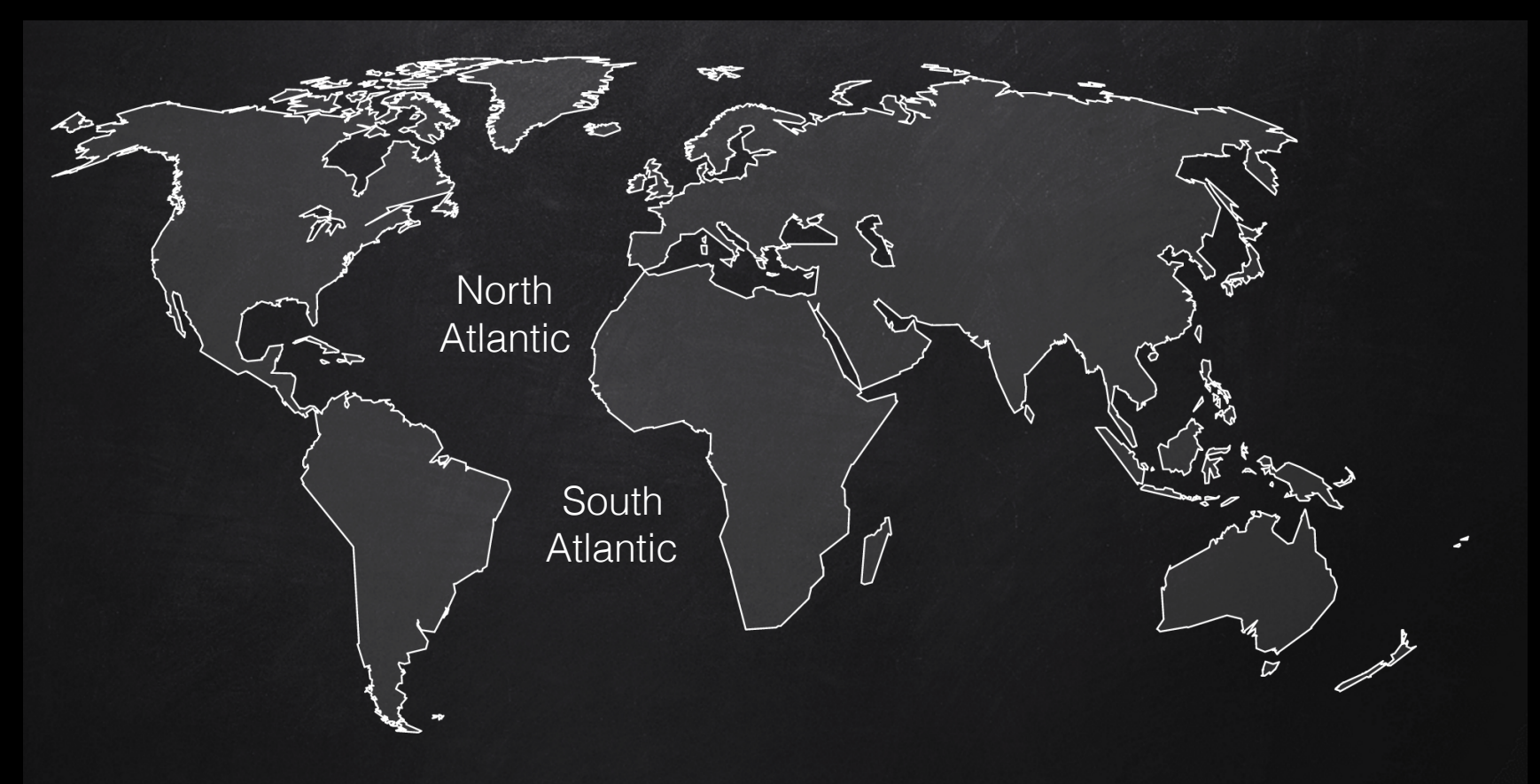

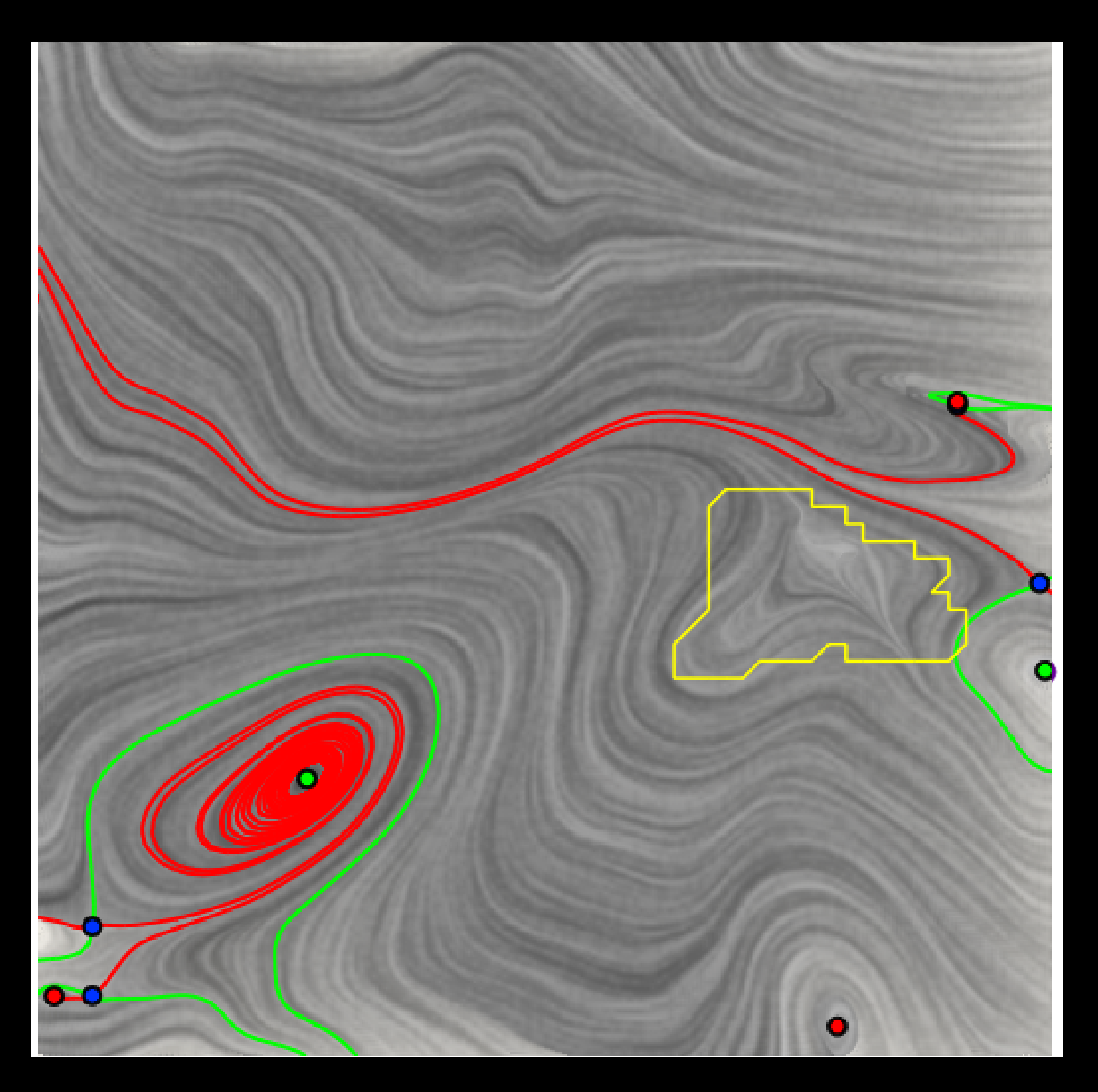

#### $\mathsf{S}_{\mathsf{out}_\mathsf{A}}$  atlantic  $\left\{\begin{array}{c} \left\{\begin{array}{c} \left\{\begin{array}{c} \left\{\mathsf{out}_\mathsf{A}} \right\}\end{array}\right\}, \left\{\begin{array}{c} \left\{\mathsf{out}_\mathsf{A}} \right\}, \left\{\mathsf{out}_\mathsf{B}} \right\}, \left\{\mathsf{out}_\mathsf{B}} \right\}, \left\{\mathsf{out}_\mathsf{B}} \right\}, \left\{\mathsf{out}_\mathsf{B}} \right\}, \left\{\mathsf{out}_\mathsf{B}} \right\}, \left\{\mathsf{out}_\$

Map: Courtesy of SlidesCarnival & Unsplash Simulation: [Maltrud, Bryan, Peacock 2010]

### Visualize flow in 3D

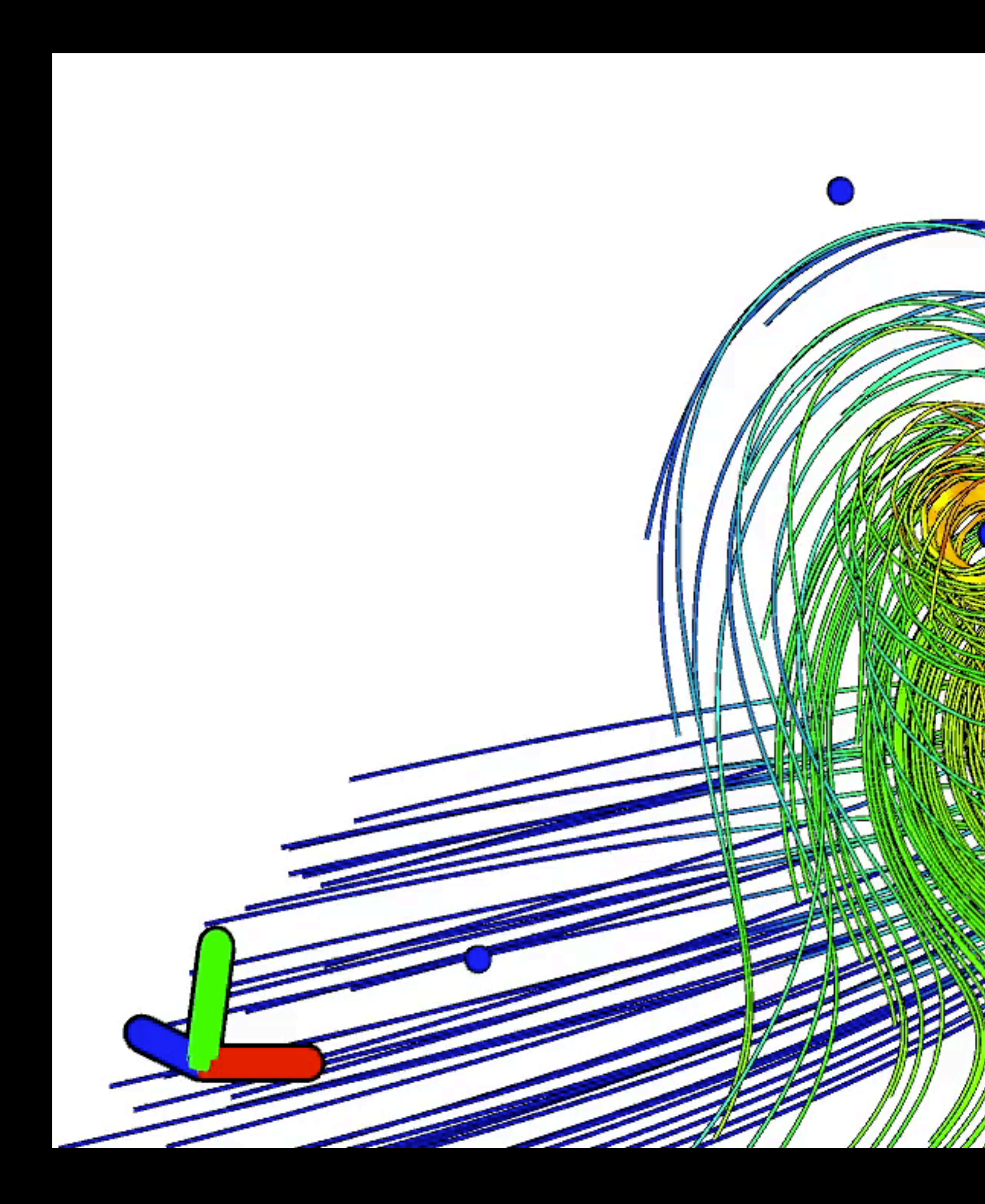

#### **Before Simplification**

### **Vortex Example**

### Understand turbulent flow

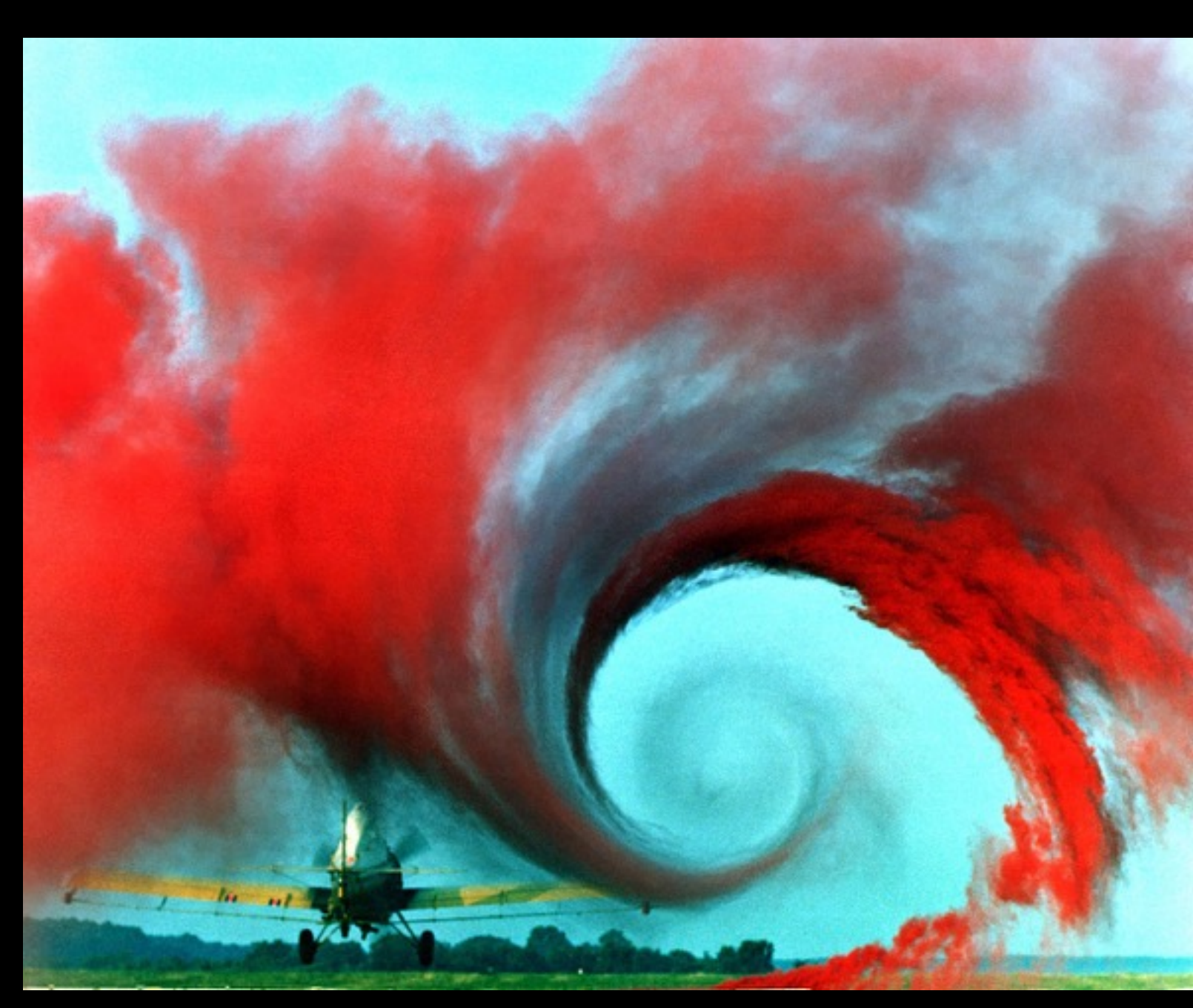

Source: NASA

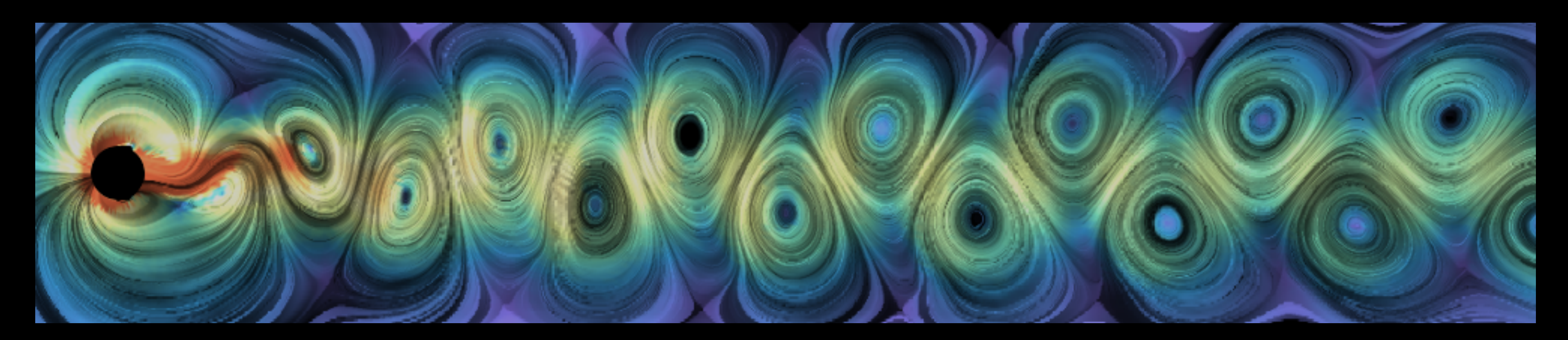

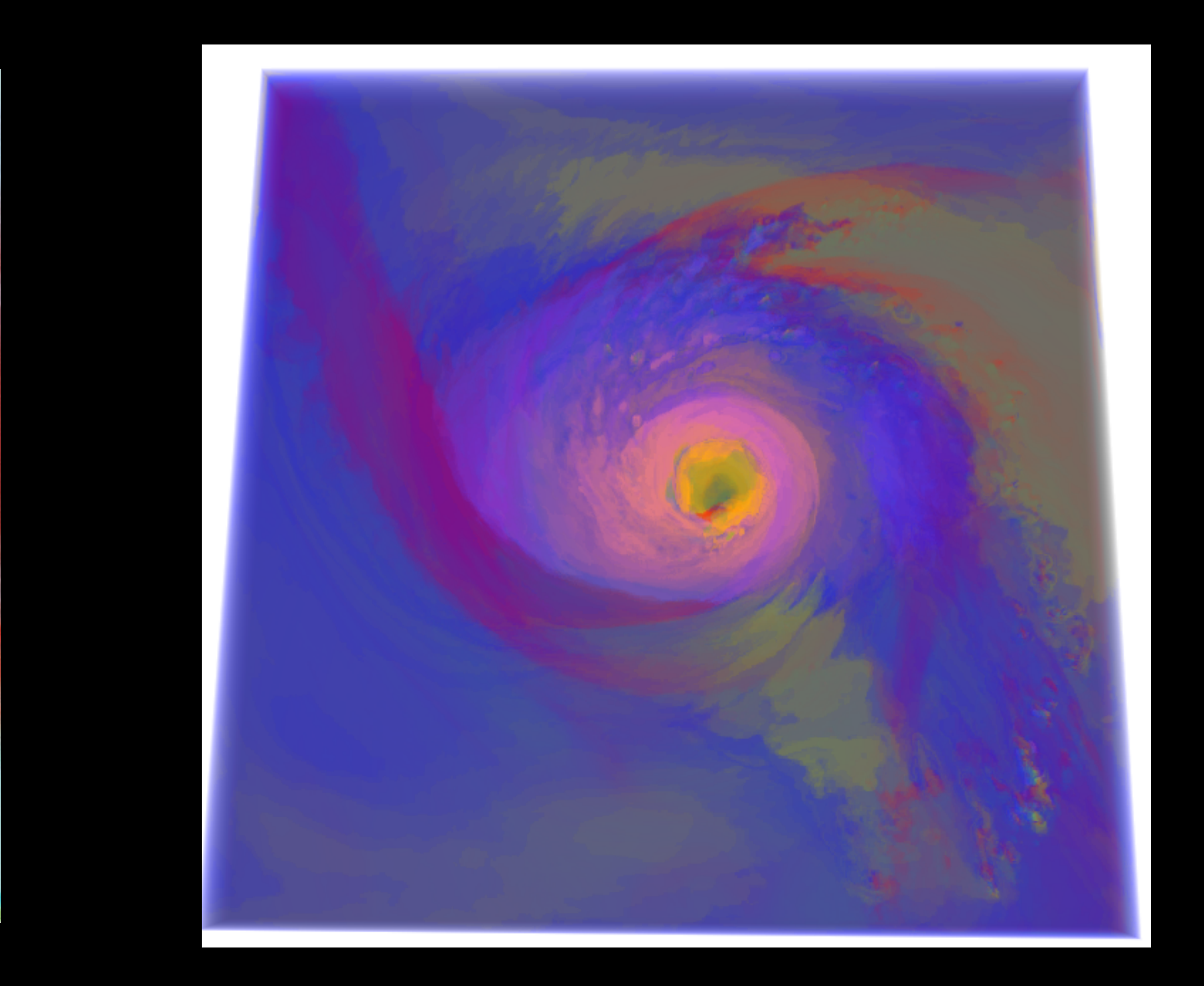

## Contour/Merge tree for VF data

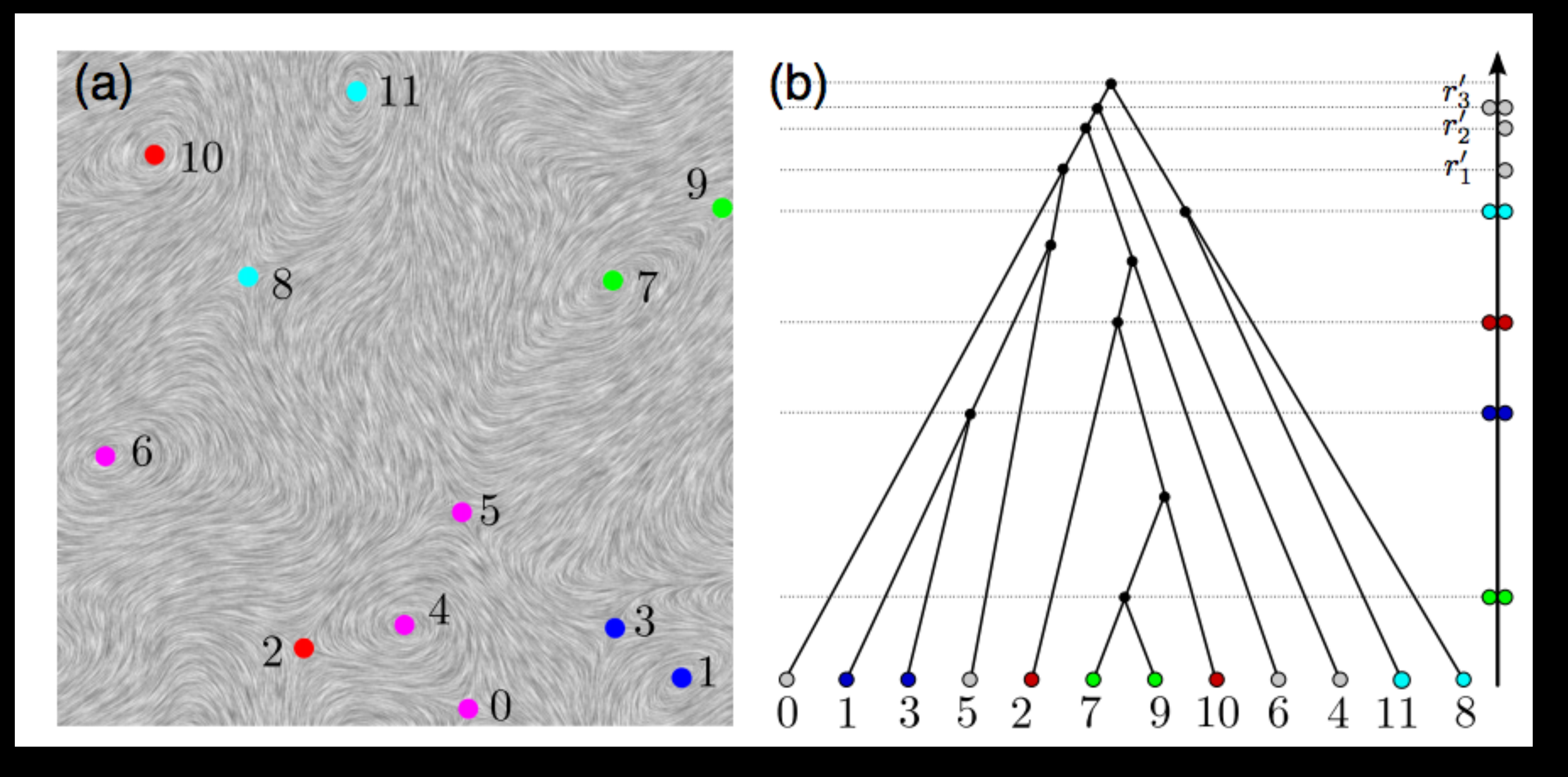

http://www.sci.utah.edu/~beiwang/publications/EuroVis\_robustness\_BeiWang\_2013.pdf

## Case study 2: Astronomy Telescopes and Black Holes

Application of Contour Tree

## Largest radio telescopes in the world

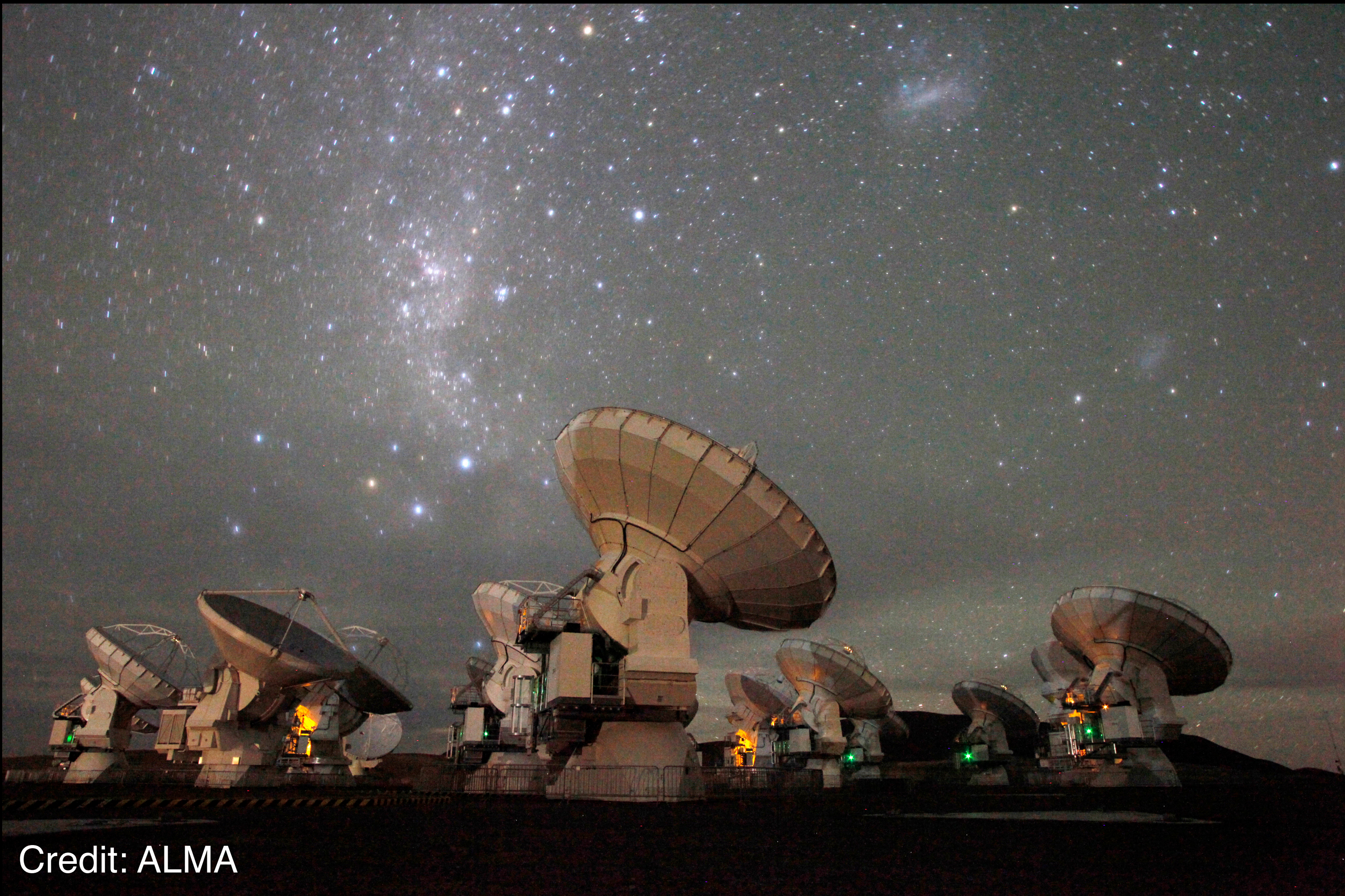

#### Radio telescope Data

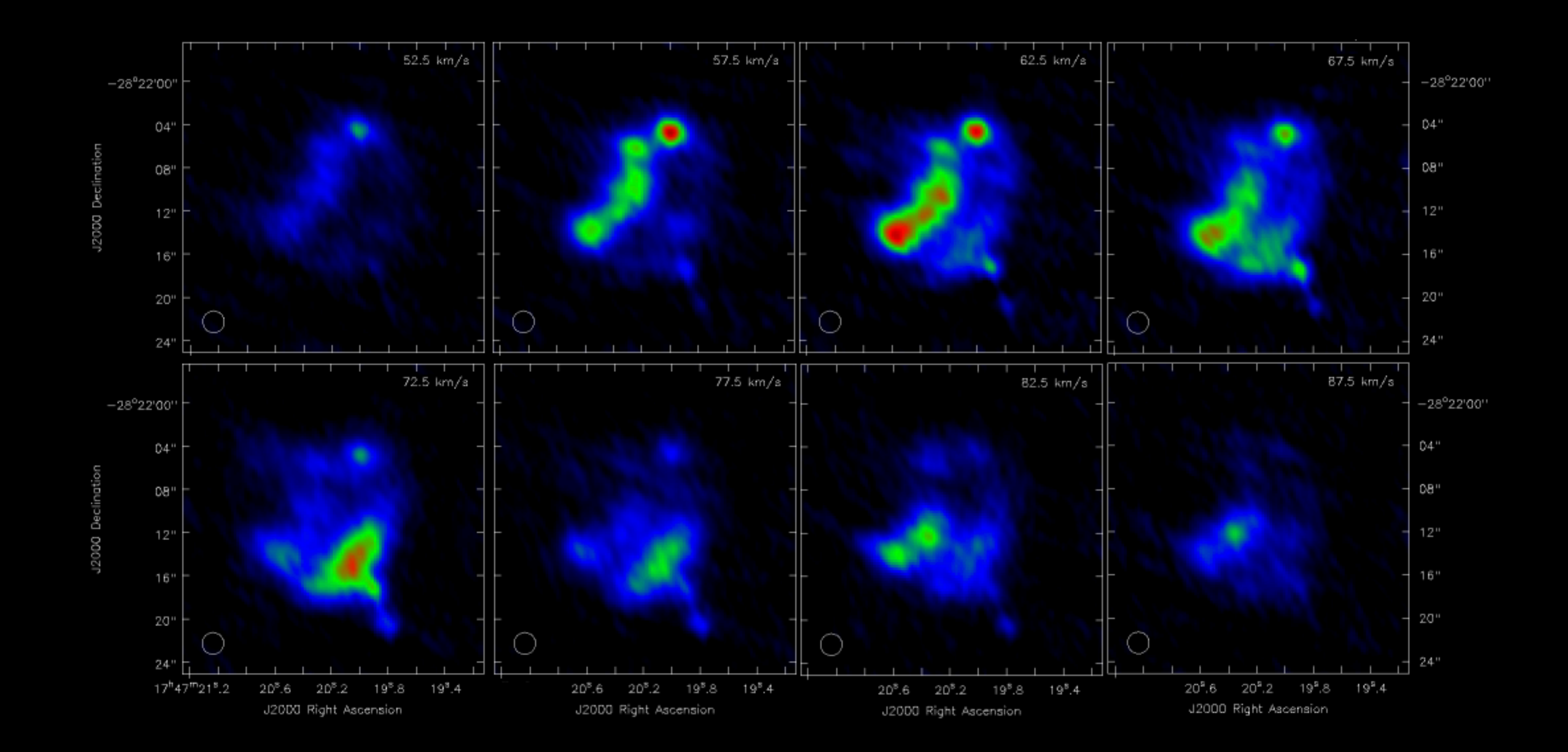

### NGC 404: Mirach's Ghost Galaxy

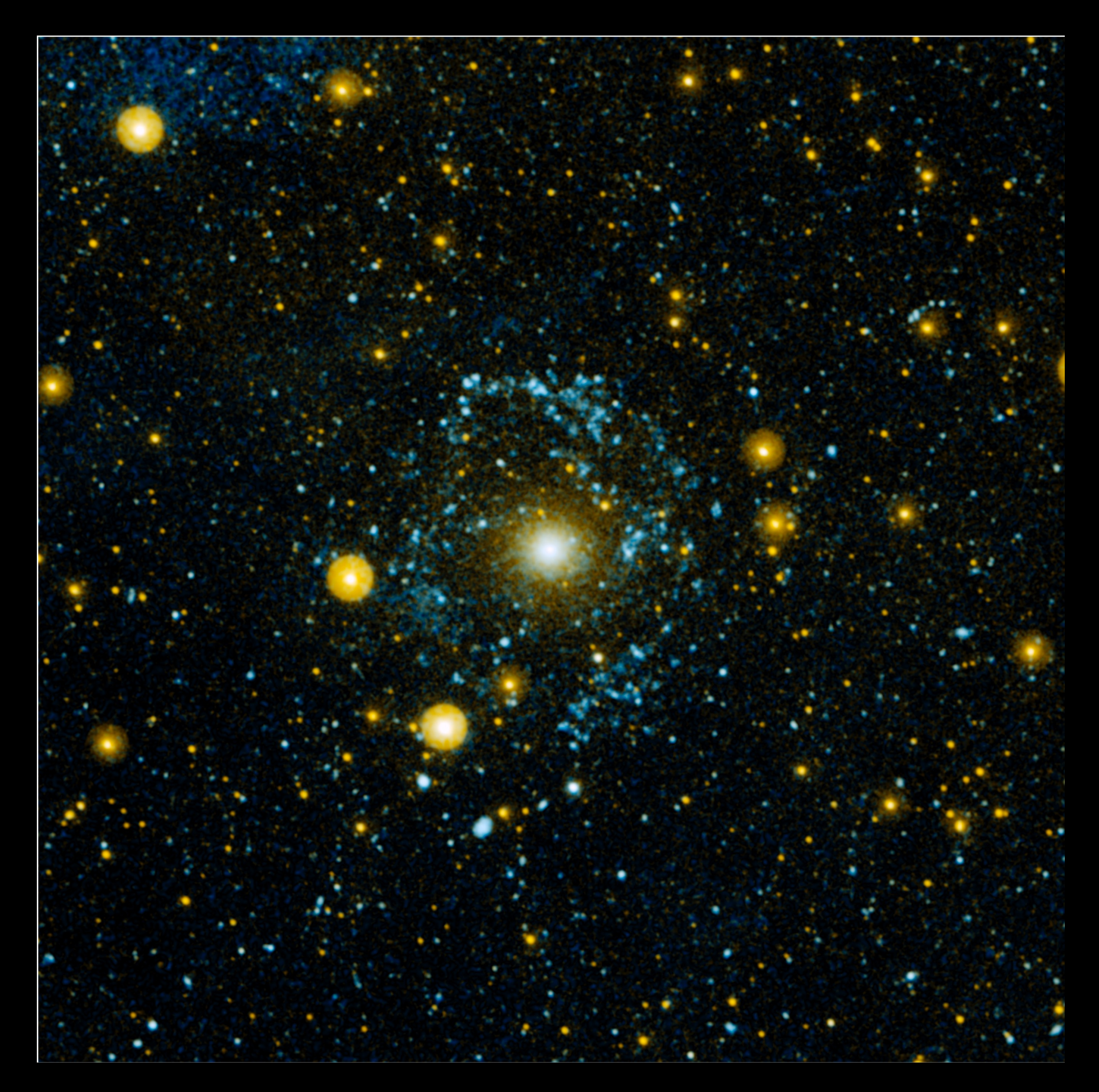

#### Feature Denoting and Source Finding

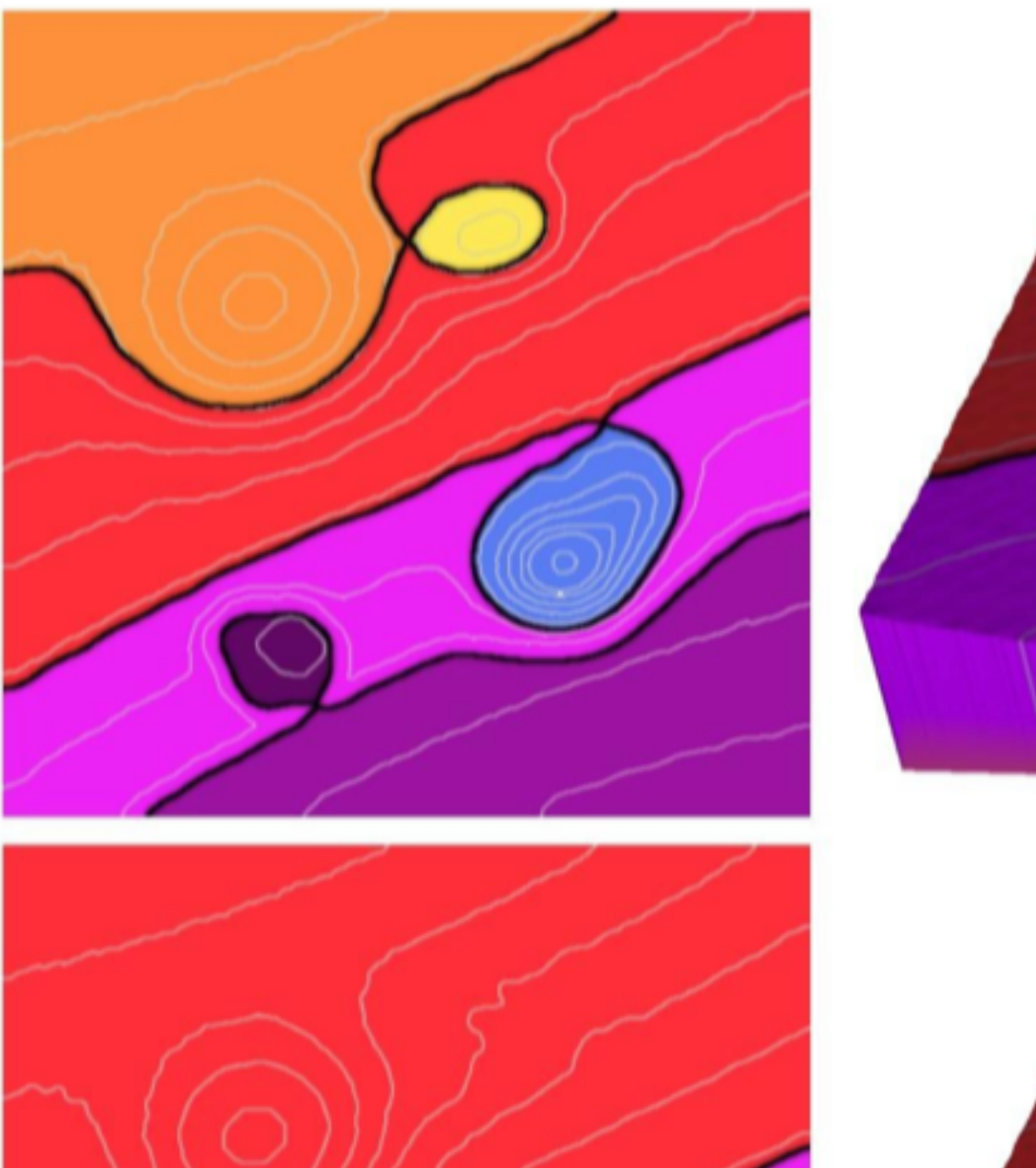

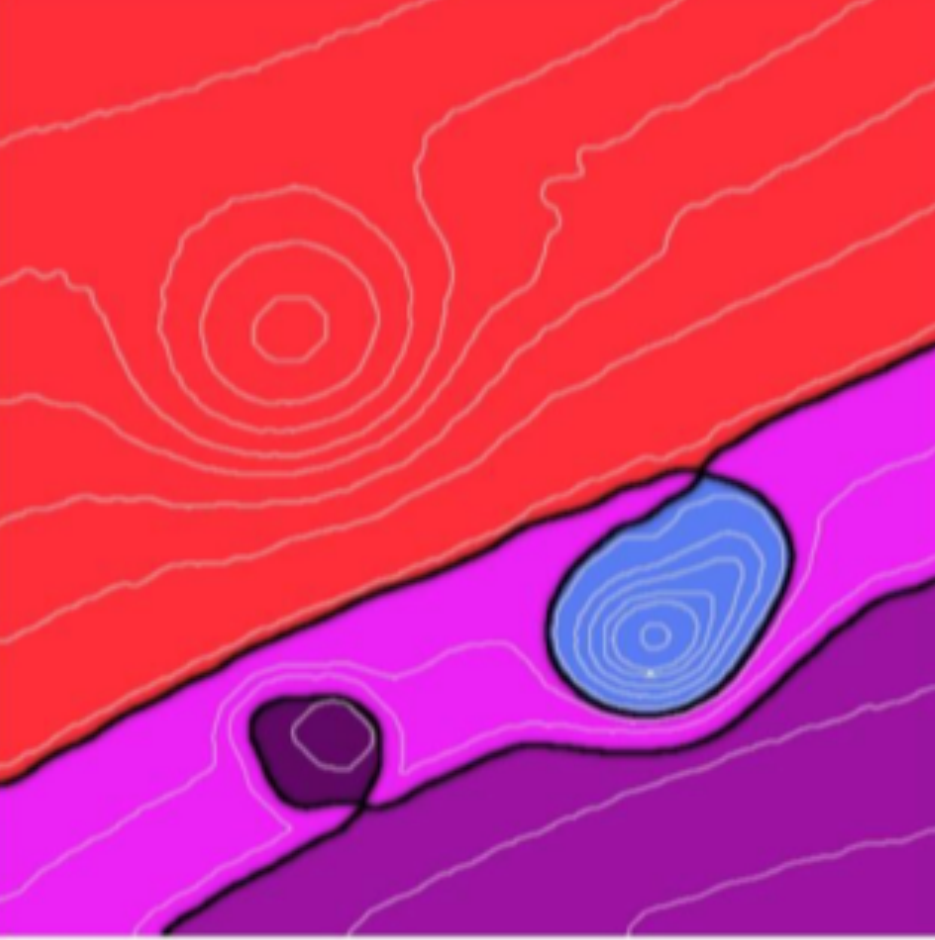

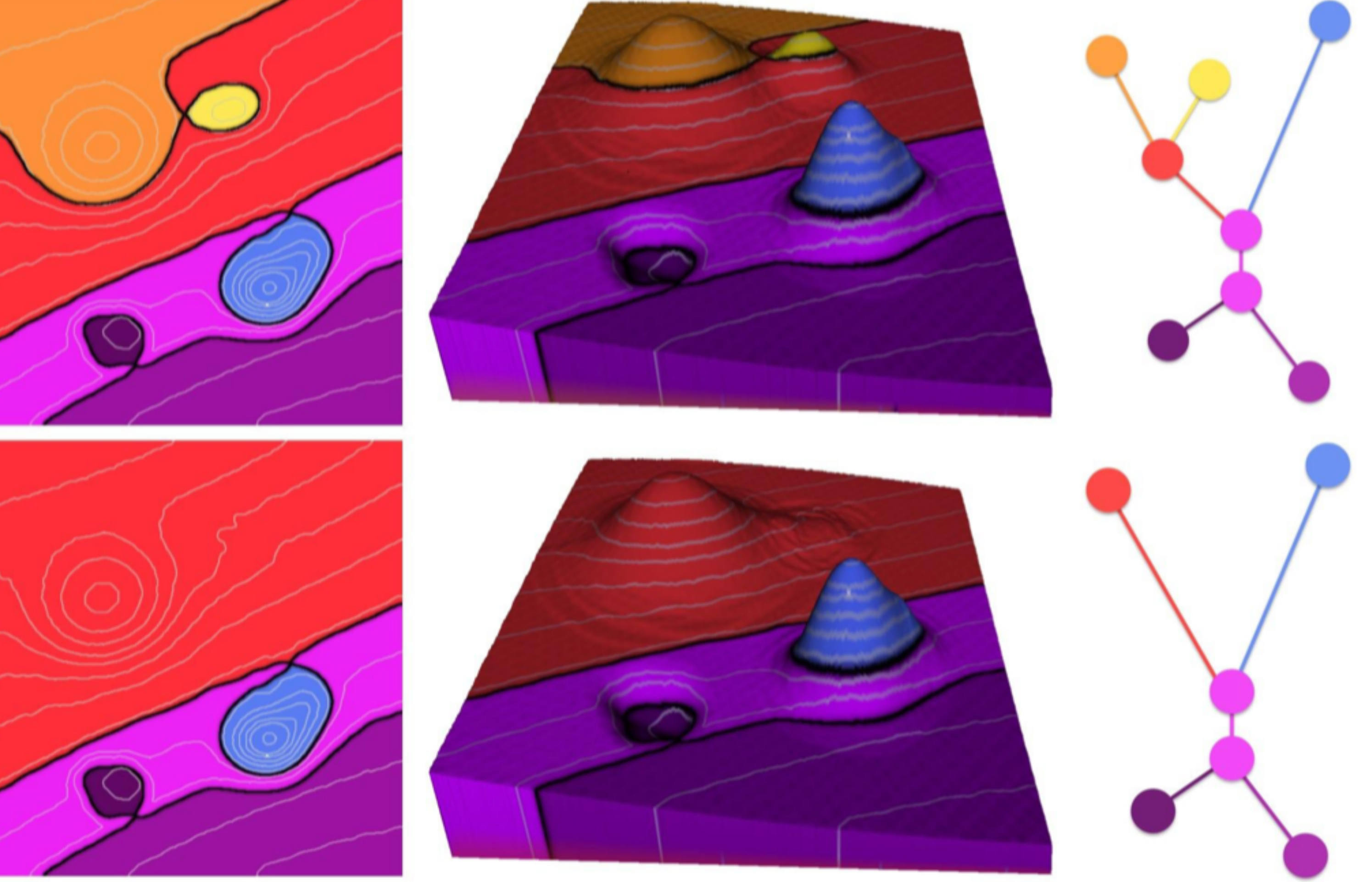

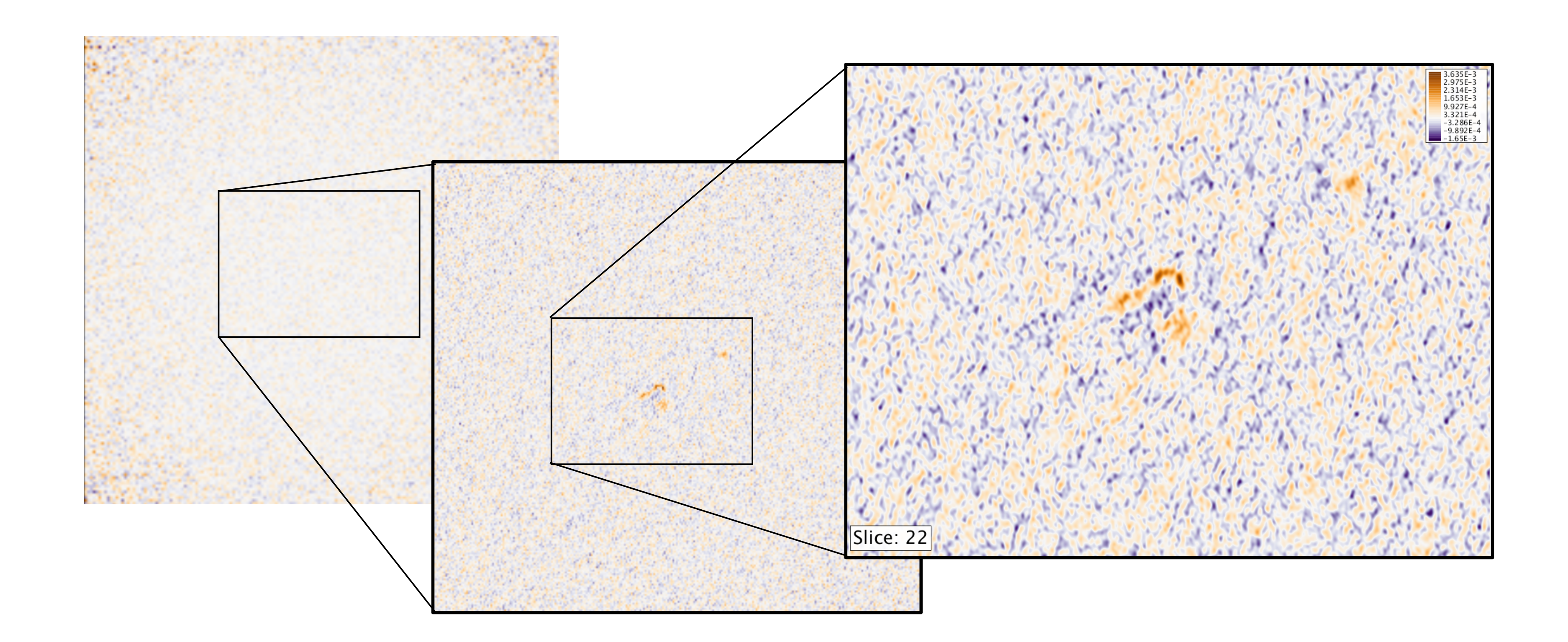

Paul Rosen, Bei Wang, Anil Seth, Betsy Mills, Adam Ginsburg, Julia Kamenetzky, Jeff Kern, Chris R. Johnson. Manuscript, 2017.

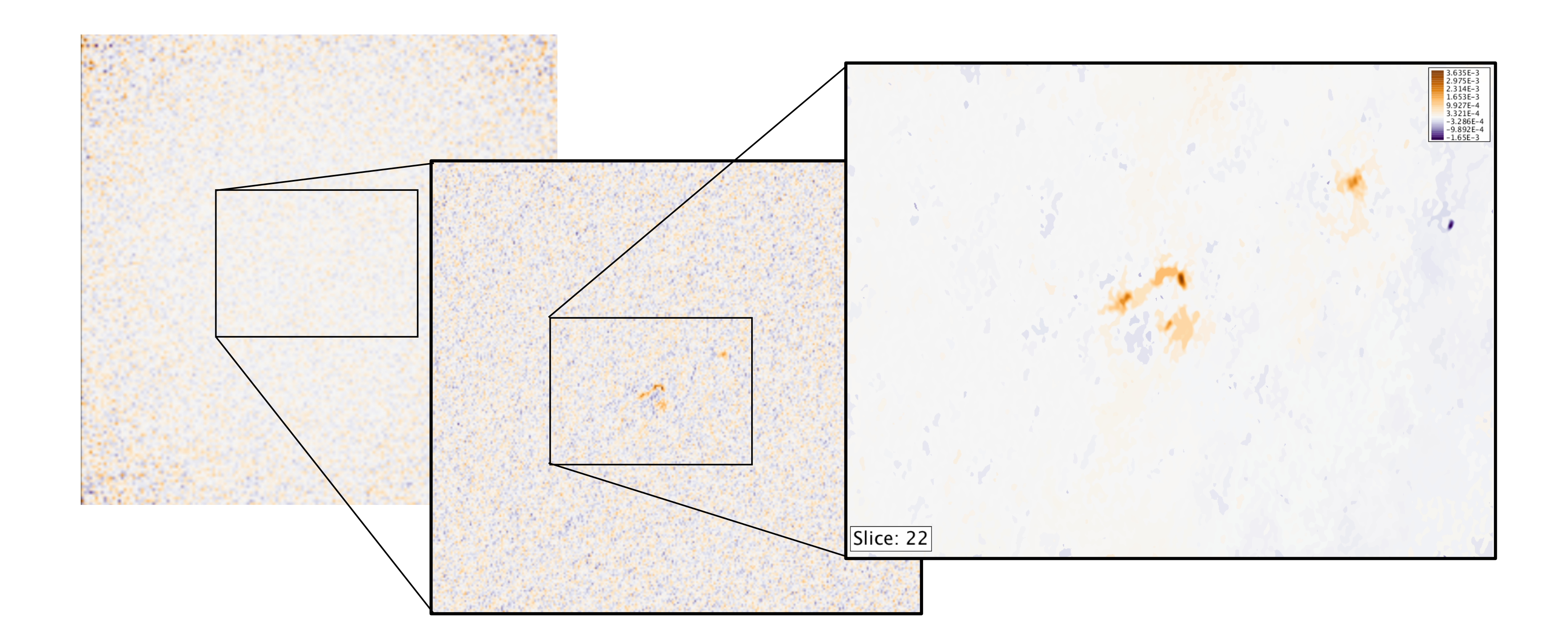

## Denoising at Multi-scale and Source Finding

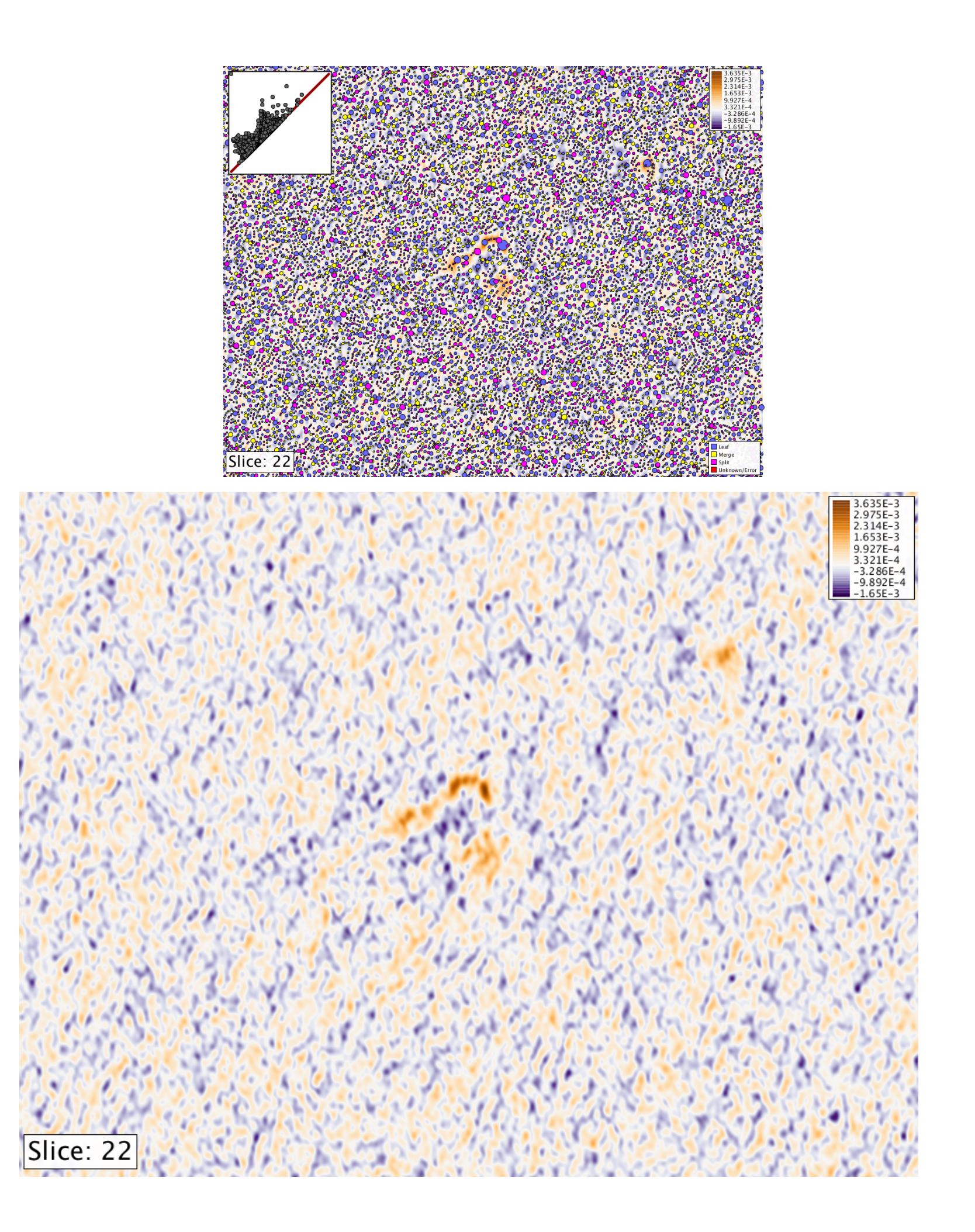

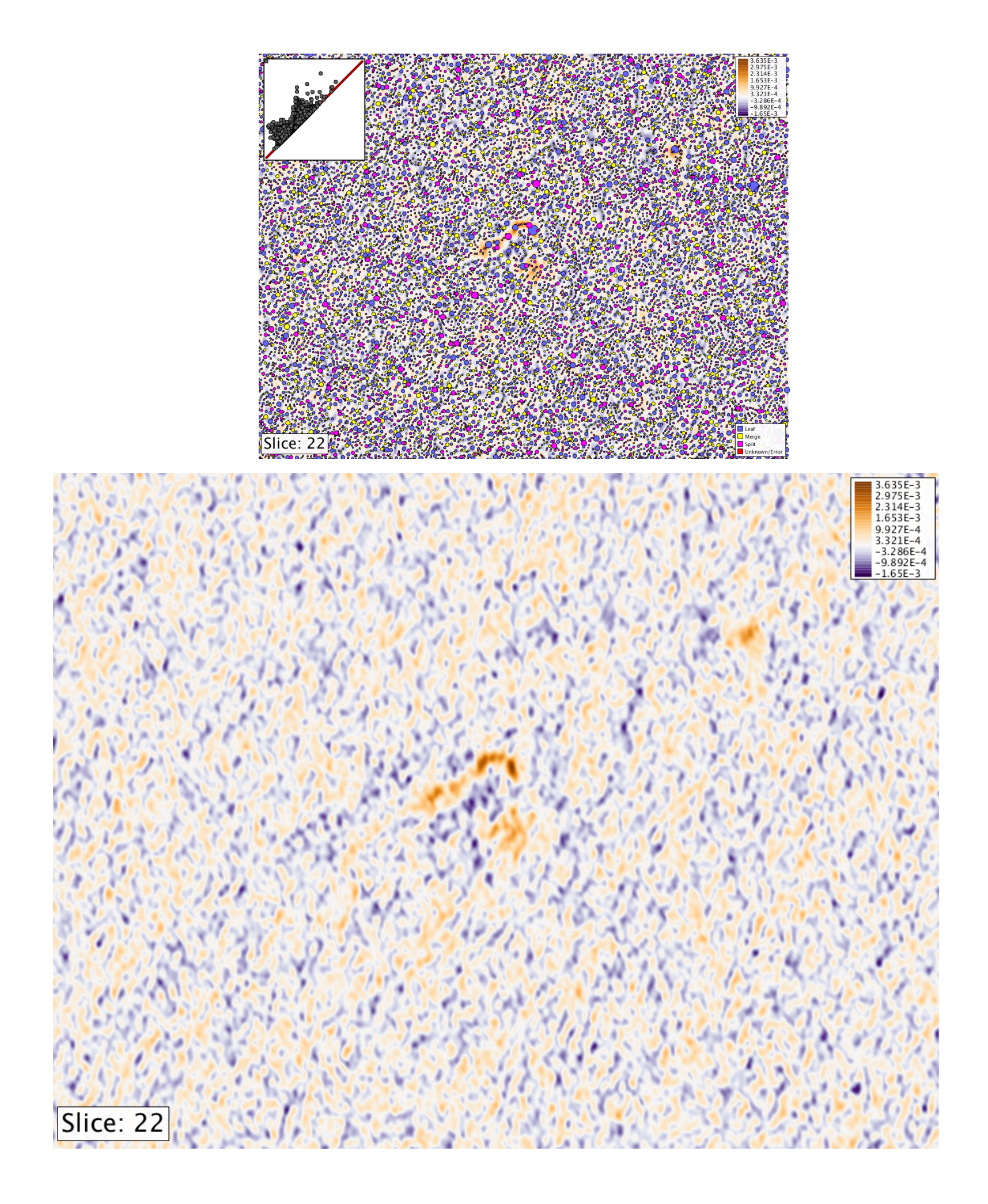

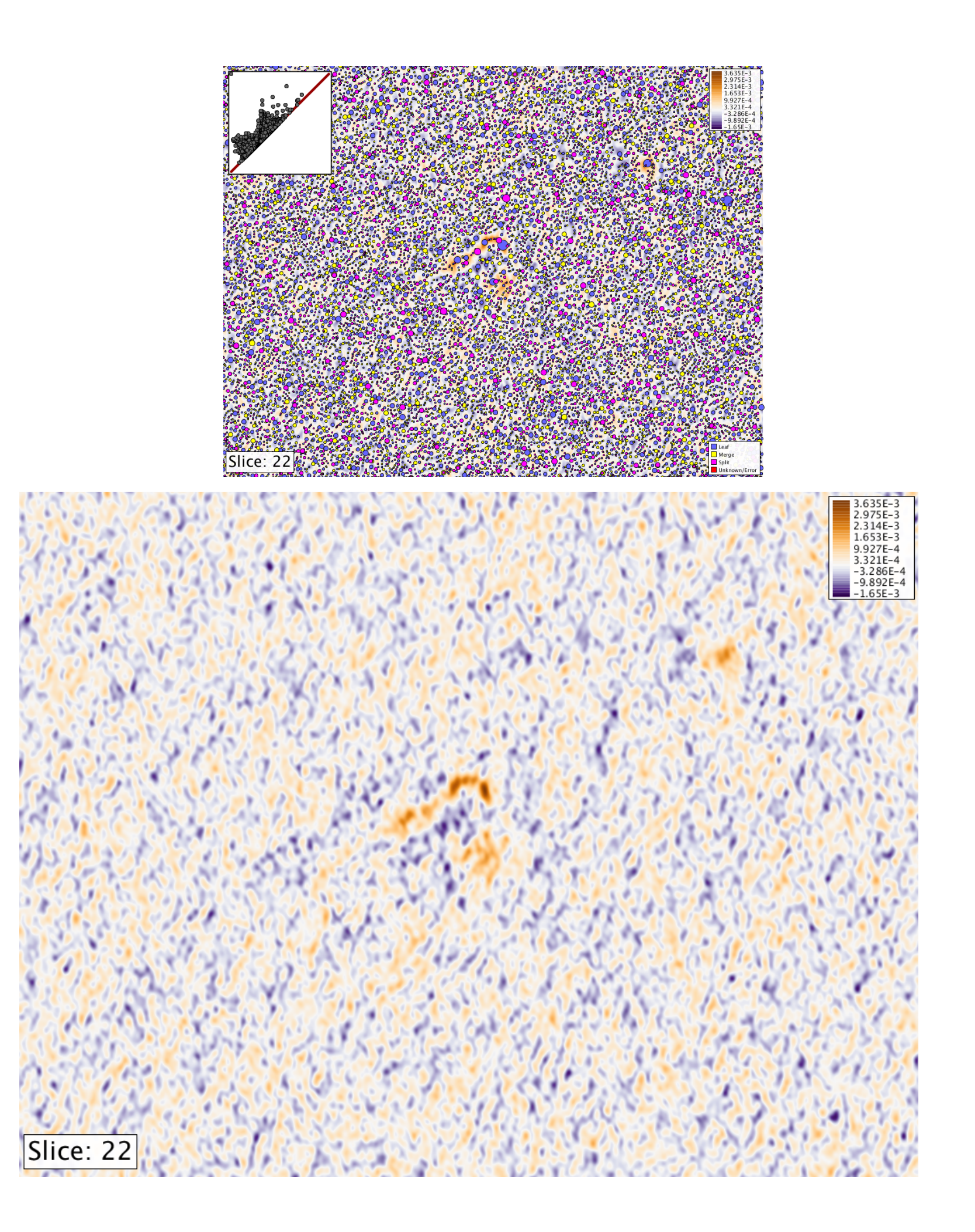

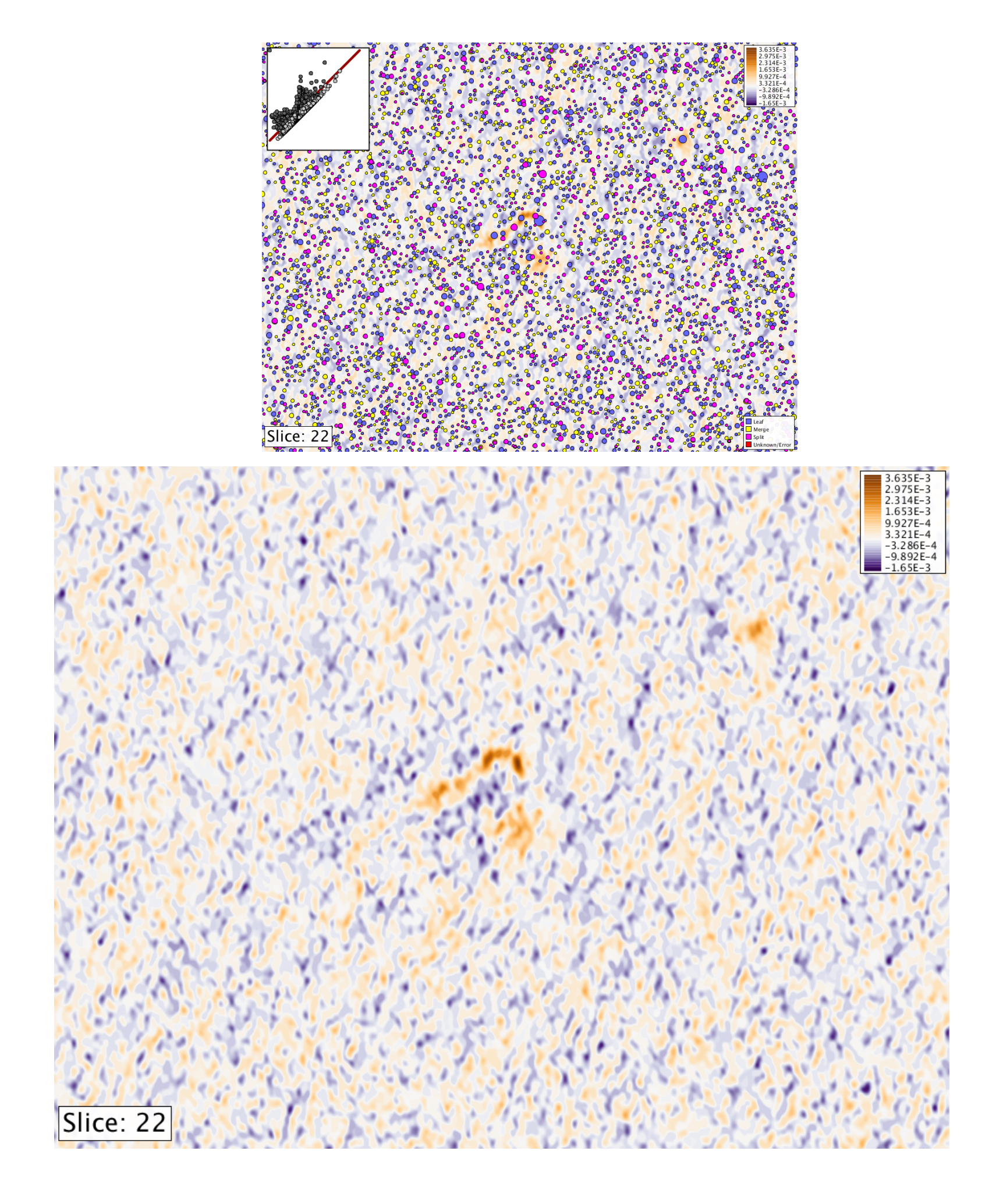

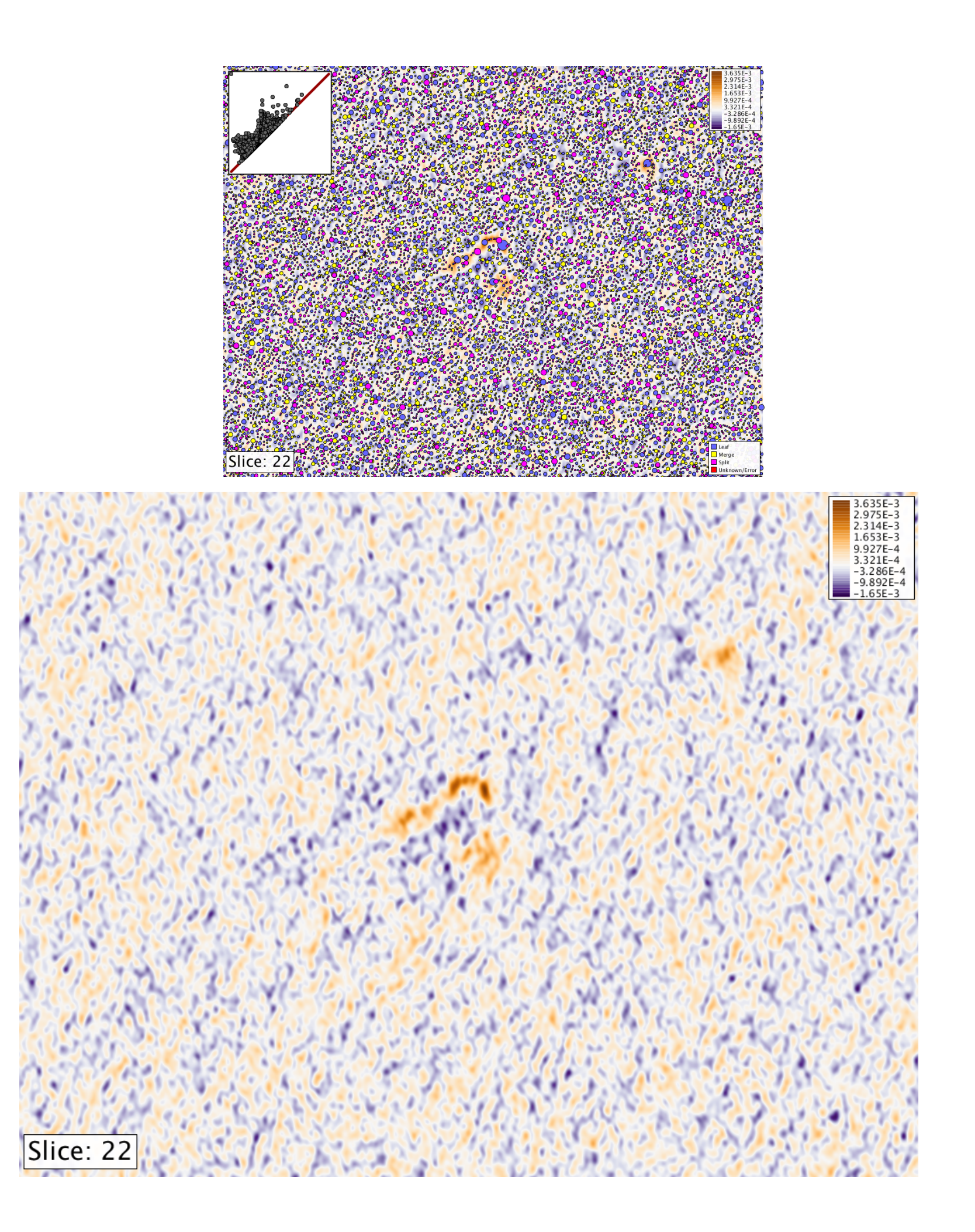

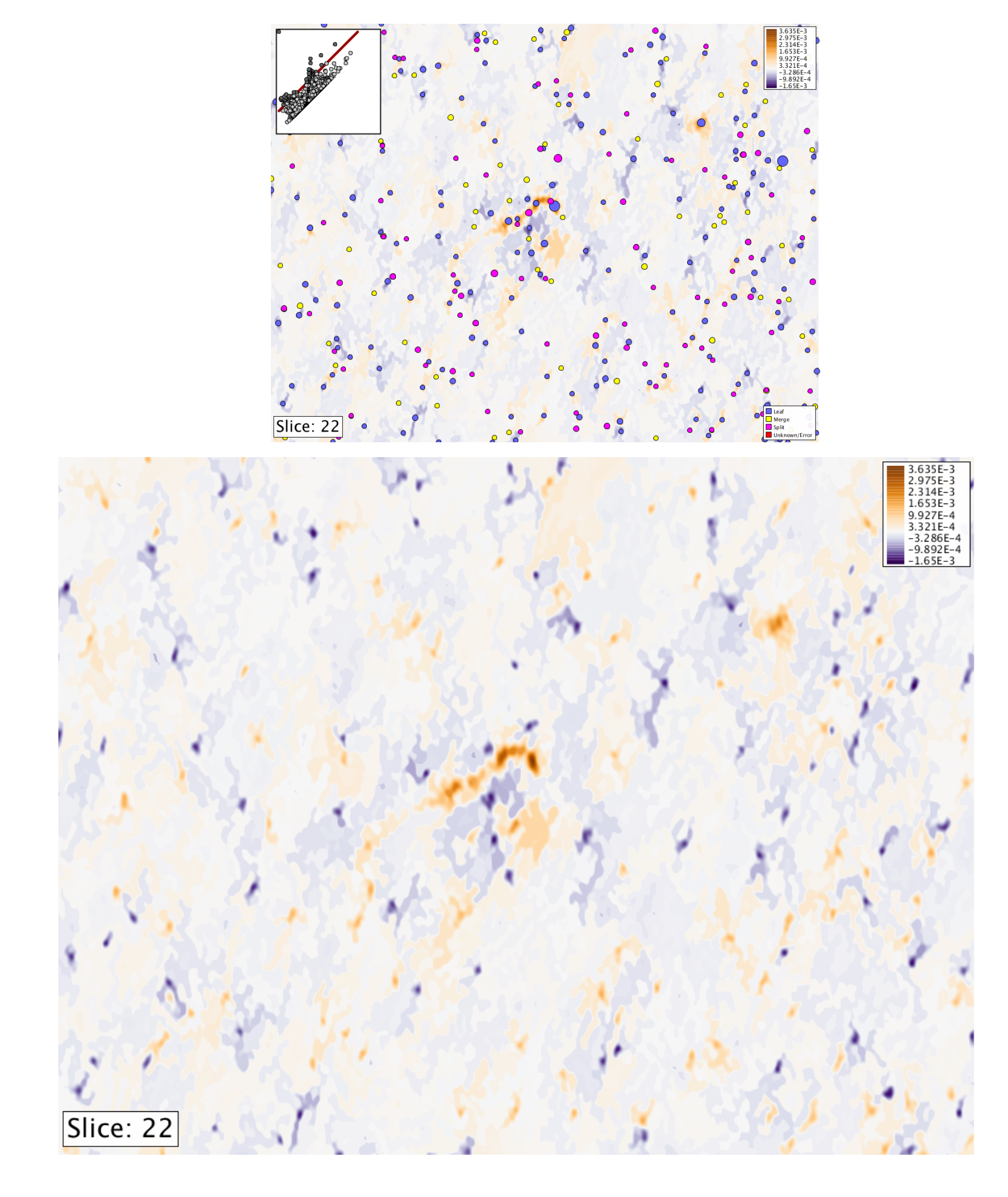

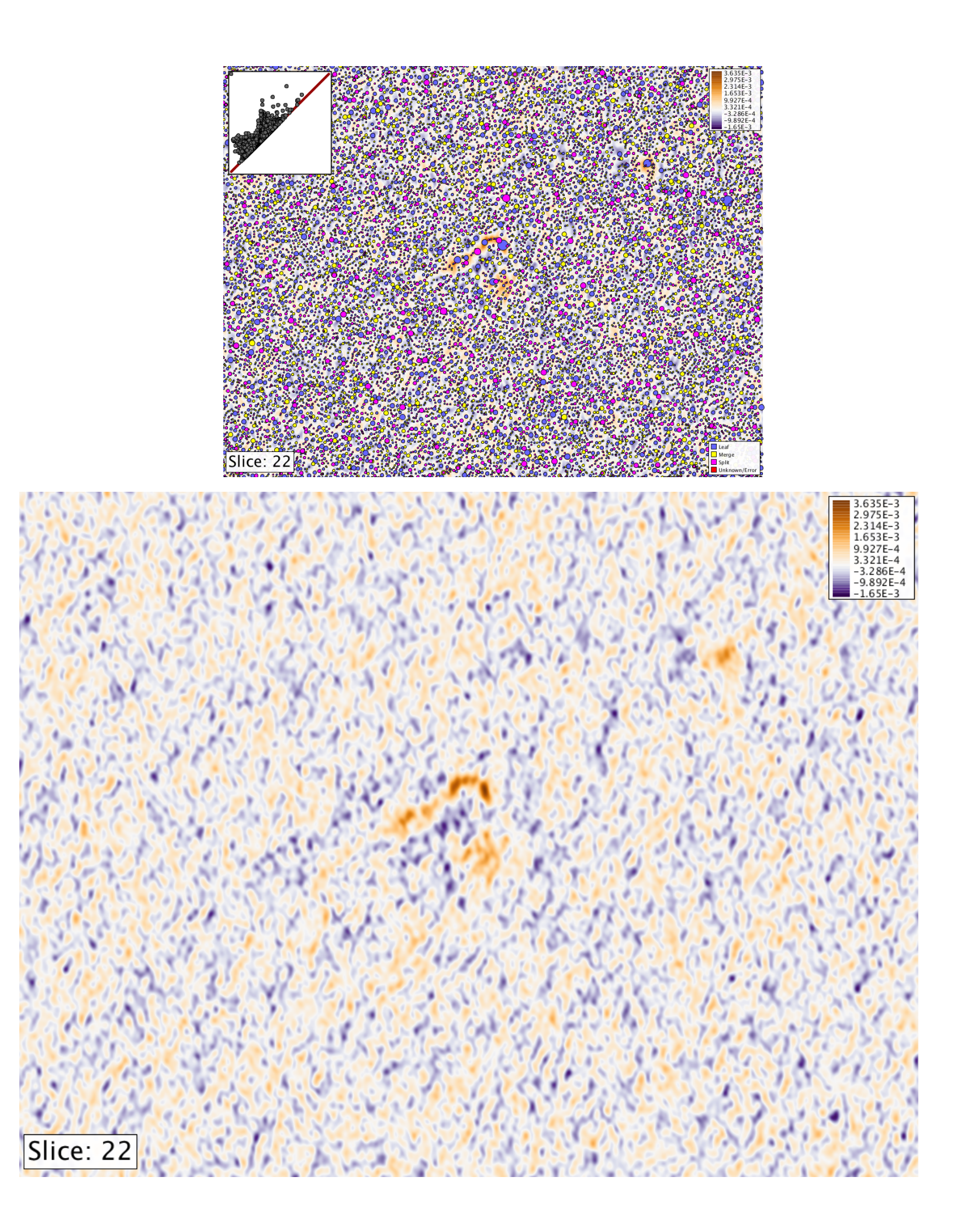

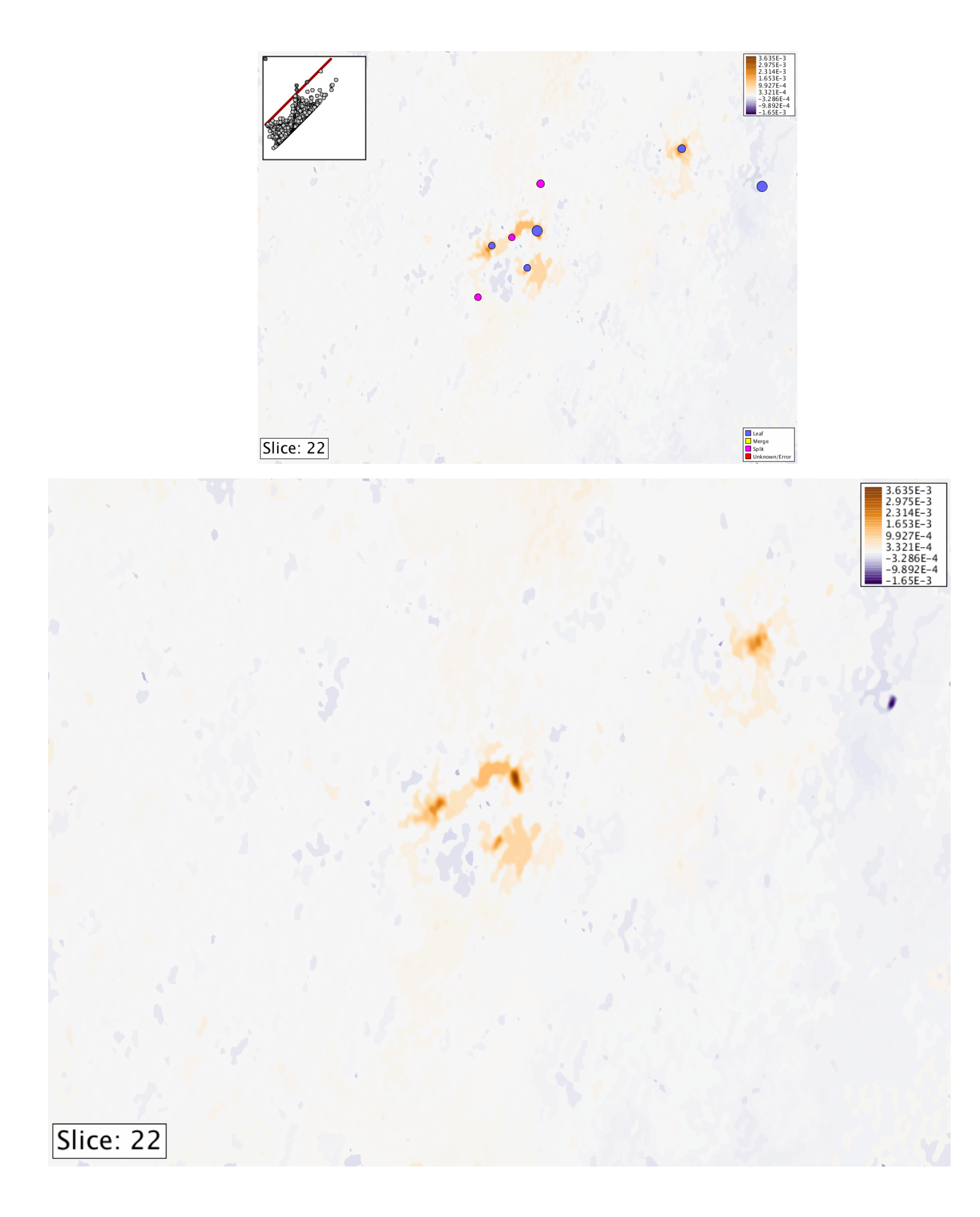

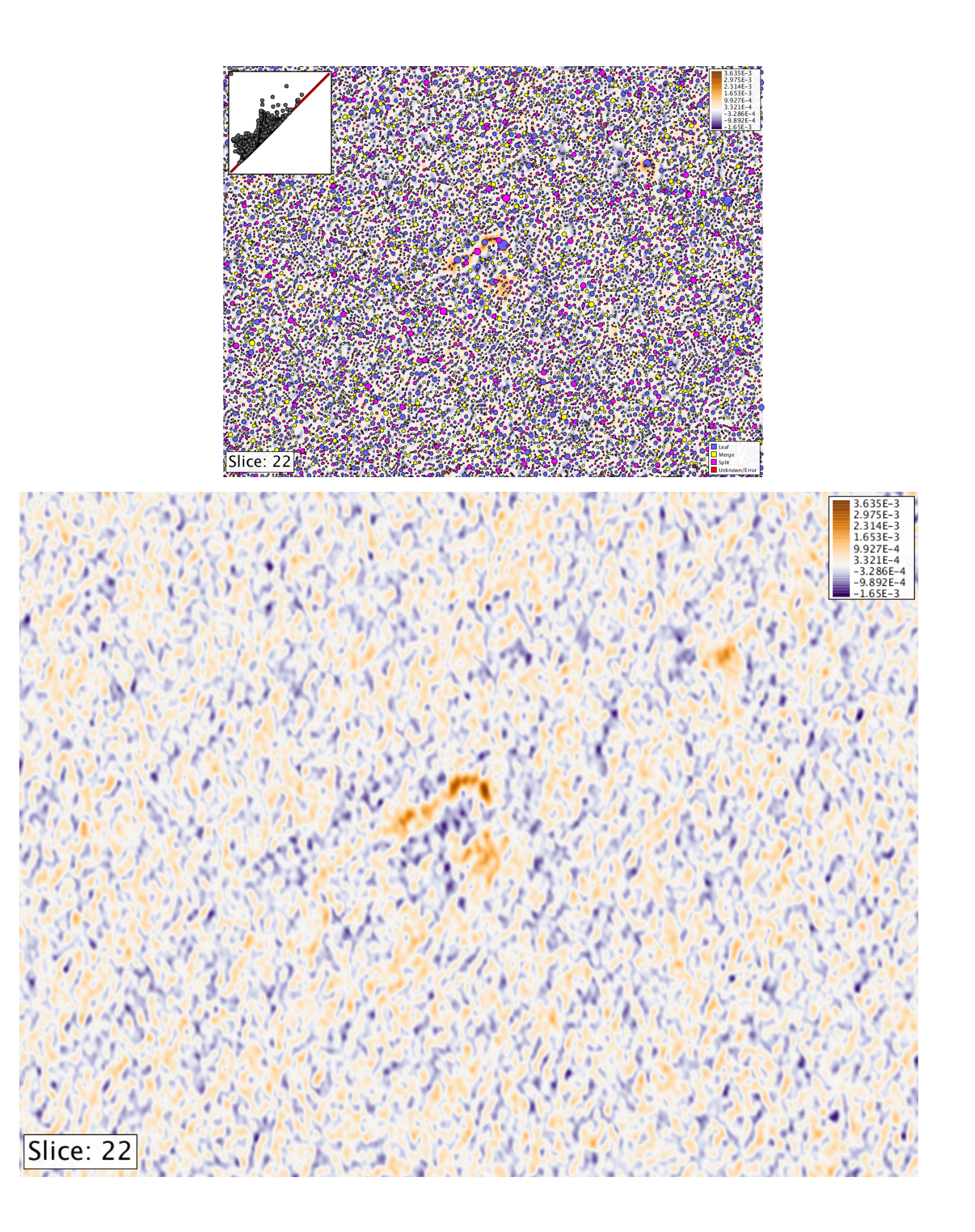

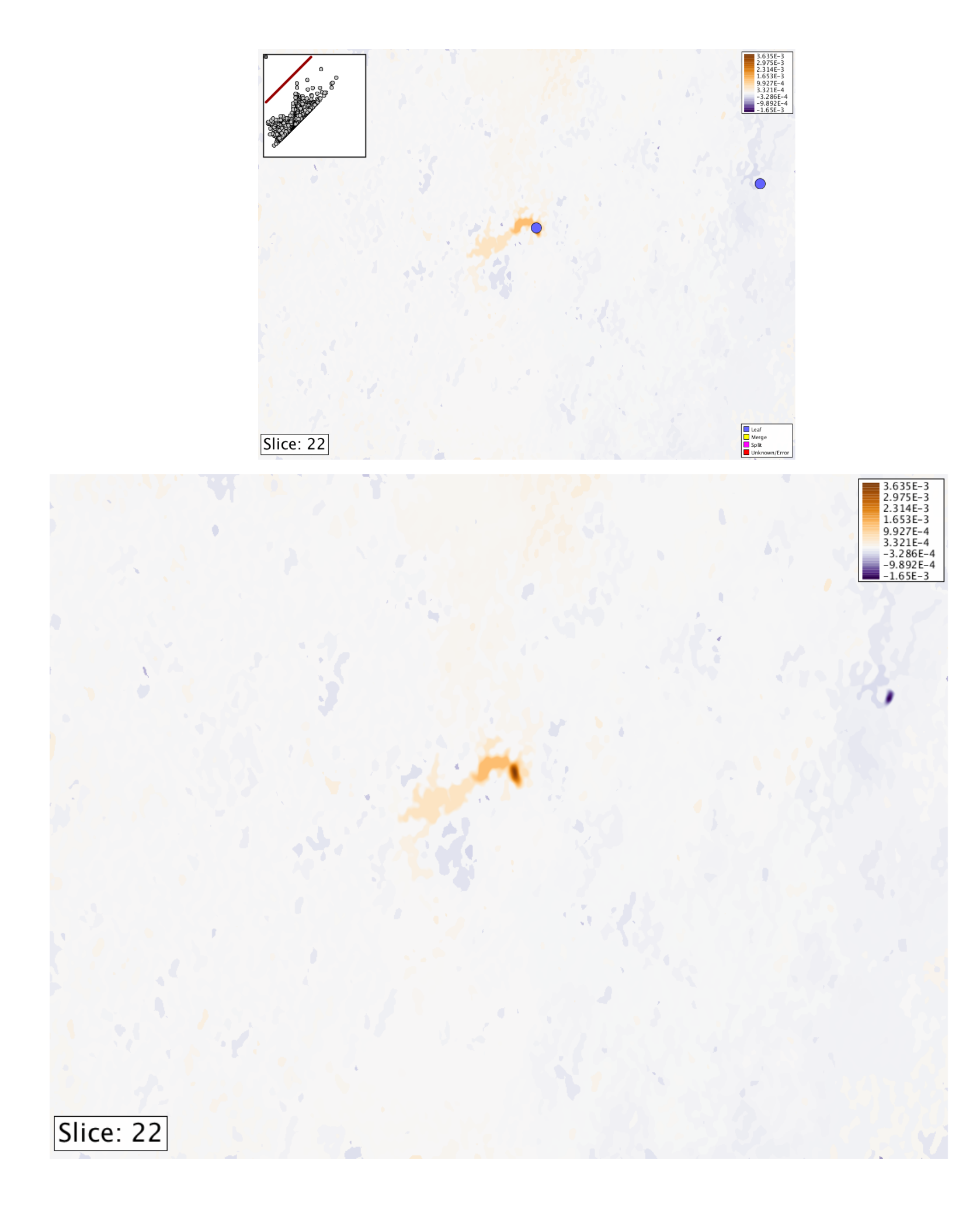

Stepping Through Slices

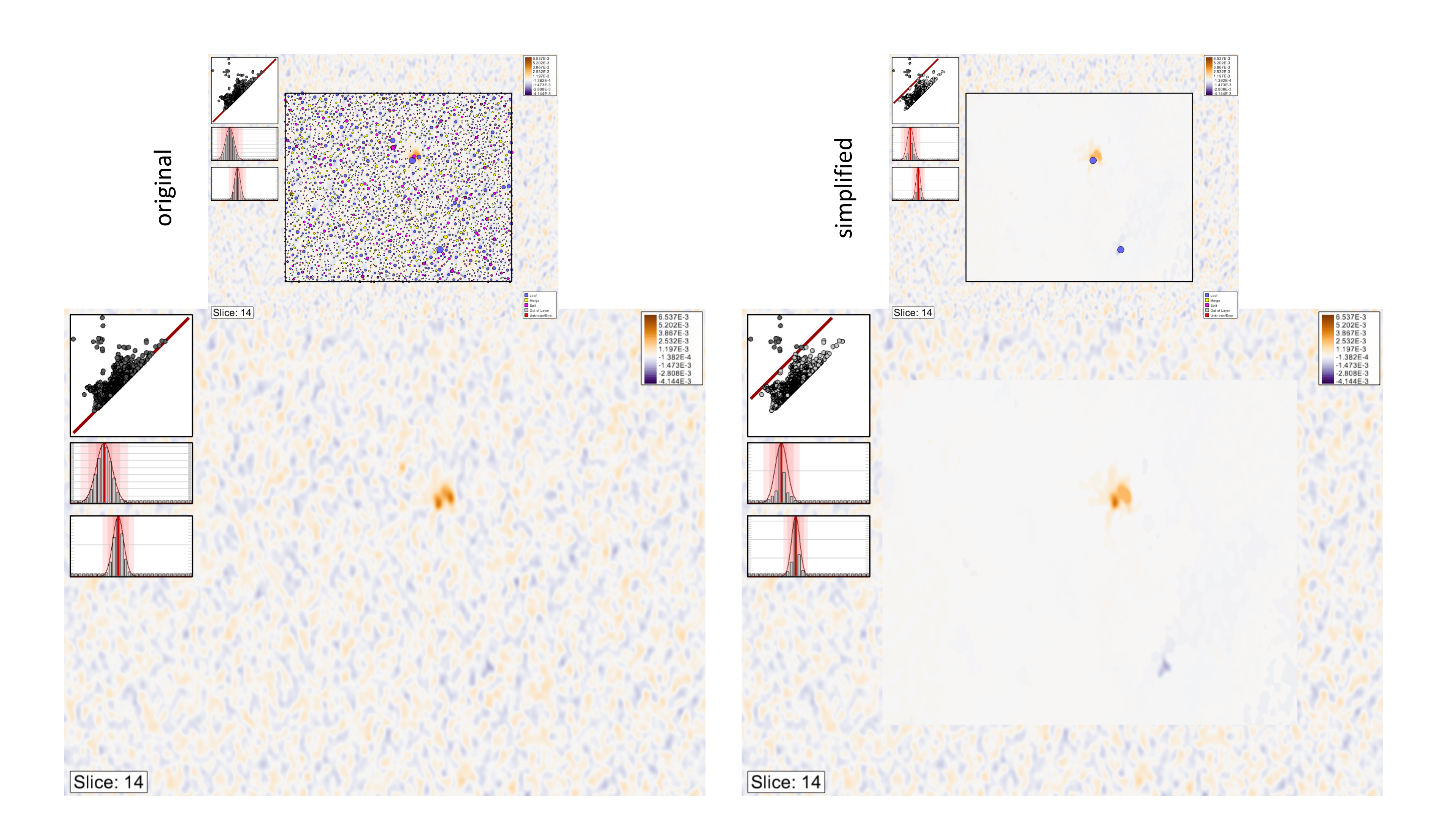

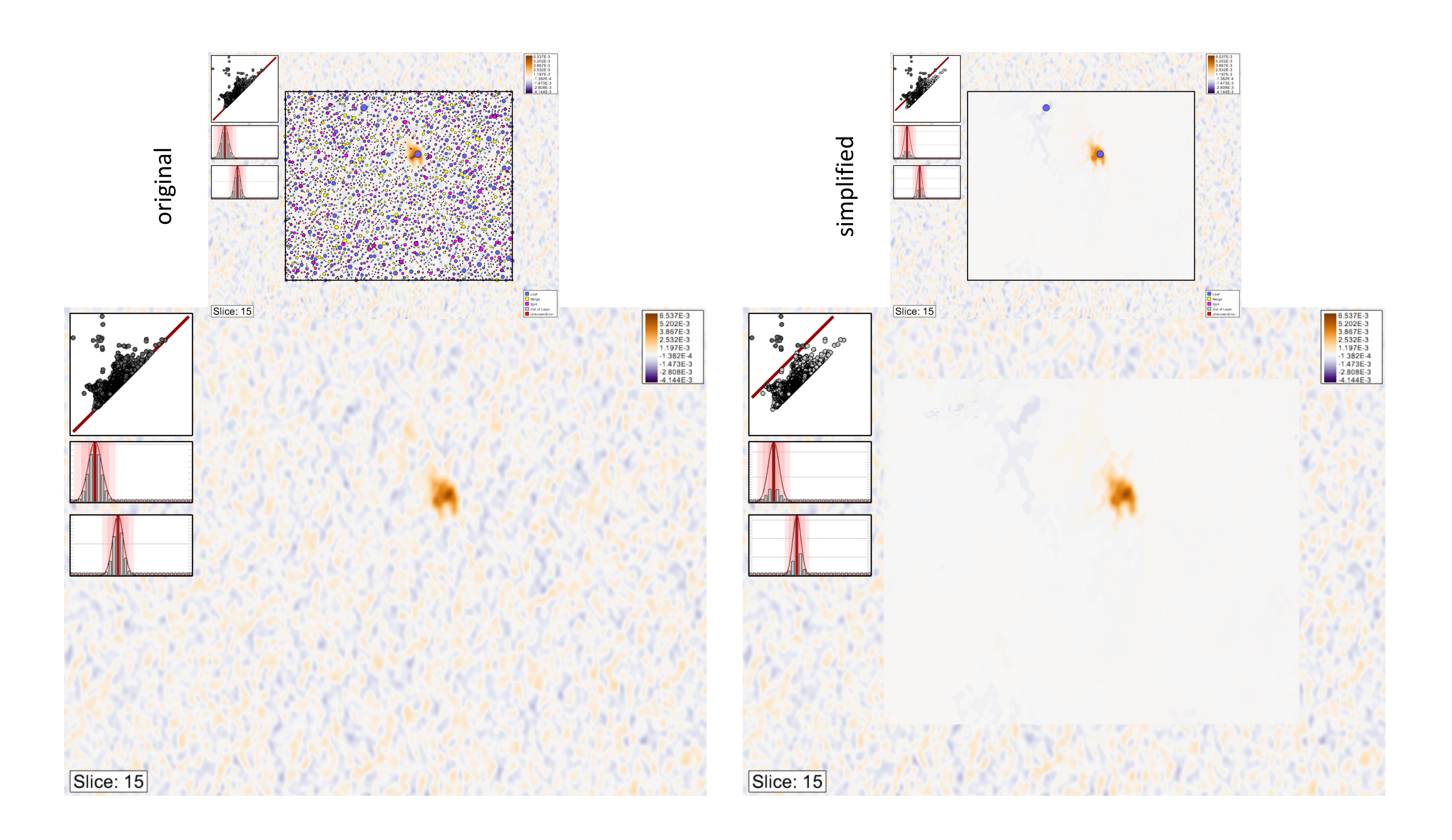
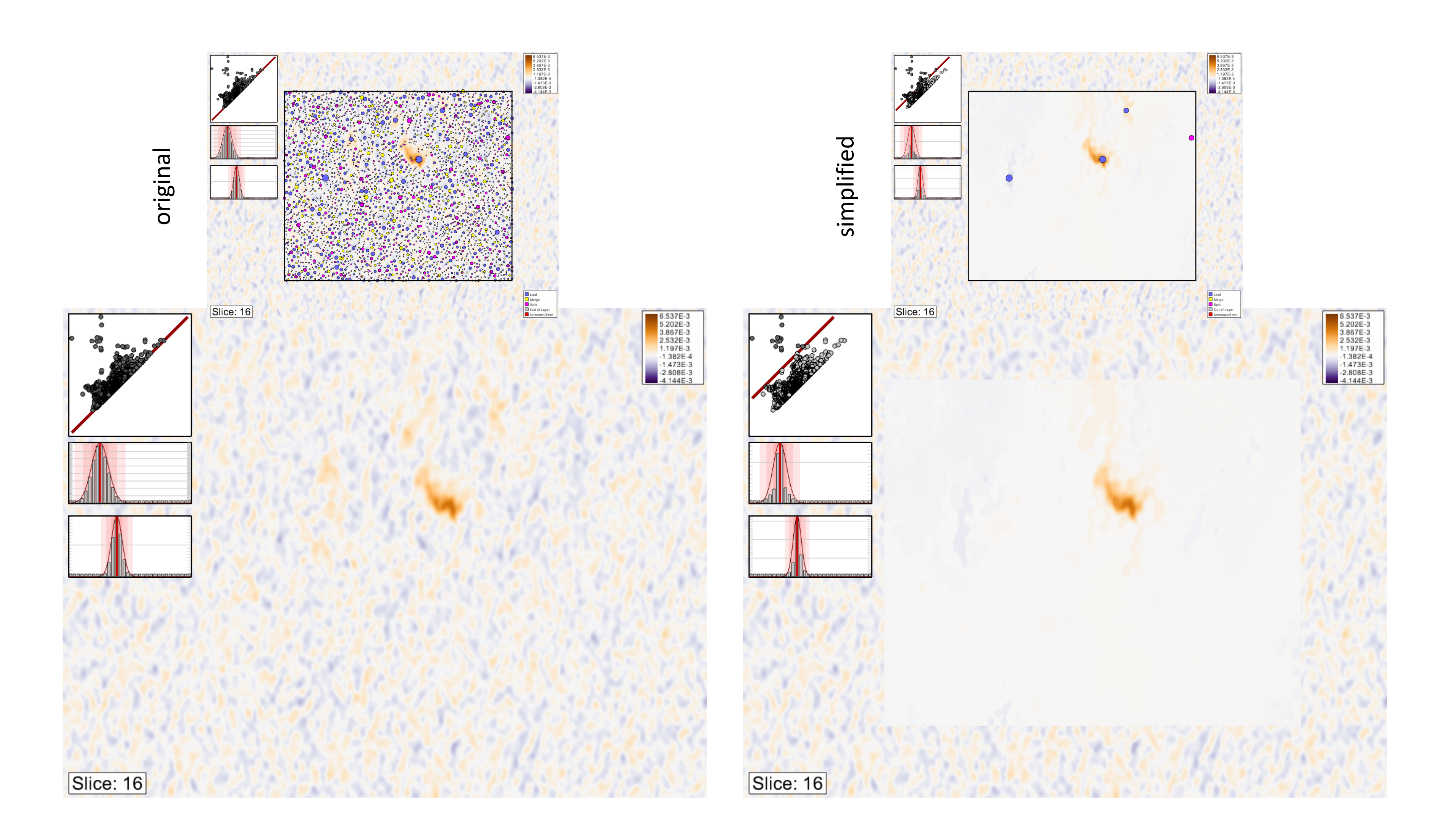

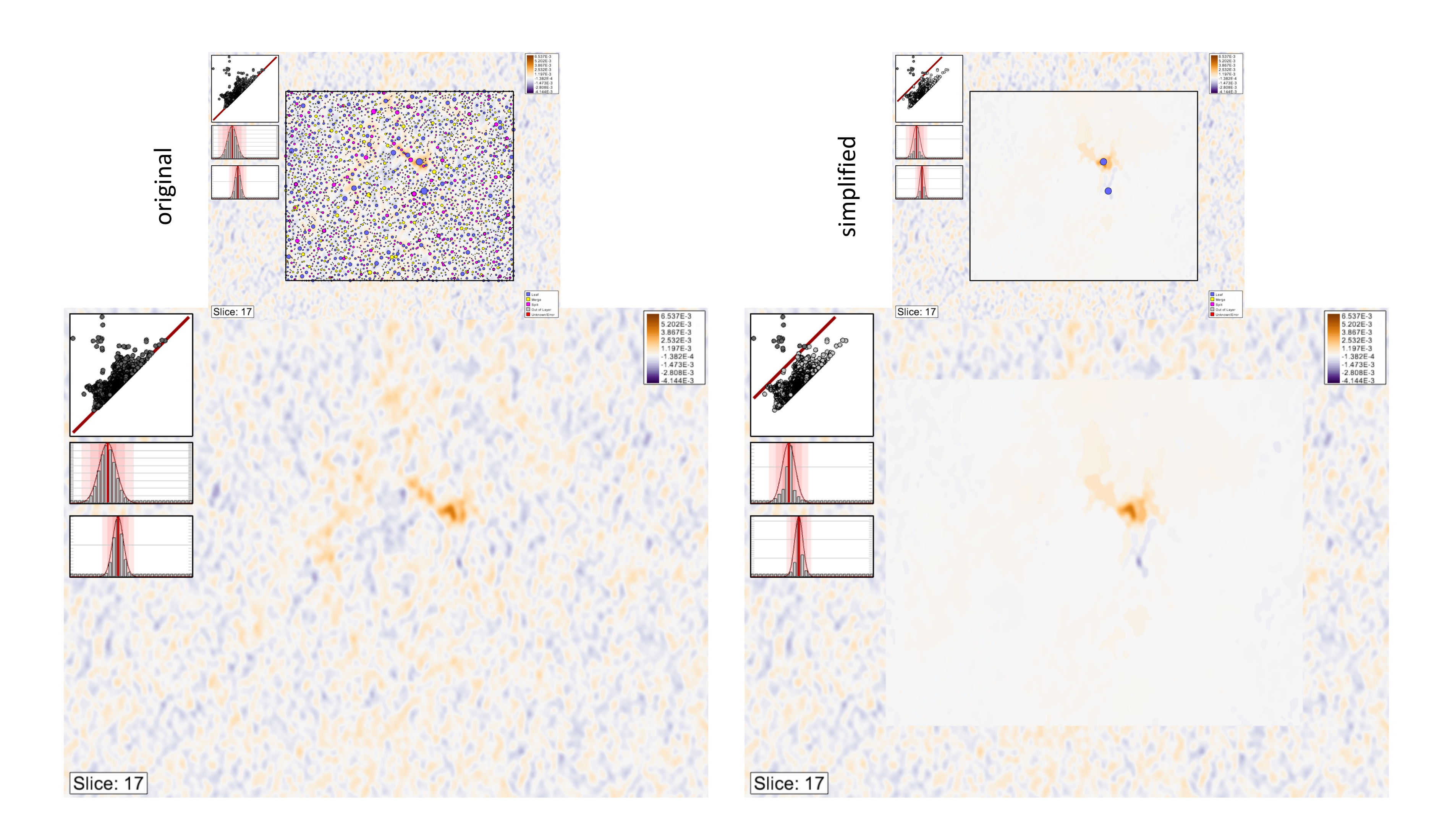

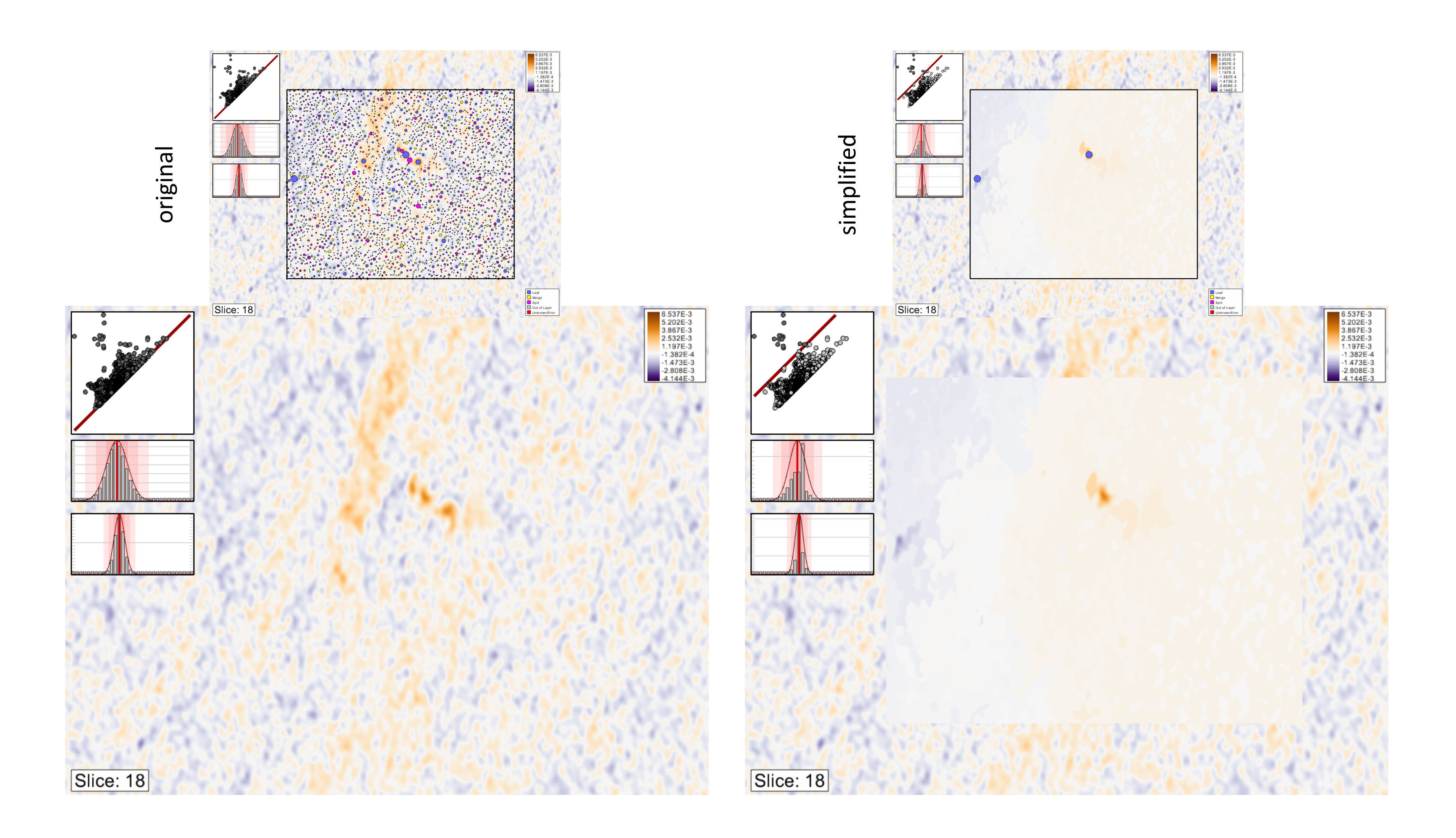

### MOMENT 0 ANALYSIS

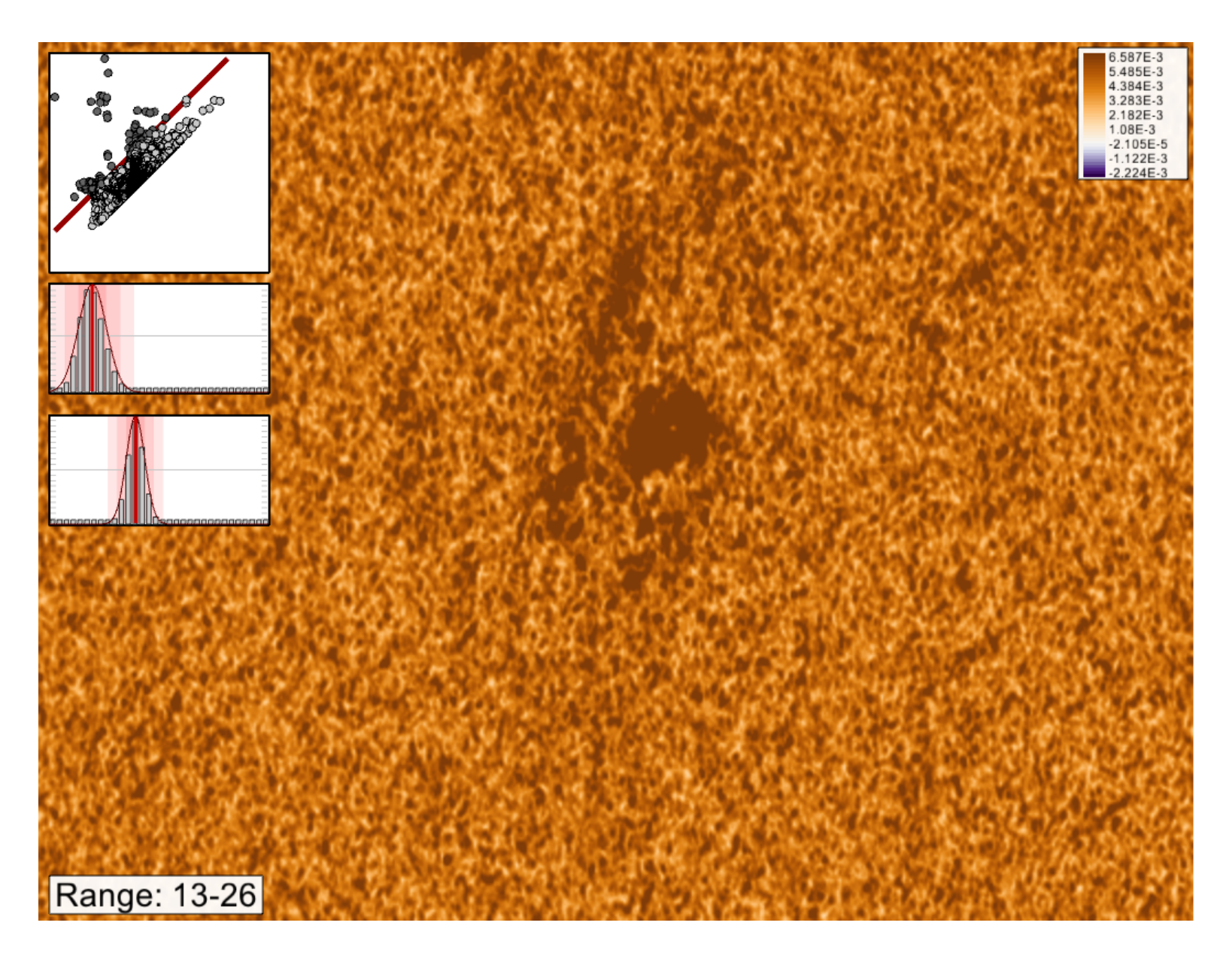

#### original simplified

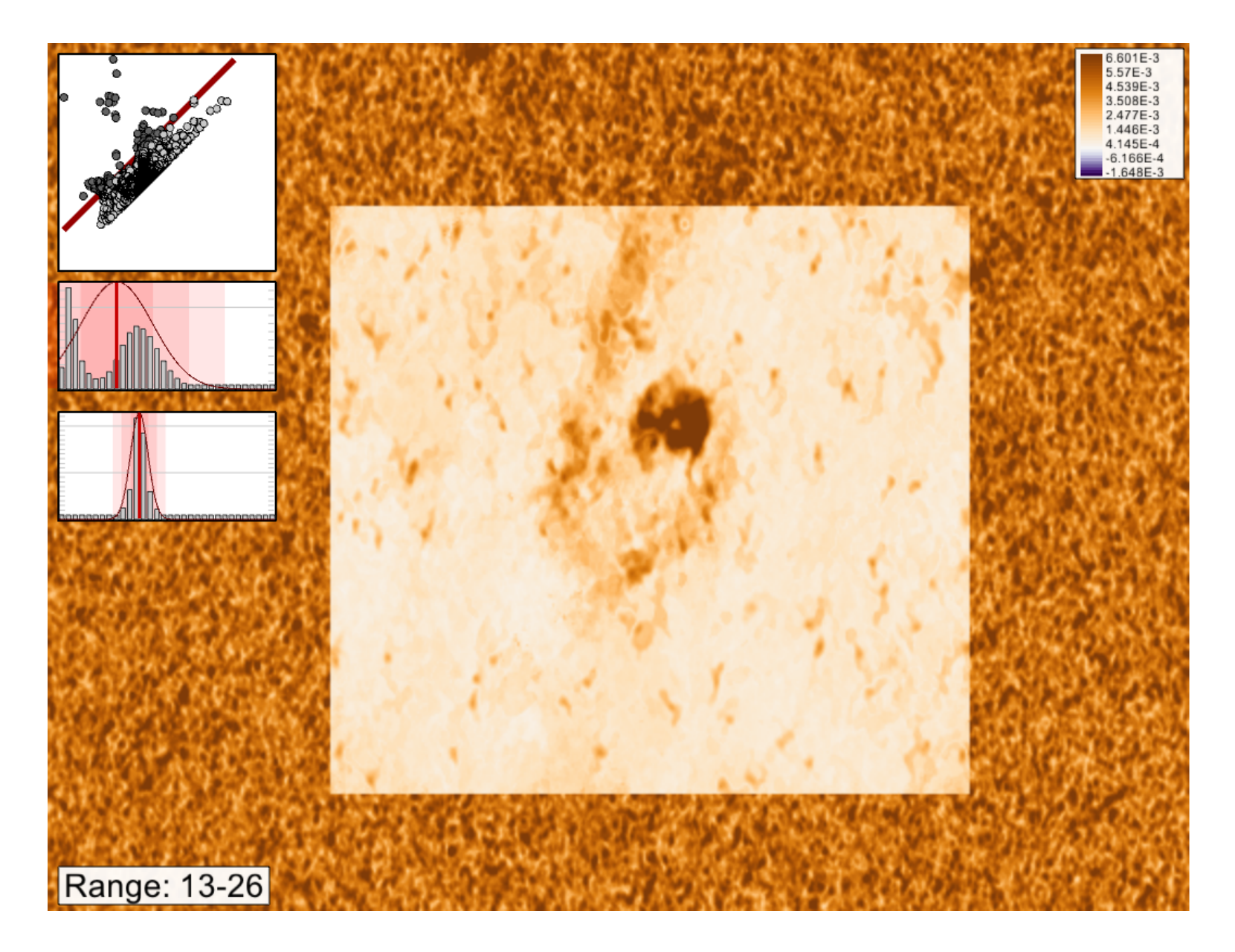

# Observing the red shift

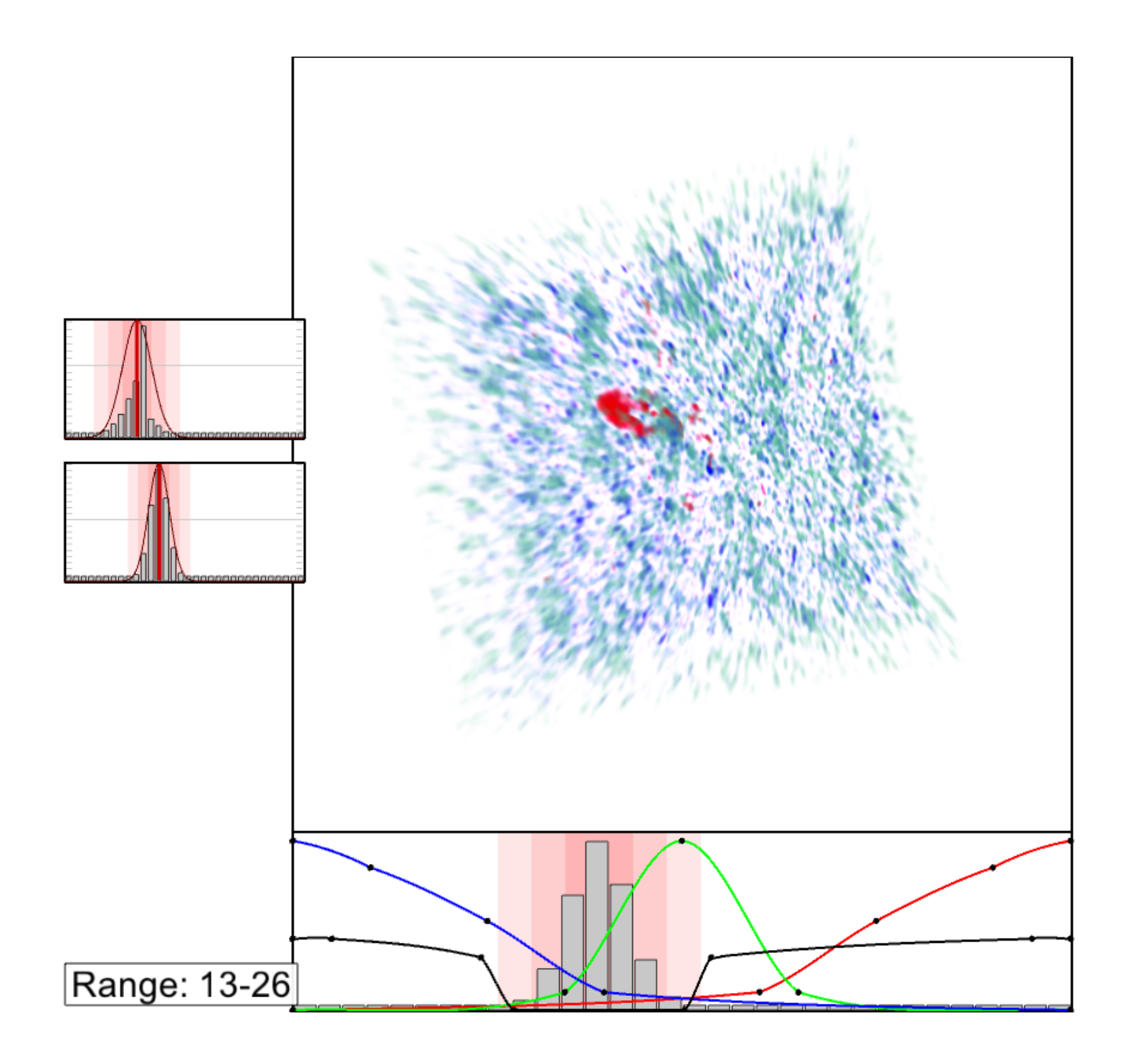

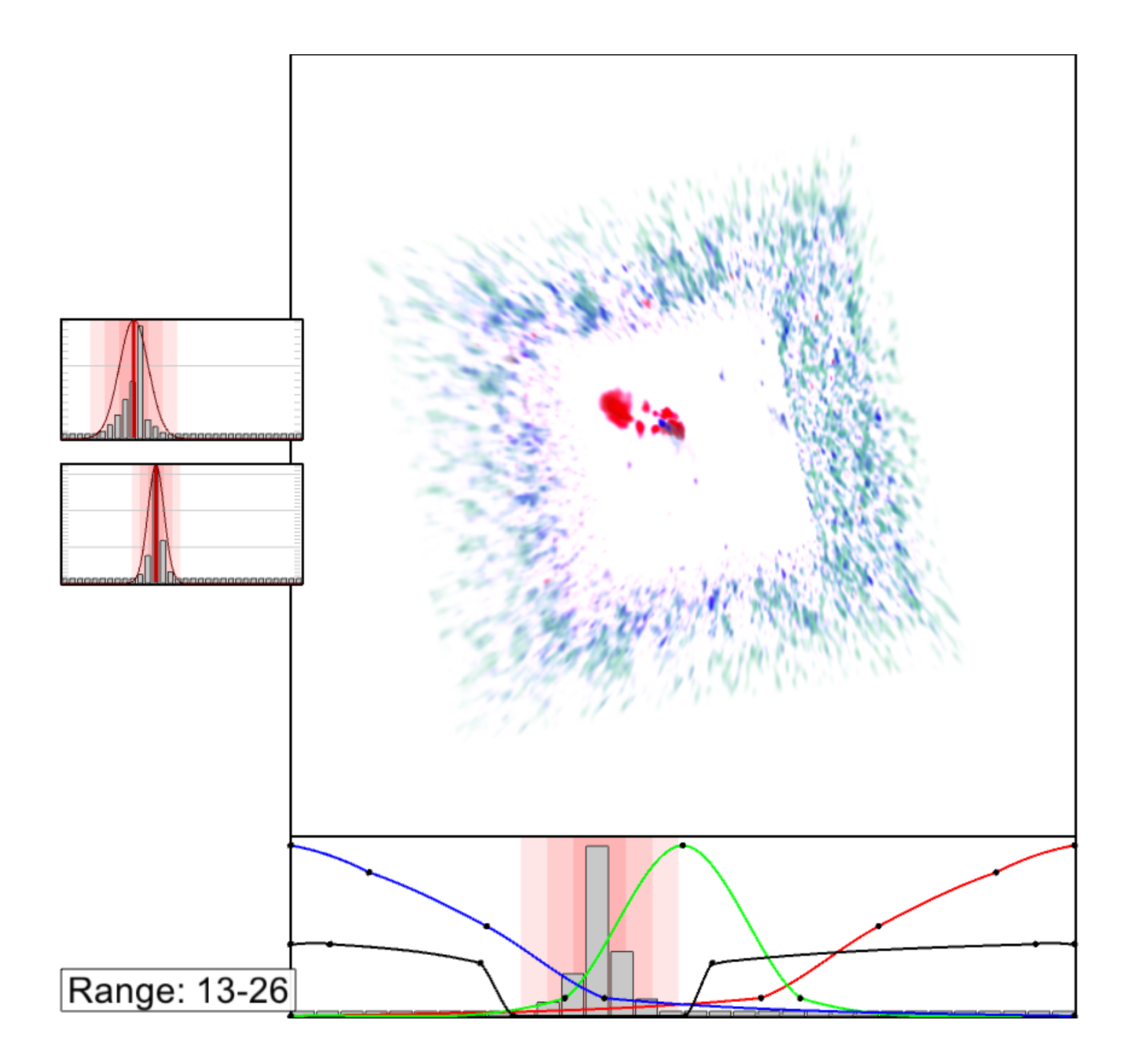

# Observing the red shift

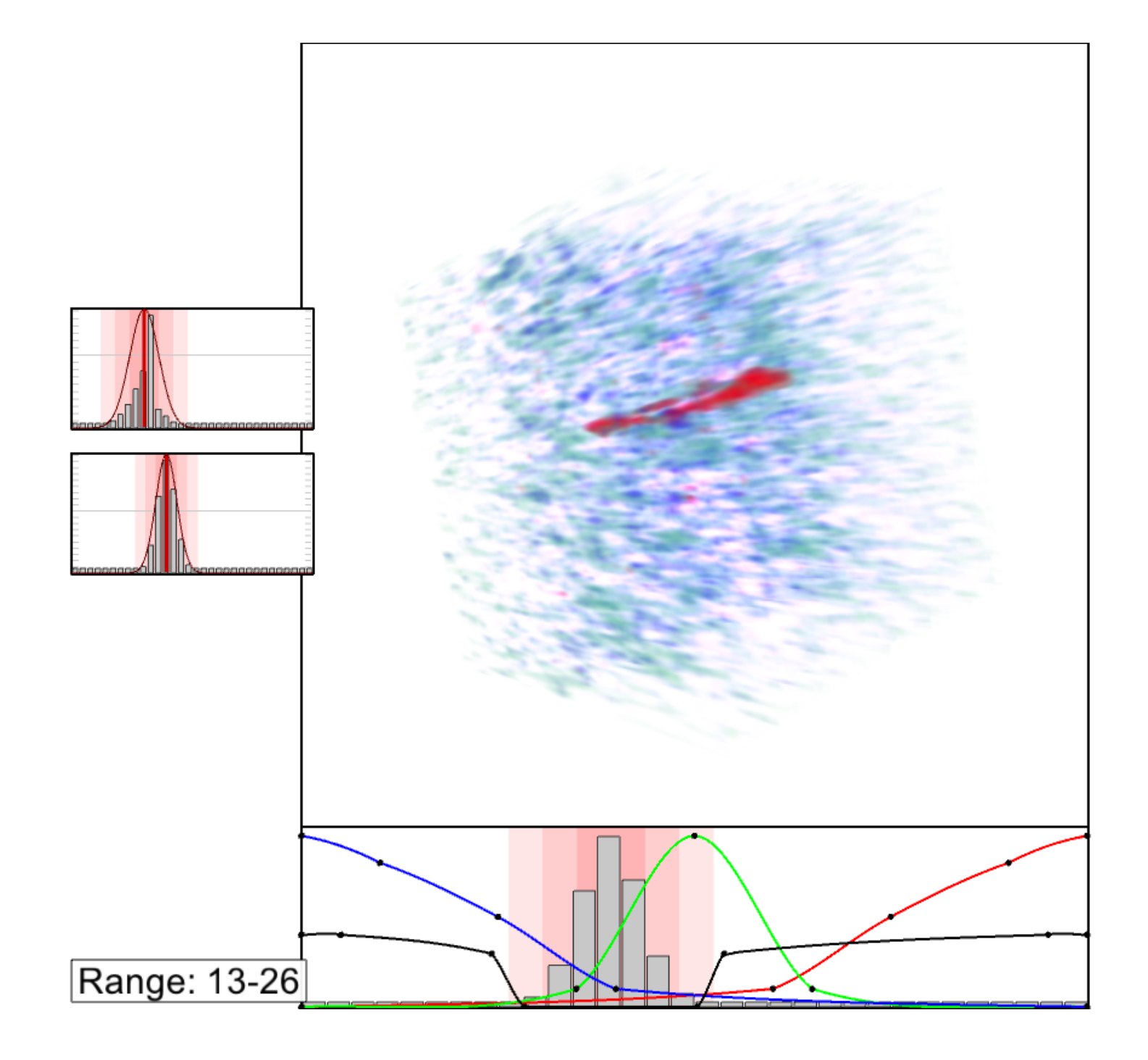

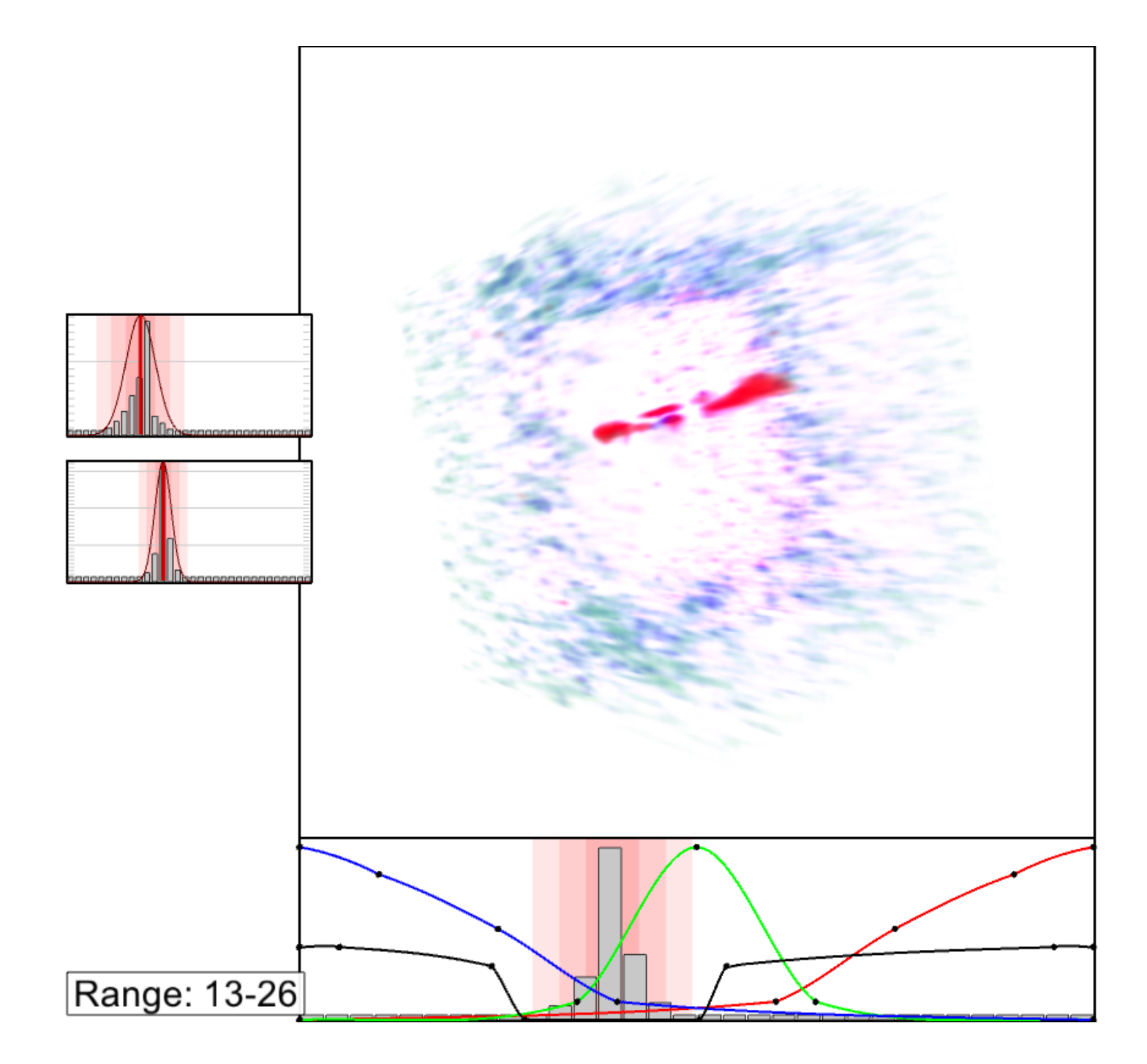

# Observing the red shift

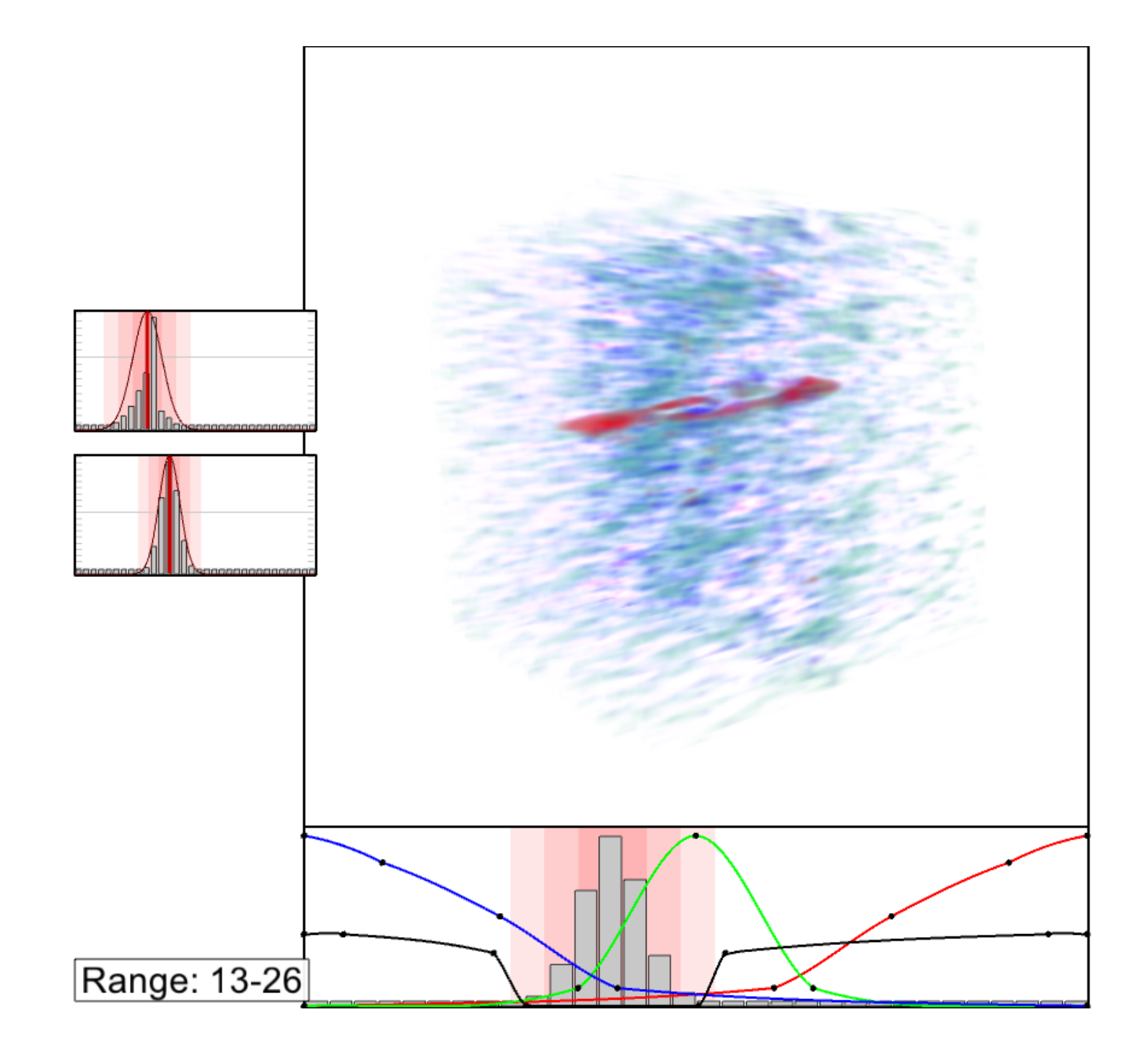

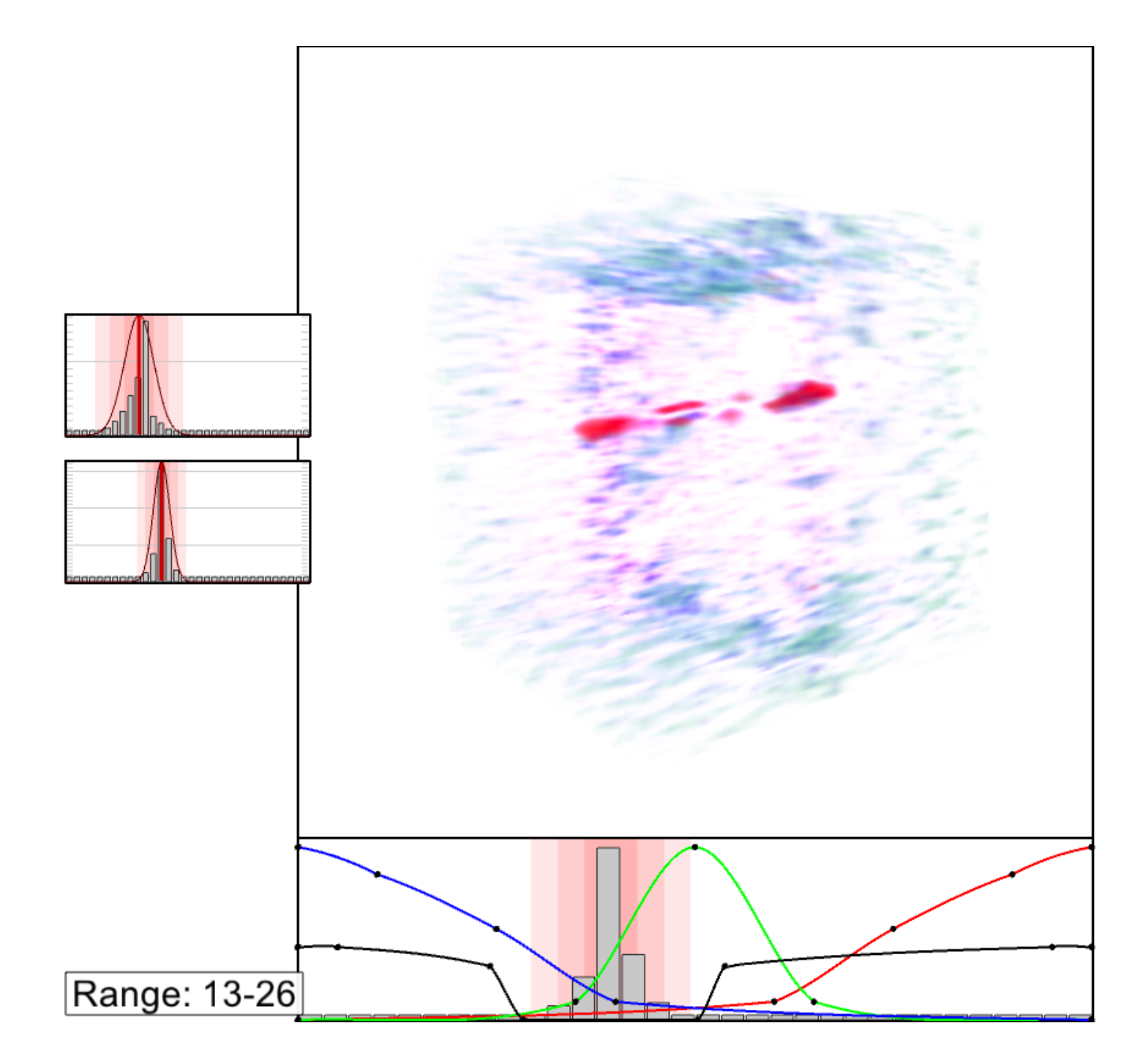

# **Morse-Smale Complex (MSC)**

A review and application stories

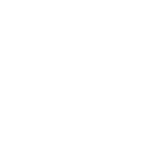

## MSC Elevation on a terrain: function on a 2D domain

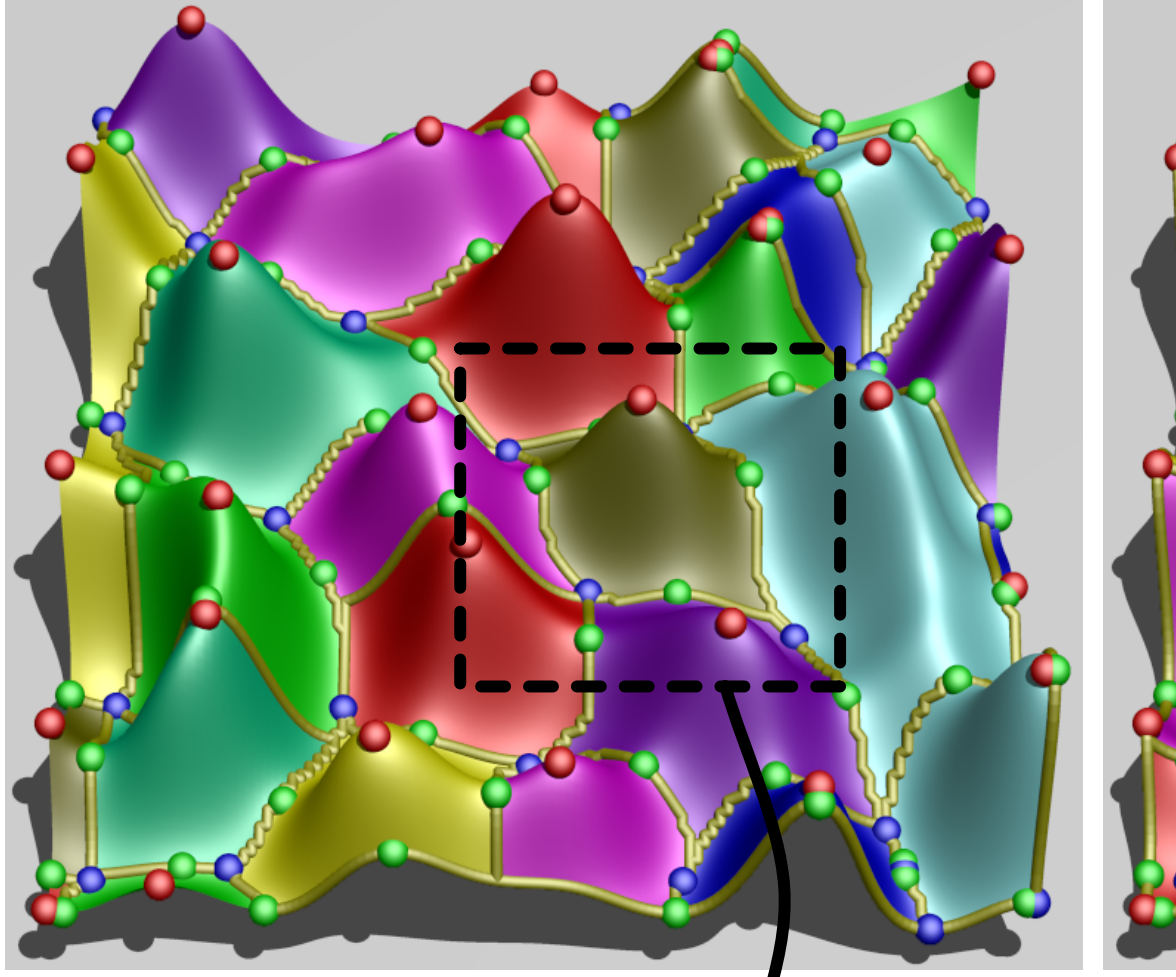

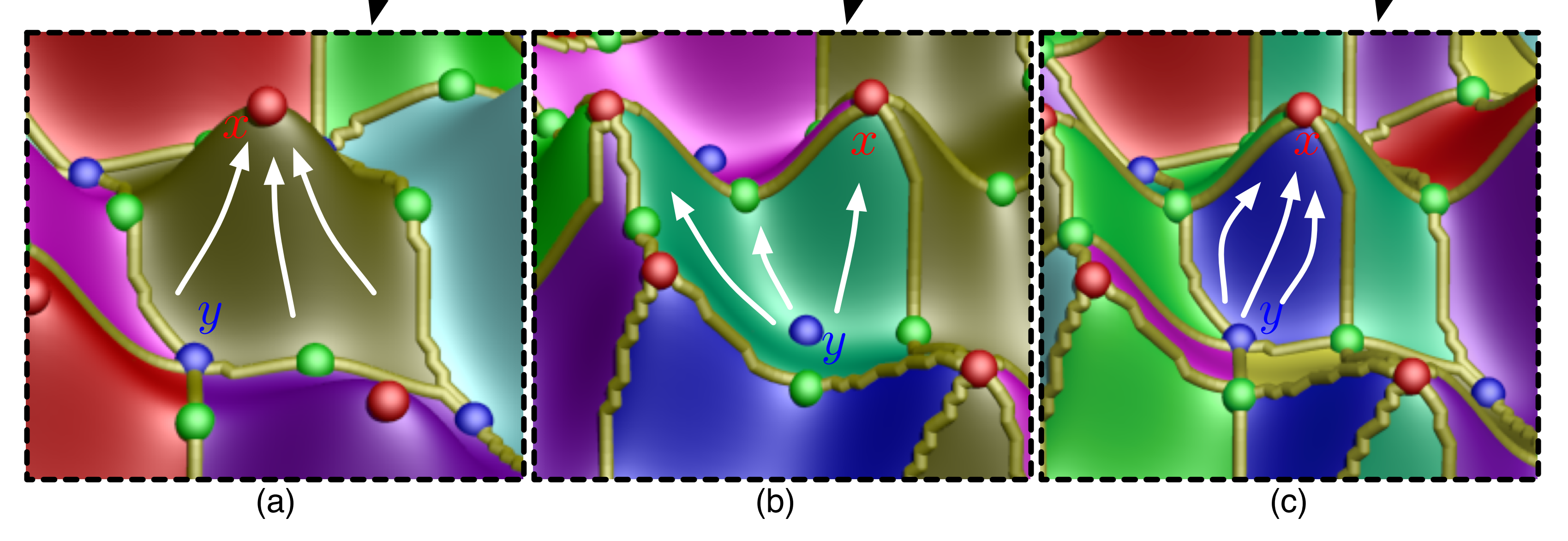

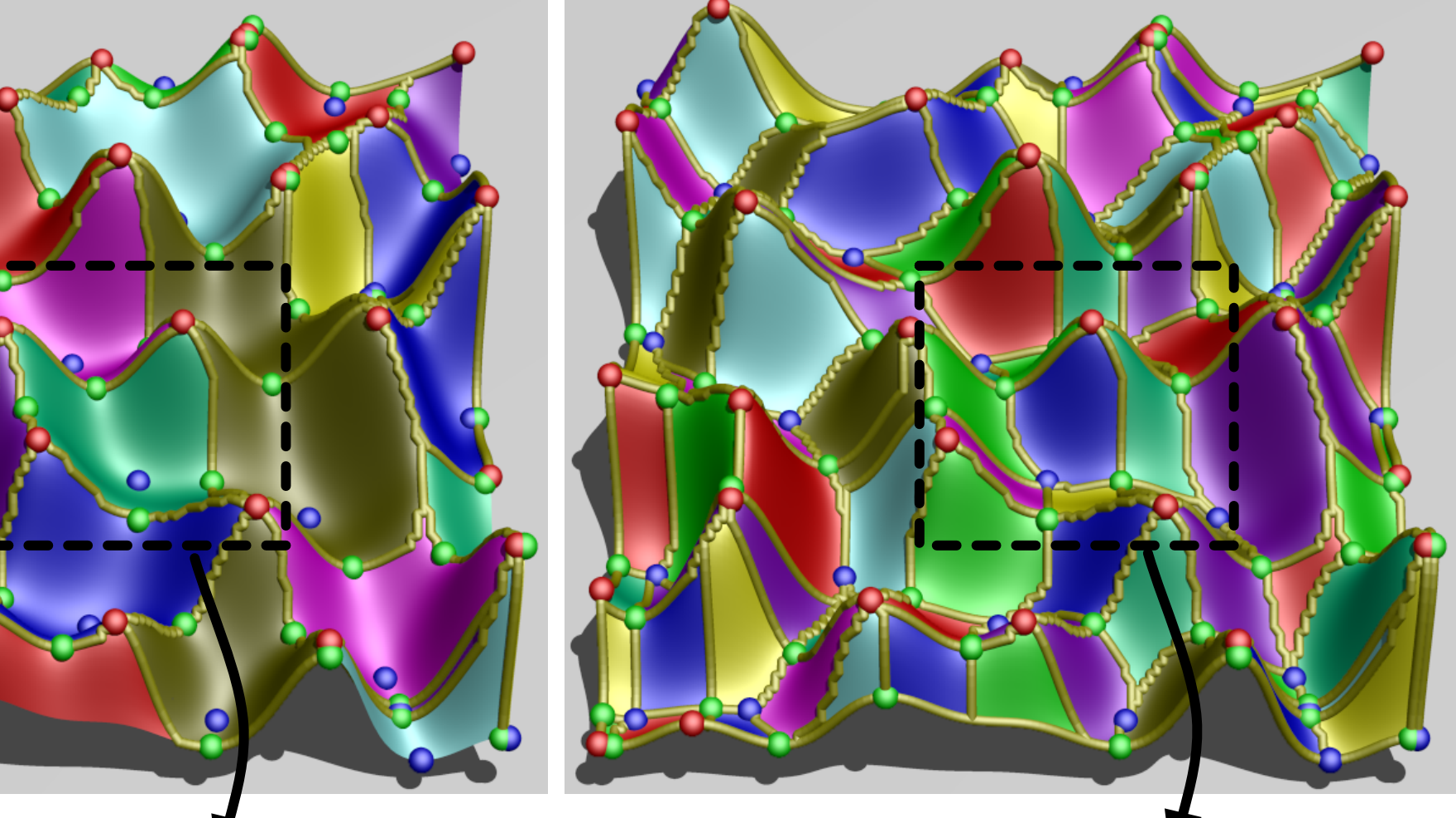

# Case Study 1: Material Science Battery

Application of MSC

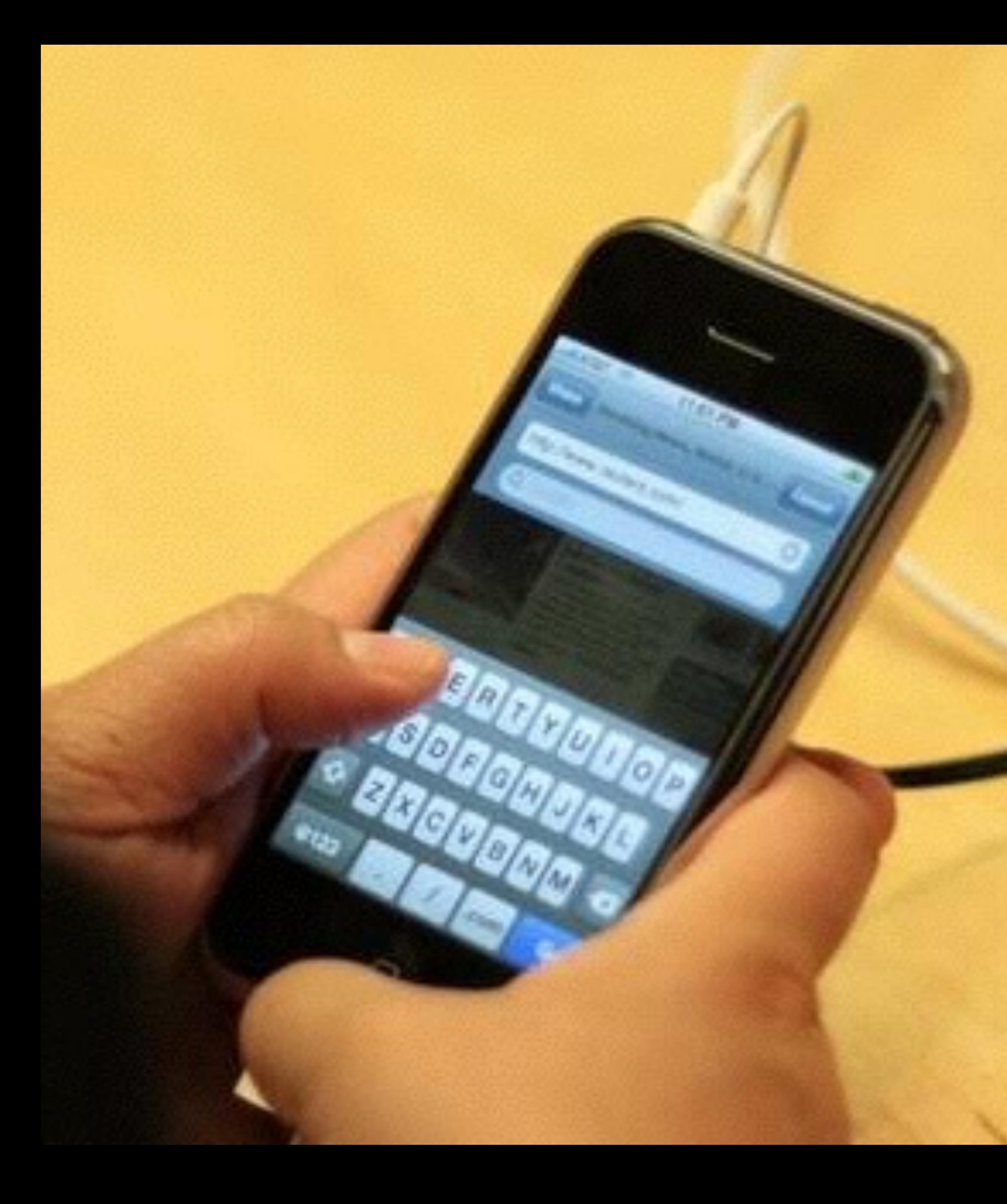

# How long can your battery last?

## Ion diffusion geometry extraction in battery

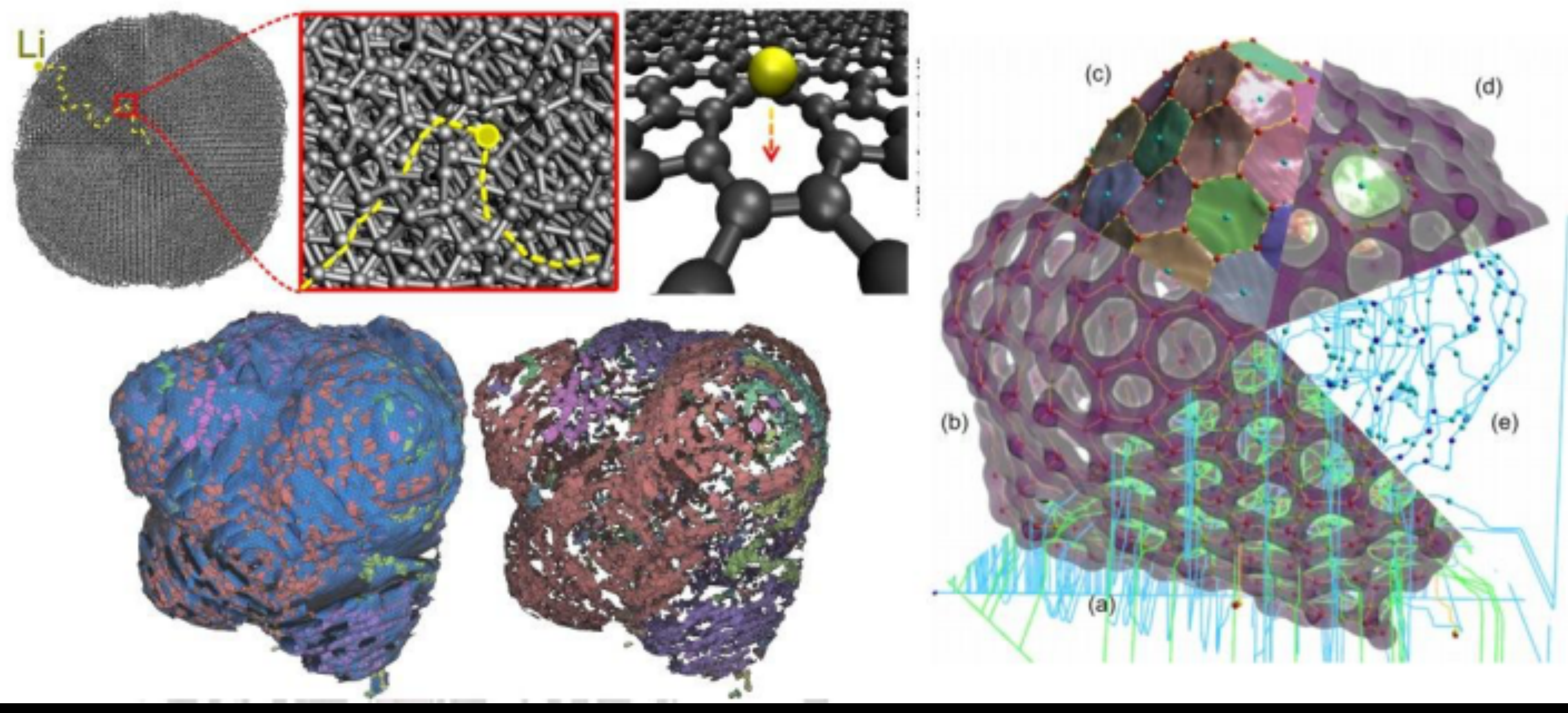

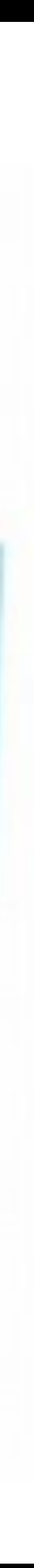

# Case Study 2: Data simplification, and more

Application of MSC

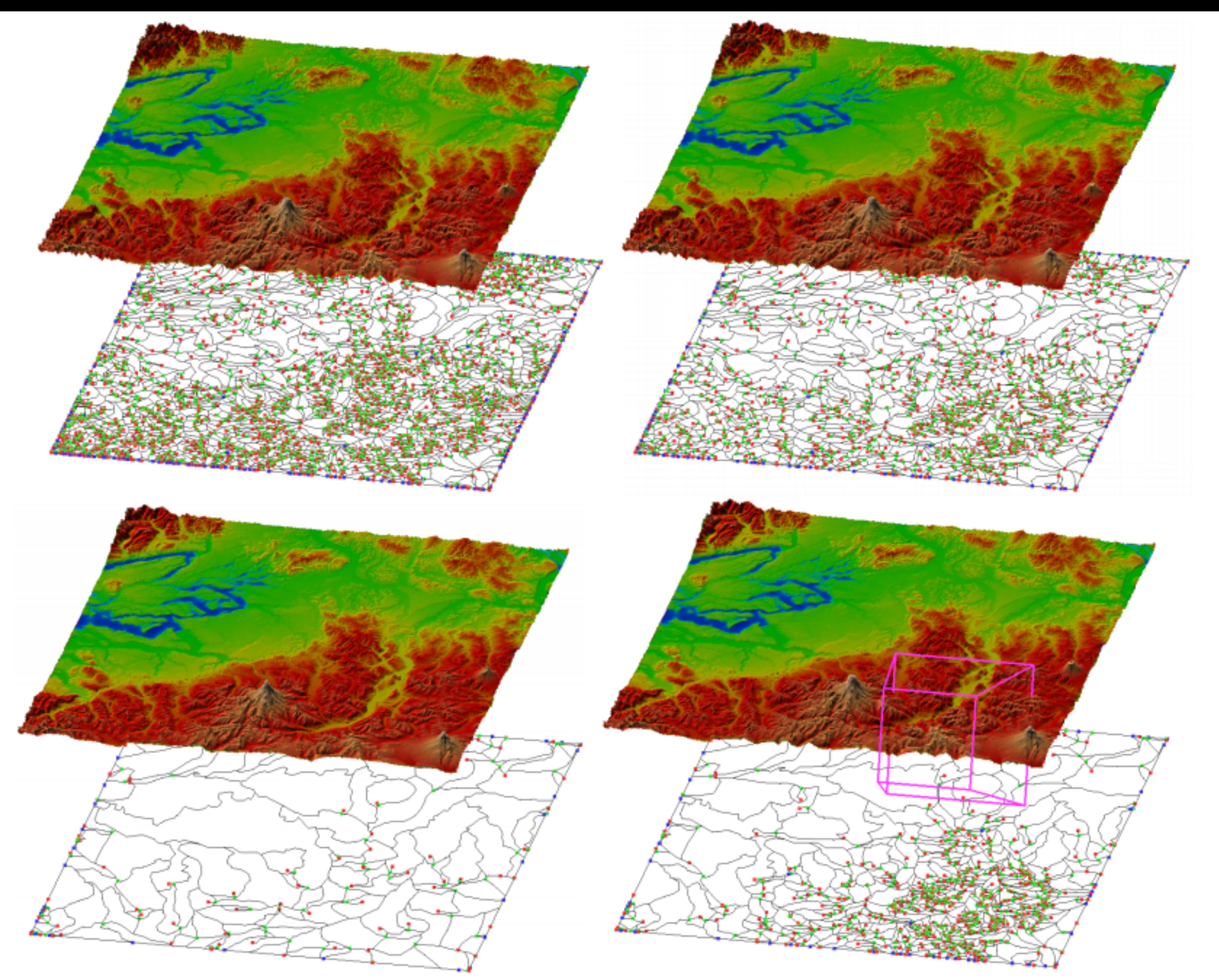

Figure 11: (Upper-left) Puget Sound data after topological noise removal. (Upper-right) Data at persistence of 1.2% of the maximum height. (Lower-left) Data at persistence 20% of the maximum height. (Lower-right) View-dependent re Inement (purple: view frustum).

## Simplify terrain data

P.-T Bremer, H. Edelsbrunner, B. Hamann and V. Pascucci, 2003

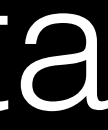

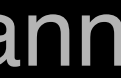

# Simplify Electron Density Data

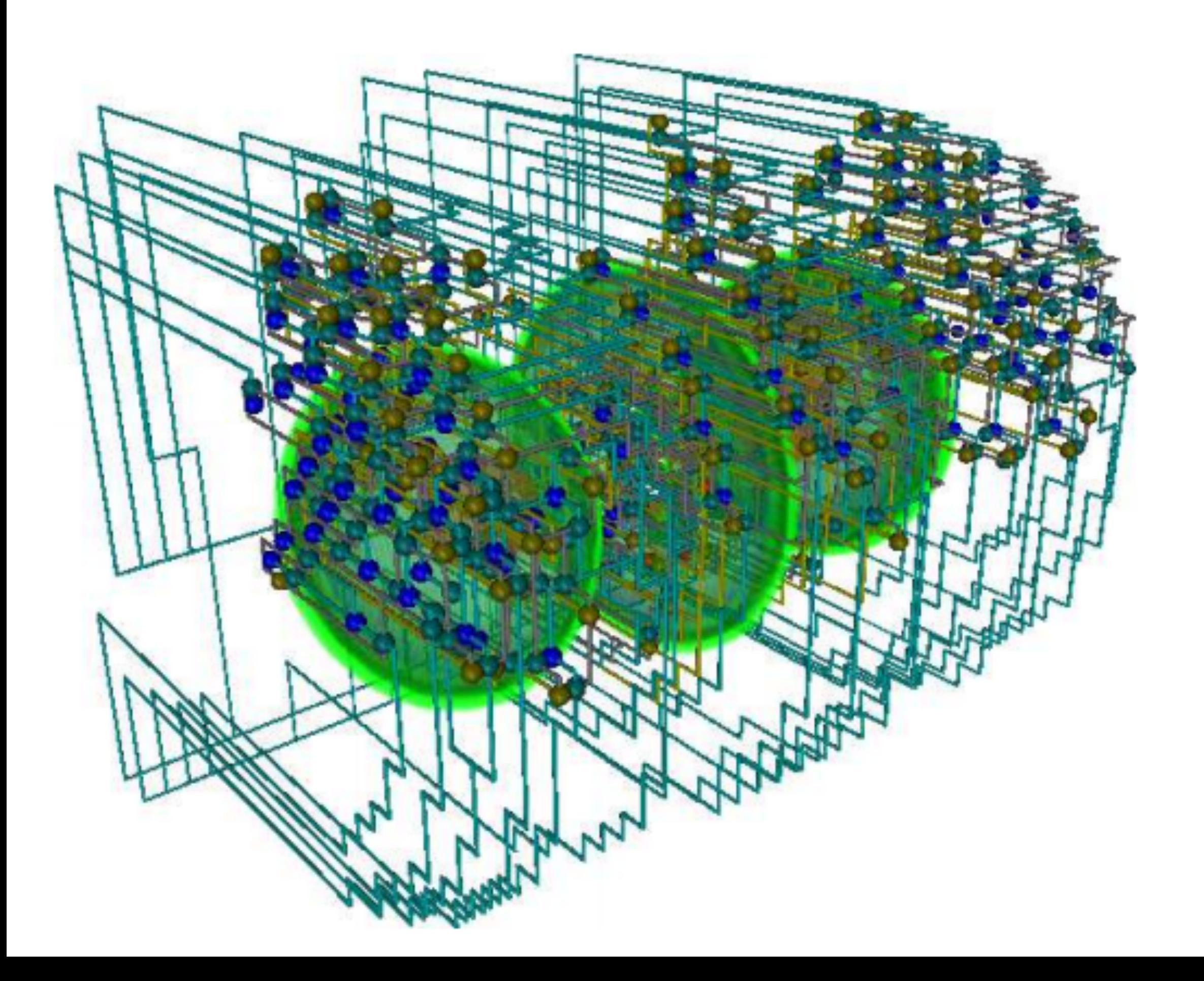

A. Gyulassy, V. Natarajan, V. Pascucci, P.-T. Bremer, B. Hamann,2005

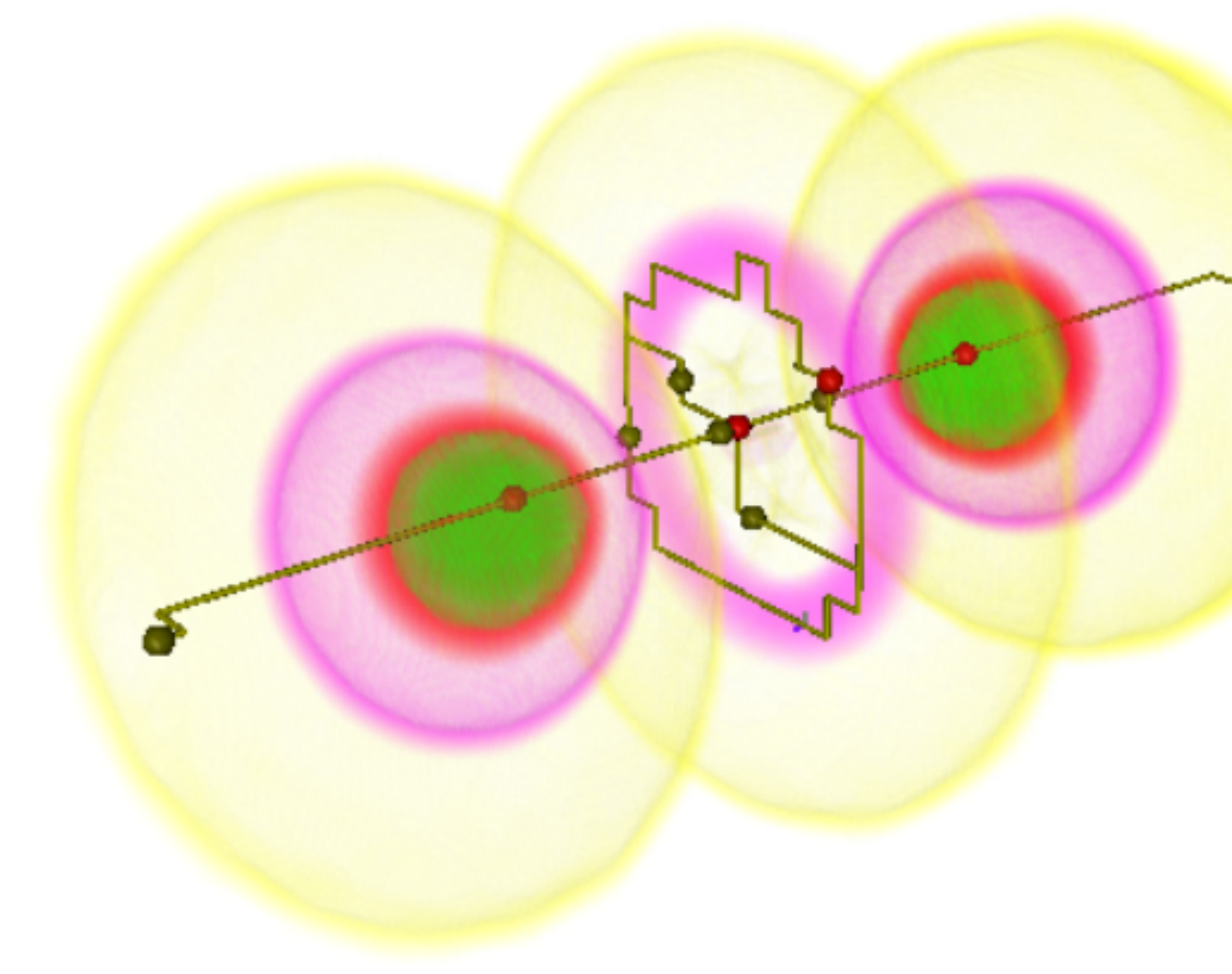

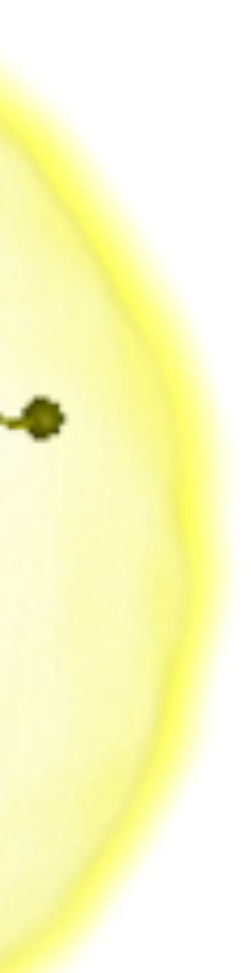

## Case Study A: Reconstructing porous material

Quantitative Analysis of the Impact of a Micrometeoroid in a Porous Medium; reconstructing the structure of porous medium

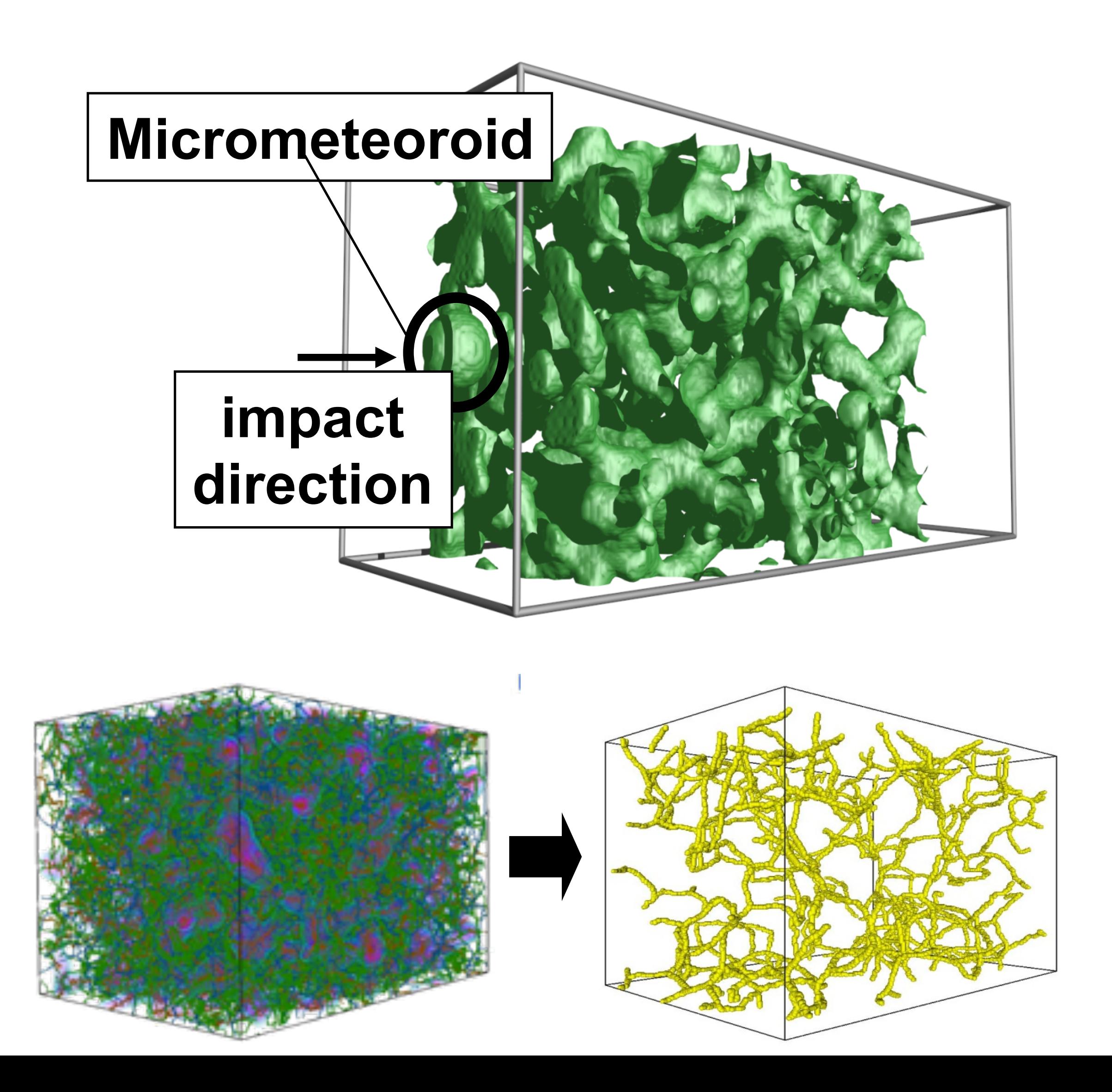

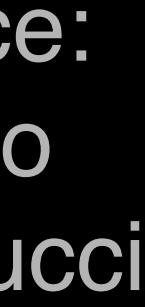

## Case study A: Porous Medium

#### We Track the Evolution of the Filament Structure of the Material Under Impact

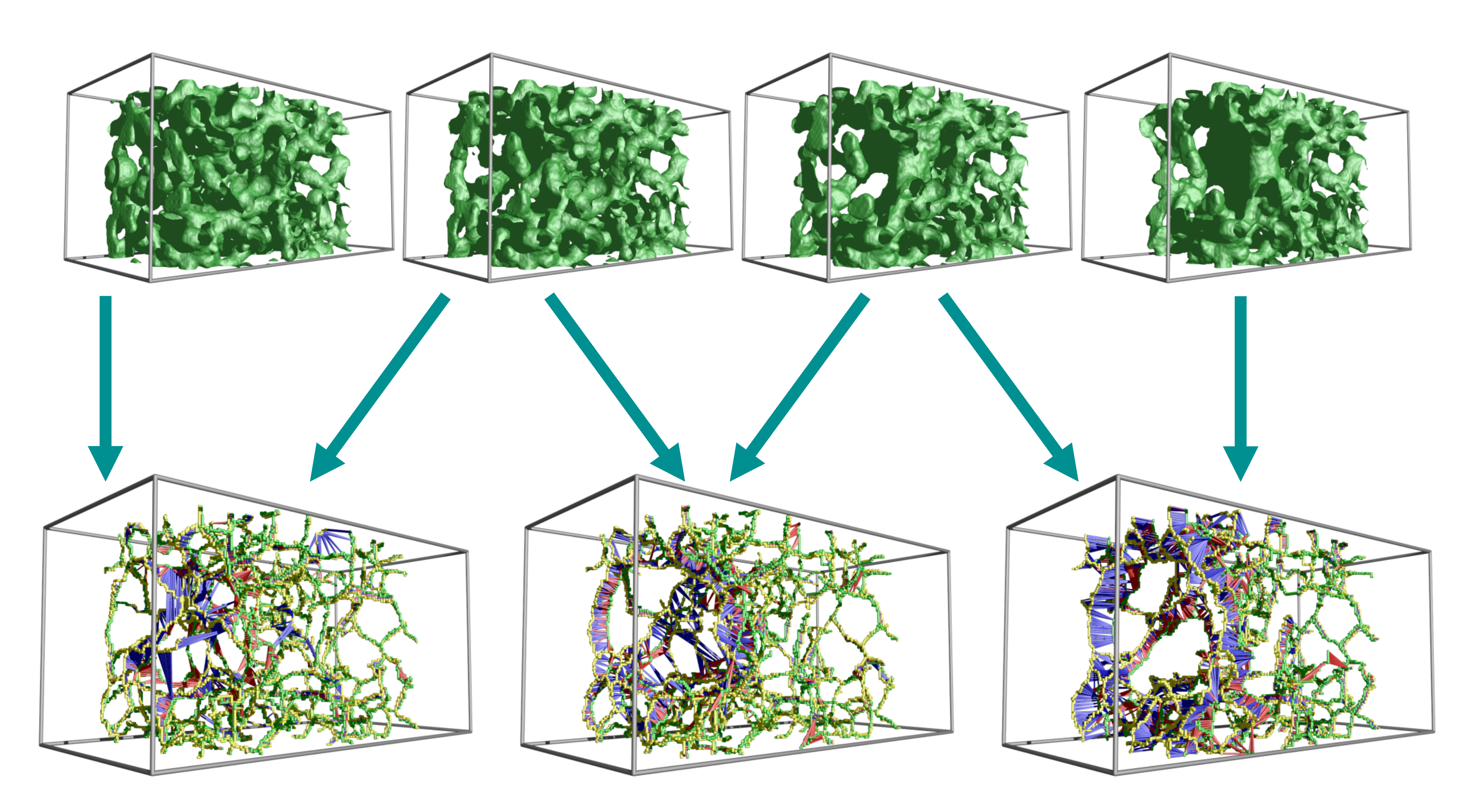

#### **Time comparison of the reconstructions**

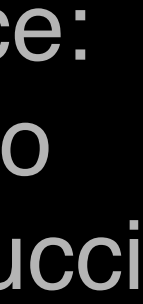

### Case study B: feature definition - Bubble Tracking

#### Analyze high-resolution Rayleigh Taylor instability simulations

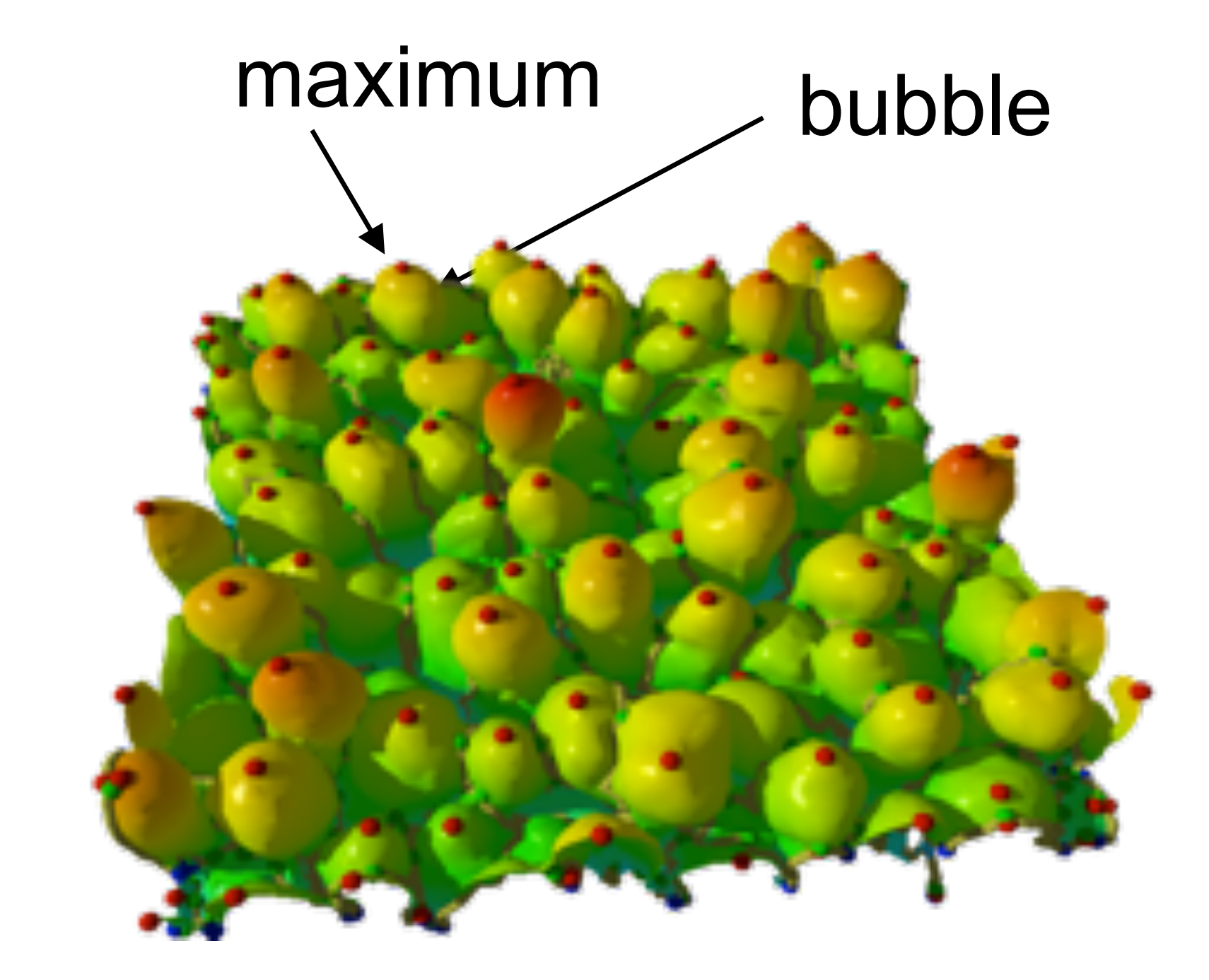

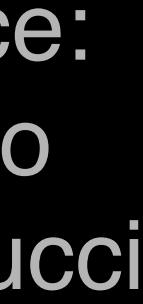

## Case study B: persistence simplification

#### Analyze high-resolution Rayleigh Taylor instability simulations

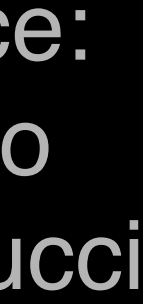

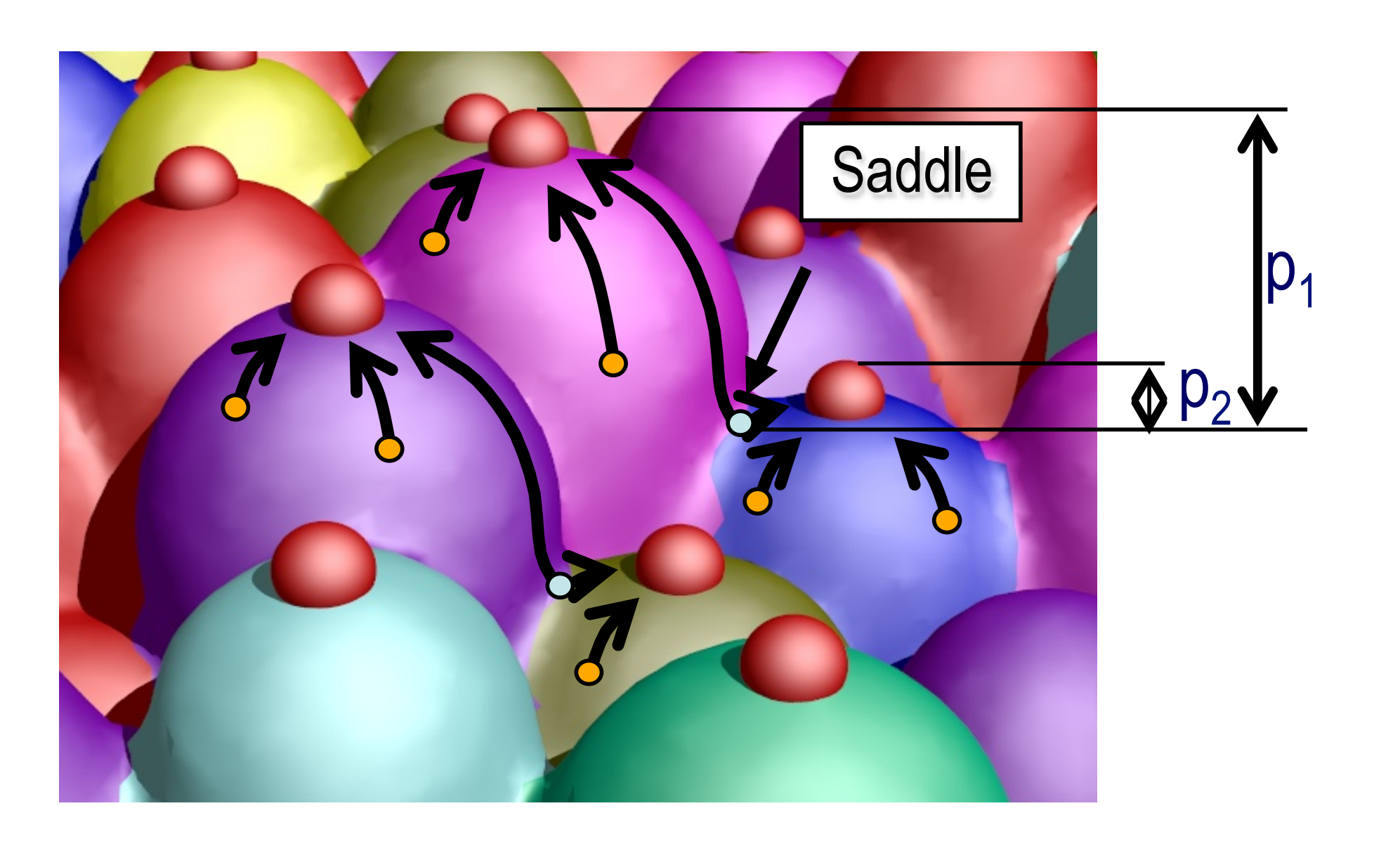

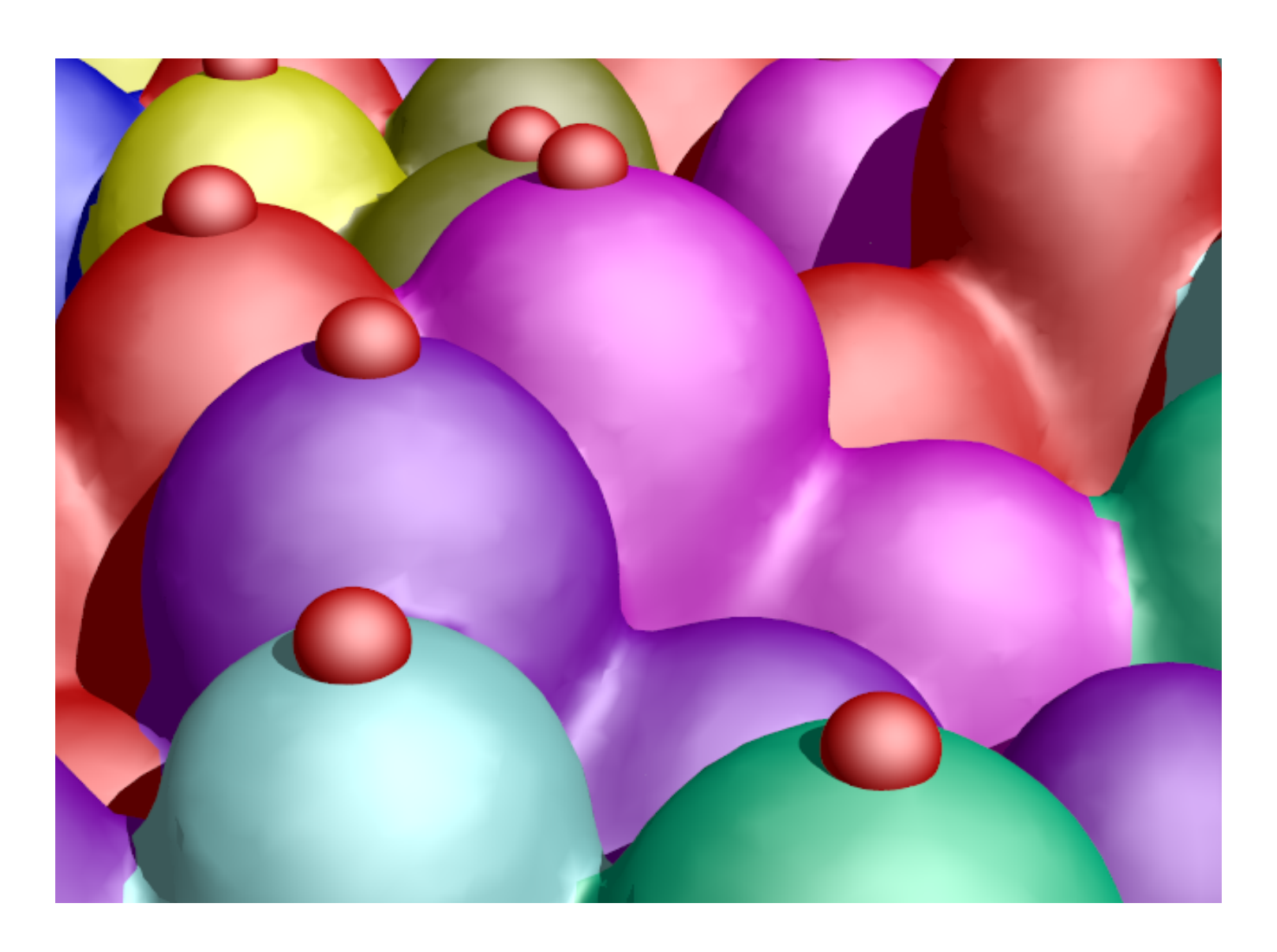

## Case study B: robust segmentation

#### The segmentation method is robust from early mixing to late turbulence

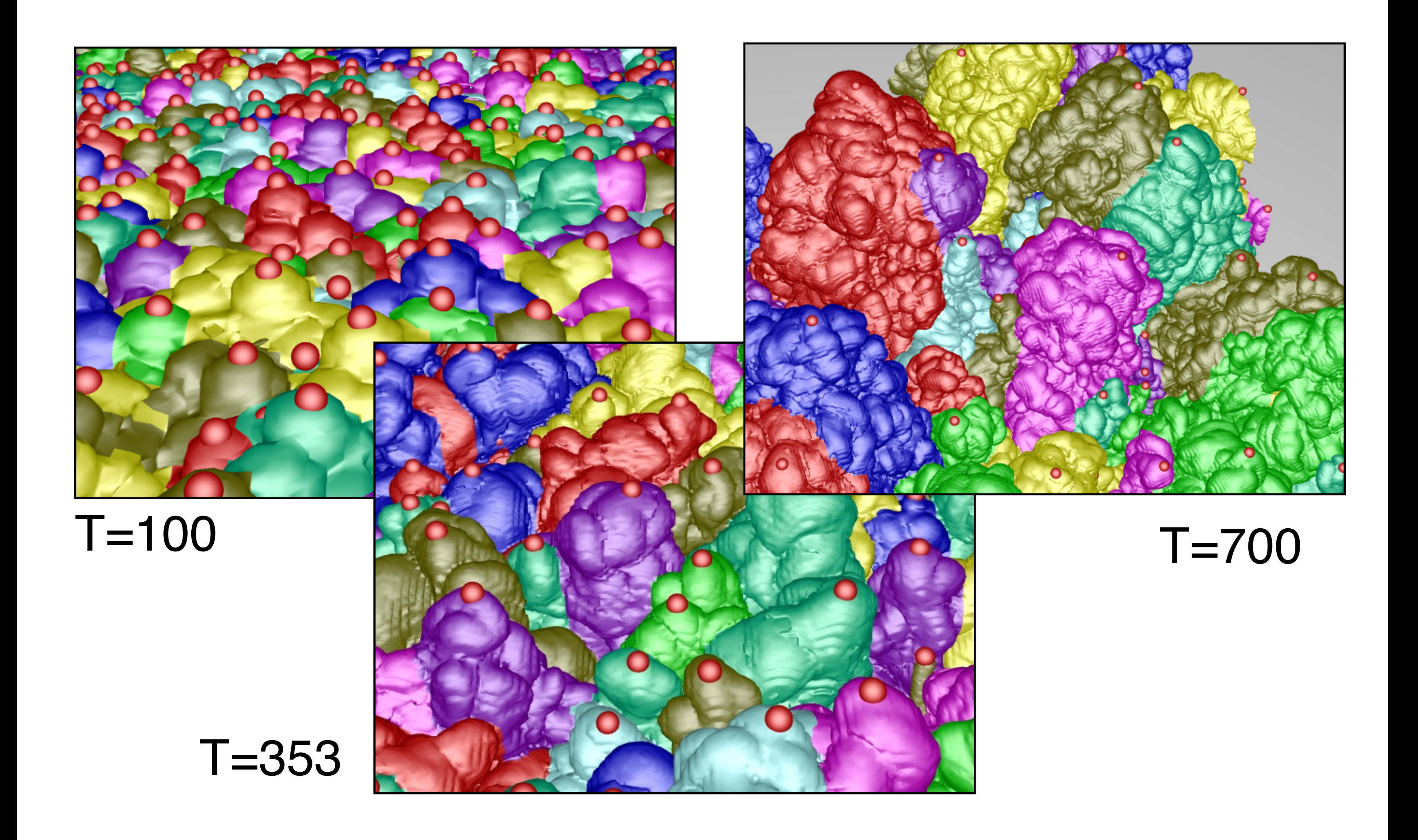

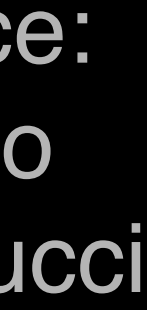

## Case study B: multiple scales

#### We Evaluated Our Quantitative Analysis at Multiple Scales

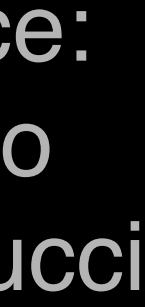

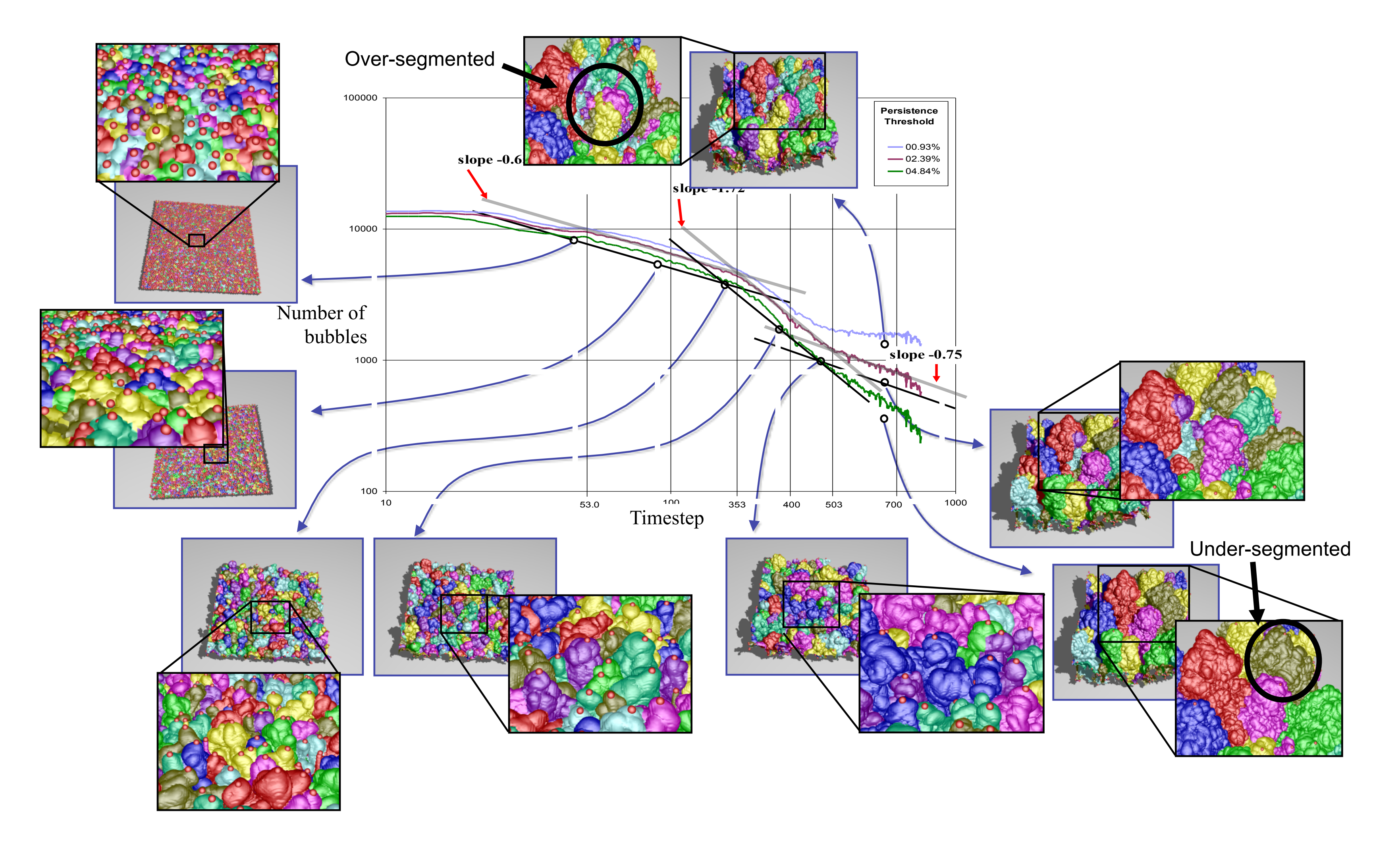

## Case study B: event characterization

#### We characterize events that occur in the mixing process

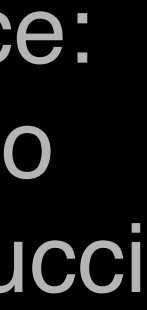

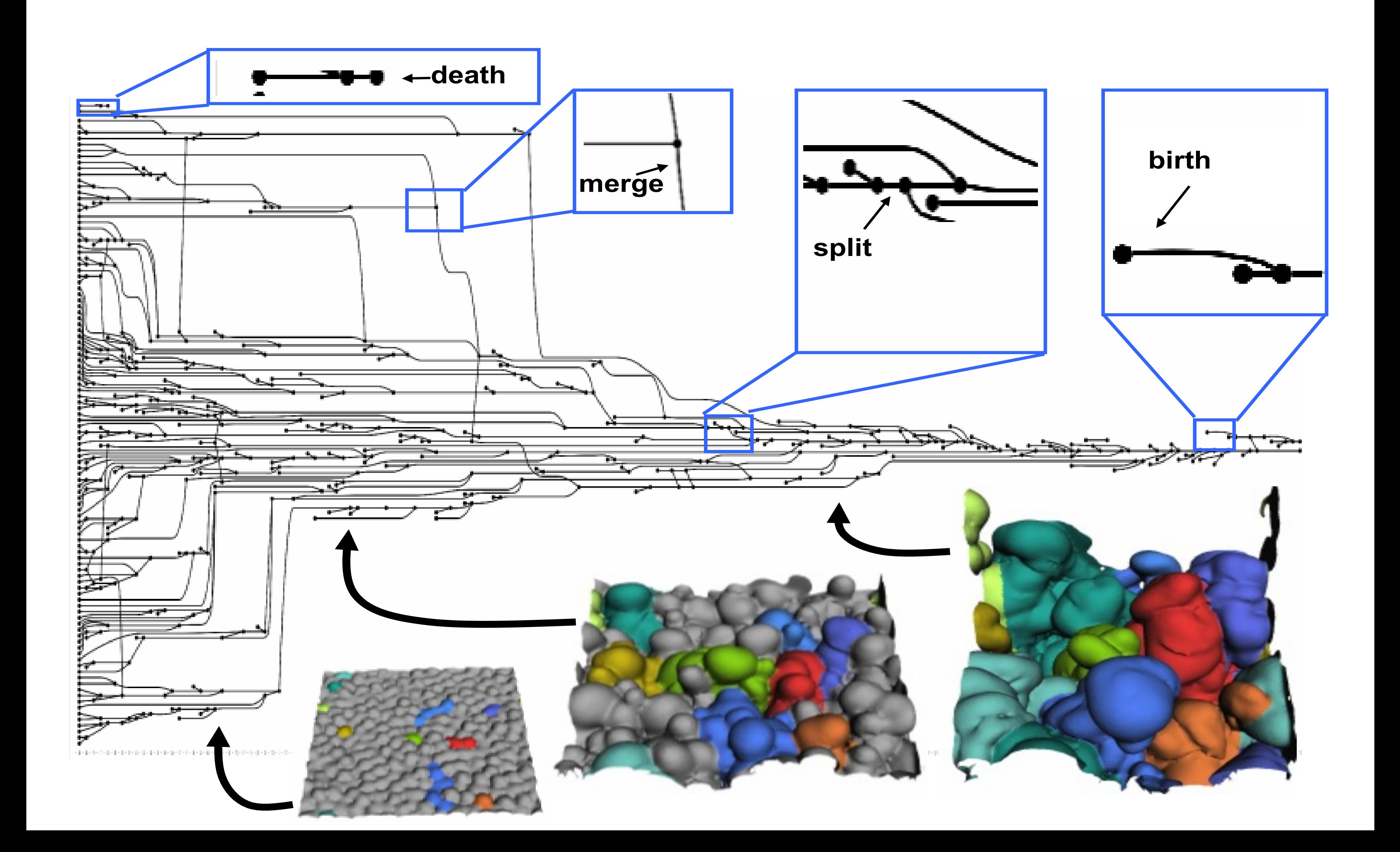

## Case study B: Exciting Result

#### First Time Scientists Can Quantify Robustly Mixing Rates by Bubble Count

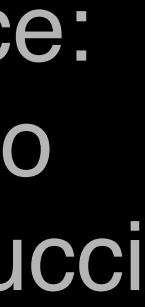

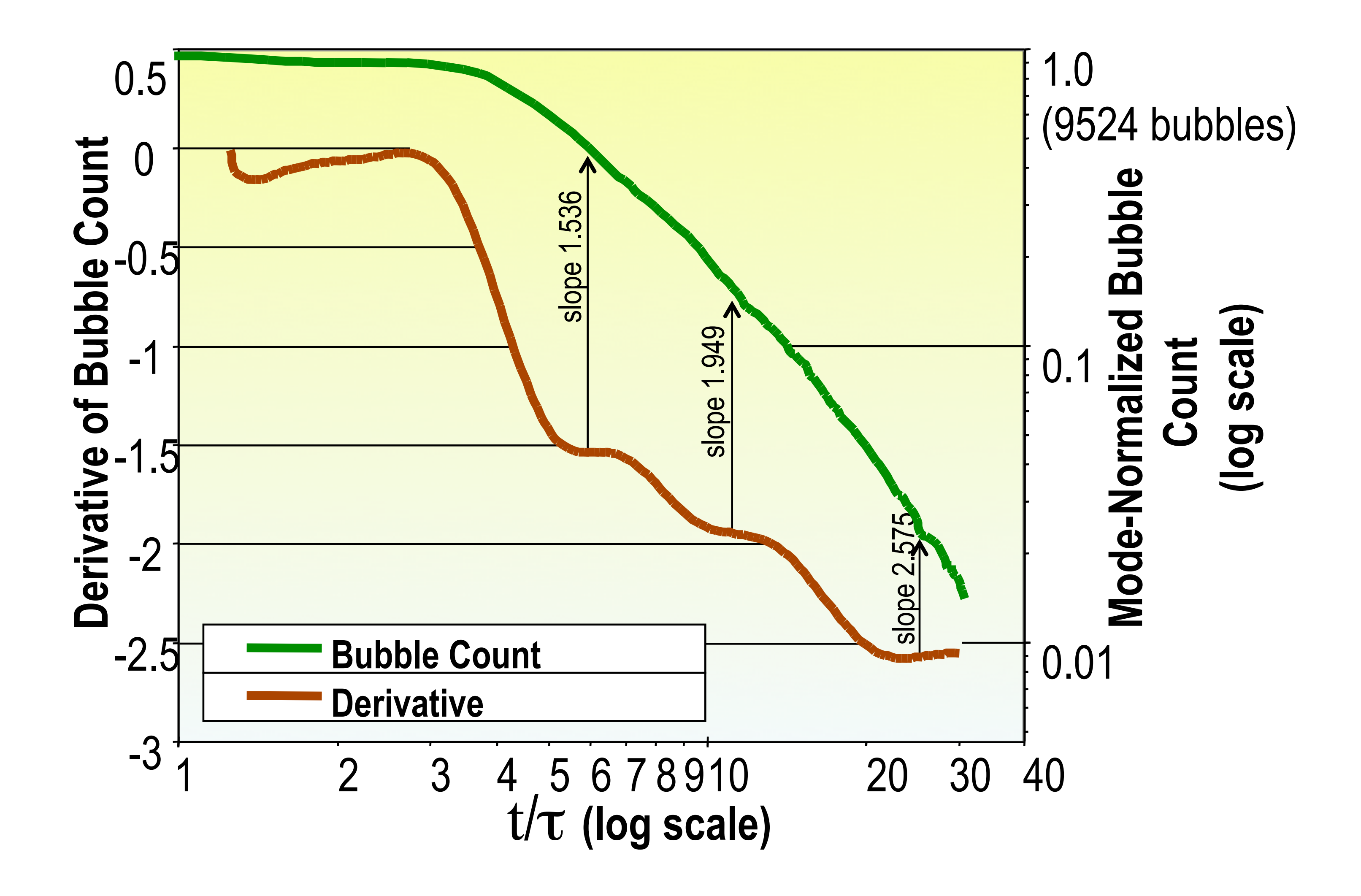

## Case study B: Exciting Result

#### We Provide the First Quantification of Known Stages of the Mixing Process

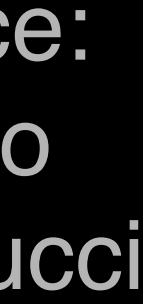

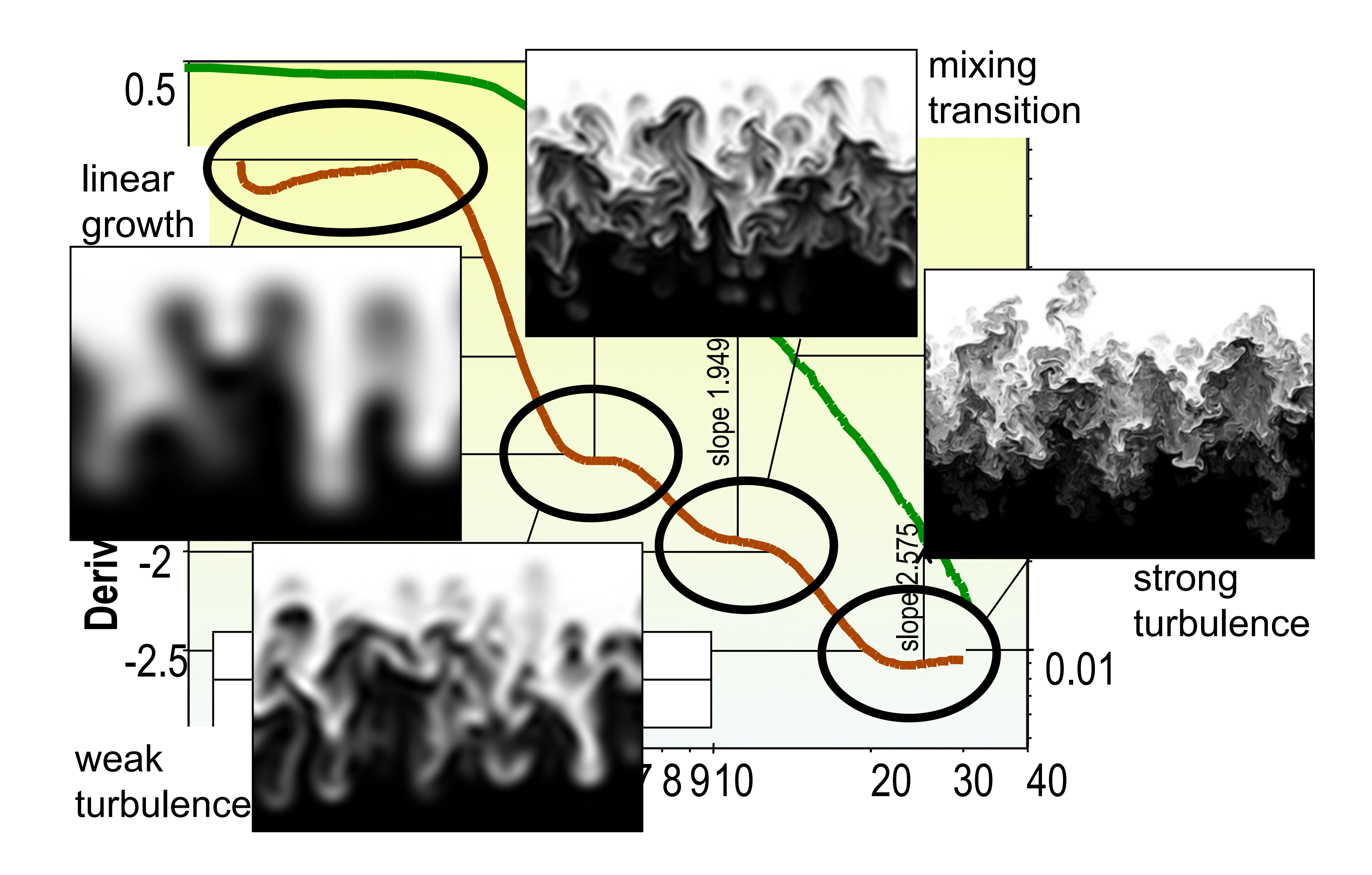

You can find me at: **[beiwang@sci.utah.edu](mailto:beiwang@sci.utah.edu?subject=)**

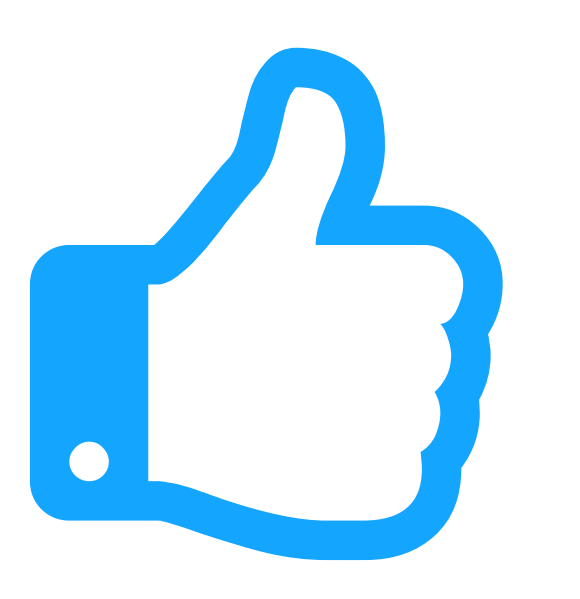

# **Thanks!** Any questions?

# **CREDITS**

Special thanks to all people who made and share these awesome resources for free:

- $\boxed{\phantom{1}}$
- $\boxed{\phantom{1}}$
- Vector Icons by [Matthew Skiles](https://dribbble.com/shots/1925069-Lynny-Icon-Set-Free)  $\boxed{\phantom{1}}$

Presentation template designed by **[Slidesmash](http://slidesmash.com/)** 

Photographs by [unsplash.com](https://www.pexels.com/) and [pexels.com](https://www.pexels.com/)

# **Presentation Design**

This presentation uses the following typographies and colors:

#### **Colors used**

### **Free Fonts used:**

http://www.1001fonts.com/oswald-font.html

<https://www.fontsquirrel.com/fonts/open-sans>